# **ДОДАТКИ ПРИЛОЖЕНИЕ 1 ОБЩИЕ ТЕОРЕТИЧЕСКИЕ ПОЛОЖЕНИЯ 1.1. Электрические цепи постоянного тока**

**1.1.1.** *Основные понятия электрических цепей. Вольт-амперная характеристика идеального и реального источника энергии. Законы Ома и Джоуля-Ленца.*

**Электрическая цепь** – совокупность устройств и объектов, которые образуют путь для электрического тока.

В общем случае электрическая цепь состоит из источников электрической энергии и её потребителей (нагрузки). Структурная схема цепи показана на рис. 1.1, где **И** – источник электроэнергии, а **П** – потребитель электроэнергии. Кроме того, в электрической цепи находятся промежуточные элементы проводники, коммутационная аппаратура, т.е. электрические аппараты (например, выключатели и предохранители), преобразователи энергии - выпрямители, трансформаторы и др.

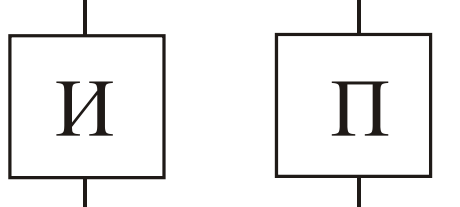

Рисунок 1.1 – Структурная схема электрической цепи

**Источниками электроэнергии** являются, главным образом, электрогенераторы переменного и постоянного тока, а также аккумуляторы (батареи или химические источники), термо- и фотоэлементы, солнечные батареи, принимающие радиоантенны. Таким образом, источники электроэнергии – это преобразователи энергии разных видов в

электрическую. **Потребителями электроэнергии** являются электродвигатели, электролампы, электропечи, аккумуляторы, которые заряжаются, электронагреватели, телевизионная и радиоаппаратура, в частности, передающие радиоантенны и др. Таким образом, потребители устройства, в которых, наоборот, электроэнергия превращается в энергию других видов механическую, тепловую, световую, и др.

**Электрическая схема** – графическое изображение электрической цепи, которая содержит условные изображения ее элементов и показывает, как эти элементы соединяются друг с другом.

Расчеты электрических цепей и исследование процессов, которые происходят в них, базируются на разных допущениях и некоторой идеализации реальных объектов.

#### **APPENDIX 1**

### **BASIC ELECTRICAL THEORY**

## **1.1. Direct current electric circuits**

**1.1.1.** *The basic concepts of electric circuits. Volt-ampere characteristic of an ideal and a real voltage source. Ohm and Joule laws.*

An **electric circuit** is a set of electric devices and objects that forms a path where an electric current flows. At least an electric circuit consists of voltage sources (electric energy sources, power supply) and an electrical component that consumes electric power (so called *load*). The block diagram of an electric circuit is shown in Fig. 1.1, where the **S** letter denotes a source of electric energy and the **L** letter denotes a load. Moreover, an electric circuit has additional elements such as electrical conductors, switching equipment, i.e., (for example, switches and fuses), energy converters: rectifiers, transformers, etc.

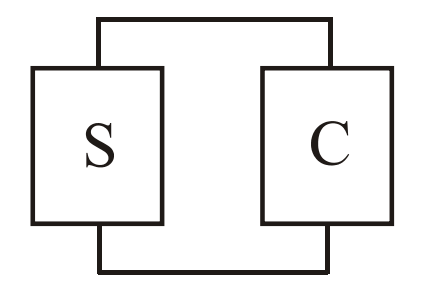

Figure  $1.1$  – The block diagram of an electric circuit

**Voltage sources** include mainly AC (alternative current) and DC (direct current) generators as well as accumulators (batteries or chemical origin sources), thermal and photovoltaic cell, solar batteries, a receiving radio antenna. Therefore the voltage sources are converters of various types of energy into electricity.

**Examples of an electrical load** are electric motors, electric bulbs, electric furnaces and other heaters, rechargeable batteries, television and radio, and other devices, in particular, radio antennas during transmission, etc. Thus, the load is a device converting electricity into energy of other forms such as mechanical, thermal, electromagnetic, etc.

An **electrical (circuit, elementary or electronic) diagram** is a graphic image of an electric circuit, which includes the engineering symbols of the electrical elements, and shows how these elements are connected to each other.

Calculation of electric circuits is based on various assumptions and some idealization of the real objects.

Под элементами электрической цепи понимают не физически существующие составные части электротехнических устройств, а их идеализированные модели.

**Электрическая цепь постоянного тока** – цепь, в которой электрический ток создаётся источником электрической энергии постоянного напряжения. При расчетах считается, что этот ток во времени не изменяется.

Процессы, которые происходят в электрической цепи, описываются с помощью понятий об электрическом токе, электрическом напряжении, электродвижущей силе (ЭДС) и электрическом сопротивлении.

**Электрический ток** (Обозначается латинской буквой *I*) – упорядоченное движение заряженных частиц: электронов и ионов*.* За направление тока принимается направление перемещения положительных зарядов, т.е. направление обратное по отношению к движению электронов. Значение тока равняется величине заряда, который проходит за единицу времени *t Q I* , где *Q* – величина Рисунок 1.2 заряда за время *t*. Измеряется ток в амперах [A].

**Электрическое напряжение** *U* между двумя точками цепи – разность электрических потенциалов между этими точками. Например, между точками *a* и *b*  $U = \Delta \varphi = \varphi_a - \varphi_b$  (рис. 1.2). Разность электрических потенциалов равняется работе, которая затрачивается на перенос единичного положительного заряда из точки *a* в точку *b*, а именно, *Q*  $\Delta \varphi = \frac{W}{\varepsilon}.$ Соответственно для переноса заряда величиной *Q* тратится работа *W UQ*.

Если потенциал точки *a* выше потенциала точки *b*, то при таком как на рис. 1.2 выборе направления напряжения, оно положительно, а если потенциал *b* выше *a*, то оно является отрицательным. Напряжение измеряется в вольтах  $[U] = [B]$ .

**Электродвижущая сила** (ЭДС) *Е* равняется работе внешних сил (сил некулоновского взаимодействия или неэлектростатических сил), которые тратятся на перемещение одиночного положительного заряда в источнике электрической энергии. ЭДС измеряется в вольтах [*Е*] = [B].

**Электрическое сопротивление** *R* – идеализированный элемент цепи, который приближенно заменяет резистор, и в котором происходит необратимый процесс преобразования электрической энергии в теплоту.

142

The elements of an electric circuit are ideal elements which replace real electric devices by their equivalent electrical diagram.

A **DC electric circuit** is the circuit where the current is produced by a DC voltage source. It is assumed that the current does not change over time to calculate processes in the DC electric circuit.

The processes in an electric circuit are described using definitions of electric current, electric voltage, electromotive force (EMF) and electric resistance.

**Electric current (**symbol *I***)** is the flow of charged particles such as electrons and ions. It is denoted by the letter *I*. A direction of current corresponds to the direction of positive charges motion, i.e., it is opposite to the directional

movement of electrons. The value of a electric current is equal to the charge passing per a unit of time *t Q*  $I = \frac{Q}{n}$ , where Q is the Figure 1.2 quantity of charge that passes a chosen reference point during a specified time interval *t*. The current is measured in amperes  $[A]$ .

**Electric voltage** *U* between two points of a circuit is the electric potential difference between these points. For example, between the points  $\boldsymbol{a}$  and  $\boldsymbol{b}$  it is equal to  $U = \Delta \varphi = \varphi_a - \varphi_b$  (Fig. 1.2). The electric potentials difference is equal to the work required to transfer a unit positive charge from the point *a* to the point *b*, namely *Q*  $\Delta \varphi = \frac{W}{\rho}$ . Accordingly, the work needed to move the charge is calculated by equation  $W = UQ$ .

If the potential of the point  $\boldsymbol{a}$  is bigger than the potential of the point  $\boldsymbol{b}$ (Fig.1.2), we assume that the voltage corresponds to the positive current direction. If the point *b* potential is bigger than the point *a* one, the voltage corresponds to the negative current direction. An electric voltage (or voltage) is measured in volts  $[U] = [V].$ 

**Electromotive force** (EMF)  $E$  is equal to the work of external forces (excepting Coulomb forces) moving a single positive charge into an electric energy source. EMF is measured in volts  $[E] = [V]$ .

An **electric resistance** *R* is an ideal circuit element, which approximately represent of a resistor, and which irreversibly converts electric energy into heat.

Количественно значение сопротивления проводника равняется *S l*  $R = \rho \frac{V}{g},$ 

где ρ – удельное сопротивление, Ом·м; *l* – длина проводника, м; *S* – площадь поперечного сечения, м<sup>2</sup>. Величина обратная сопротивлению называется проводимостью и обозначается  $G = 1/R$ . Сопротивление R измеряется в омах [Ом], а проводимость в сименсах [См].

Если значение сопротивления не зависит от значения тока и напряжения или их направления (знака), то такое сопротивление называется линейным. В противном случае он называется нелинейным. Вольтамперные характеристики (ВАХ) линейного и нелинейного сопротивлений, приведенные на рис. 1.3. Если в цепи все сопротивления линейные, то такая электрическая цепь называется линейной. Если хотя бы одно сопротивление в цепи нелинейное, то такая цепь называется нелинейной.

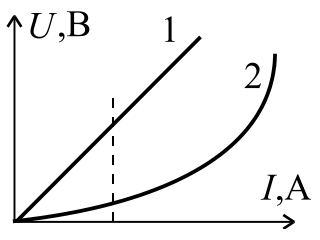

Рисунок 1.3 1 - ВАХ линейного сопротивления;  $2 - BAX$ нелинейного сопротивления

#### **Закон Ома.**

Сила тока *I* прямо пропорциональна приложенному напряжению *U* или ЭДС *Е* и обратно пропорциональна сопротивлению *R* участка цепи (рис. 1.4 *а*, *б*):

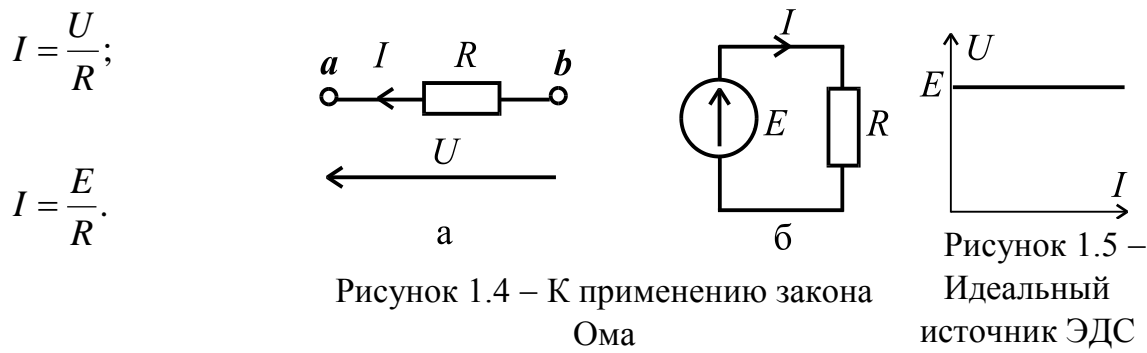

**Идеальный источник ЭДС** представляет собой активный элемент с двумя выводами, напряжение на которых не зависит от тока, который проходит через источник. Считается, что внутри такого идеального источника отсутствуют пассивные элементы (резистор, емкость, индуктивность), и потому прохождение через него тока, не вызывает в нем падение напряжения. Вольт-амперная характеристика идеального источника ЭДС показана на рис. 1.5.

Реальный источник ЭДС характеризуется наличием внутреннего сопротивления *R*вт. На рис. 1.6 показан реальный источник ЭДС, где *R*<sup>н</sup> – сопротивление нагрузки (потребителя ), *R*вт – внутреннее сопротивление источника.

Quantitatively the value of resistance value of any conductor is equal to *S l*  $R = \rho \frac{I}{R}$ , where  $\rho$  is resistivity, *l* is the conductor length, *S* is the conductor crosssection area. The reciprocal quantity of resistance is called conductance and is denoted by *G*. The resistance *R* is measured in ohms  $[\Omega]$ ,  $\Lambda U,V$ and conductance *G* is measured in siemens [S].

If the resistance value does not depend on the values of current and voltage or their direction (polarity), then such resistance is called a linear. If such dependence takes place, the resistance is called a nonlinear. Volt-ampere characteristic of linear and nonlinear resistances are shown in Fig. 1.3. If all resistances are linear in a circuit, such circuit is called a linear. If at least one resistance in a circuit is a nonlinear, then such the circuit is called a nonlinear.

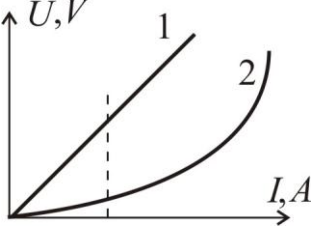

Figure 1.3 Voltampere characteristic:  $1$  – linear resistance  $2$  – nonlinear resistance

## **Ohm's law.**

The current value *I* is directly proportional to the voltage *U* between two points or the electromotive force *E* and inversely proportional to the resistance *R* of a conductor (Fig. 1.4 *a*, *b*):

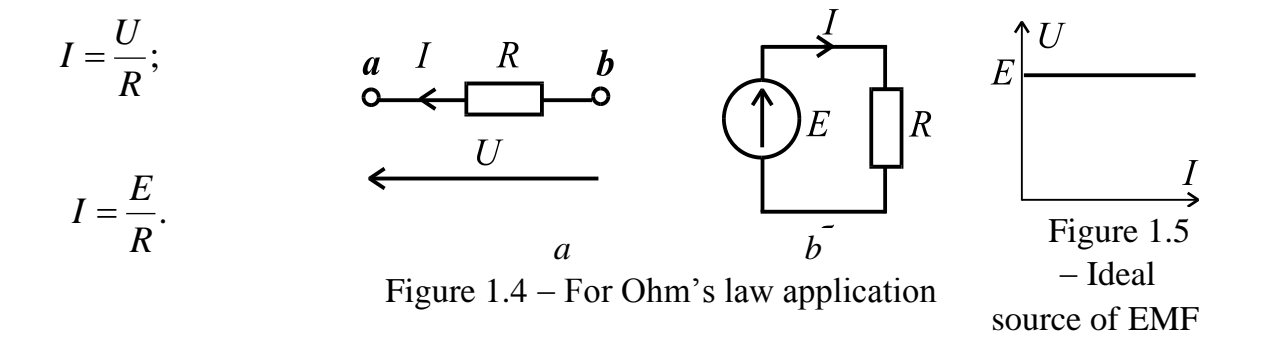

**An ideal source of EMF** is an active element with two terminals, where the voltage source of which does not depend on the current that passes through such source. It is assumed that an ideal source does not include the passive elements such as a resistor, capacitor, inductance. As a result the voltage of an ideal source is equal to EMF. The volt-ampere characteristic of an ideal source of EMF is shown in Fig. 1.5.

A real source of EMF is characterized by the presence of the internal resistance denoted  $R_i$ , which is series connected with the EMF source (Fig.1.6) shown in Fig. 1.6, where  $R_l$  is the resistance load.

Ток в нагрузке направлен также как и напряжение  $U_{ab}$  от  $a \ll + \gamma \ll b \ll -\gamma$ и находится как

$$
I = \frac{E}{R_{\rm BT} + R_{\rm H}}
$$

Напряжение источника электроэнергии между зажимами *а* и *b* 

 $U_{ab} = E - IR_{\text{RT}} = IR_{\text{H}}$ .

Внешняя характеристика реального источника приведена на рис. 1.7. Реальный источник ЭДС может работать в таких режимах:

1) холостой ход (XX) (точка 1), зажимы *а* и *b* разомкнуты,  $I = 0$ ,  $R_{\text{H}} \rightarrow \infty$ ,  $U_{ab} = E$ . Как правило, это самый безопасный режим работы электротехнических устройств;

2) режим короткого замыкания (КЗ) (точка 2), зажимы а и *b* закорочены (т.е. соединены друг с другом проводником с сопротивлением  $R=0$ ), поэтому

\n**TOK** He rever vepe3 
$$
R_{\text{H}}
$$
, a rever no rak has a real number of samples. The two components of the two points are given by:\n

\n\n**Chedobare** and **U** are the same number of samples, and the two points are given by:\n

\n\n**CPM** is the same number of samples, and the two points are given by:\n

\n\n**CPM** is the same number of samples, and the two points are given by:\n

\n\n**CPM** is the same number of samples, and the two points are given by:\n

\n\n**CPM** is the same number of samples, and the two points are given by:\n

\n\n**CPM** is the same number of samples, and the two points are given by:\n

\n\n**CPM** is the same number of samples, and the two points are given by:\n

\n\n**CPM** is the same number of samples, and the two points are given by:\n

\n\n**CPM** is the same number of samples, and the two points are given by:\n

\n\n**CPM** is the same number of samples, and the two points are given by:\n

\n\n**CPM** is the same number of samples, and the two points are given by:\n

\n\n**CPM** is the same number of samples, and the two points are given by:\n

\n\n**CPM** is the same number of samples, and the two points are given by:\n

\n\n**CPM** is the same number of samples, and the two points are given by:\n

\n\n**CPM** is the same number of samples, and the two points are given by:\n

\n\n**CPM** is the same number of samples, and the two points are given by:\n

\n\n**CPM** is the same number of samples, and the two points are given by:\n

\n\n**CPM** is the same number of samples, and the two points are given by:\n

\n\n**CPM** is the same number of samples, and the two points are given by:\n

\n\n**CPM** is the same number of samples, and the two points are given by:\n

\n\n**CPM** is the same number of samples, and the two points are given by:\n

\n\n**CPM** is the same number of samples, and the two points are given by:\n

\n\n**CPM** is the same number of samples, and the two points are given by:\n

\n\n**CPM**

внутренним ограничивается только сопротивлением источника, которое обычно мало. Значит. режиме **TOK**  $\overline{B}$ короткого замыкания является максимально возможным,

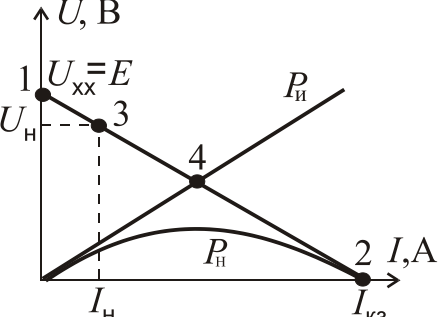

Рисунок 1.7 - Вольтамперная характеристика реального источника

поэтому данный режим является самым опасным режимом;

3) номинальный режим работы (точка 3), который выбирается в зоне максимального КПД и, как правило, вблизи от значения напряжения холостого хода. Характеризуется номинальными значениями тока  $I = I<sub>H</sub>$  и напряжения  $U = U_{\rm H}$ . В этом режиме реальное электротехническое устройство может работать стабильно, теоретически сколько угодно долго без аварий;

4) режим согласованной нагрузки (точка 4), когда потребитель получает максимально возможную мощность от источника. Этот режим возникает при условии  $R_{\text{H}}=R_{\text{BT}}$ , но КПД при этом  $\eta = 0.5$ . На рис.1.7 помимо вольт-амперной характеристики источника показаны: график мощности источника  $P_{\mu} = EI$  и график мощности нагрузки  $P_{\mu} = R_{\mu} I^2$ .

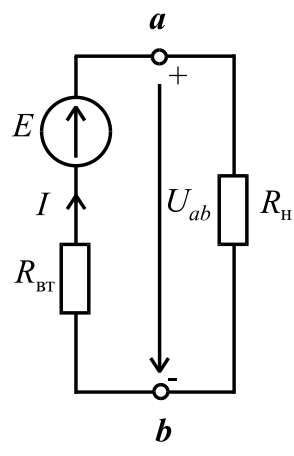

Рисунок 1.6 -Электрическая схема реального источника ЭДС с нагрузкой

The current is directed in the load according to the voltage polarity  $U_{ab}$  from *a* "+" to *b* "-" and is equal to

$$
I = \frac{E}{R_i + R_l}
$$

The voltage between the points *a* and *b* is  $U_{ab} = E - IR_i = IR_i$ .

The external characteristic of a real source is shown in Fig. 1.7. A real voltage source can work in these modes:

1) open-circuit (or no-load), the terminals *a* and *b* are opened,  $I = 0$ ,  $R_l \rightarrow \infty$ ,  $U_{ab} = E$ . The load is disconnected from the terminals *a* and *b*. Usually, this is the safest mode of electric devices operation;

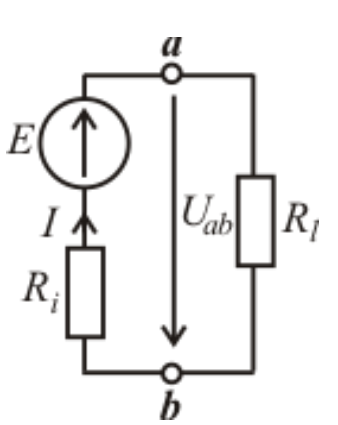

Figure  $1.6$  – The electric circuit of a real voltage source with a load

2) short circuit (Fig. 1.7, point 2), the terminals *a* and **b** are connected by a conductor with very low resistance  $R \approx 0$ . As a result the current does not flow through the load  $R_l$ . The current flows through the "short"

route. Therefore,  $U_{ab} = 0$ ,  $R_l = 0$ ,  $\int$ *sc*  $-\frac{1}{R_i}$ *E*  $I_{sc} = \frac{L}{R}$ , i.e. the current in the short circuit mode

is limited by the internal resistance of the source only, which is usually low. Hence, the current in the short circuit is maximum, so this mode is the most dangerous.

3) a closed circuit for the rated operational mode (point 3), where the efficiency of the circuit is high as a rule. The high efficiency happens when the voltage across the load closes to the value of the open circuit voltage. This mode is characterized by

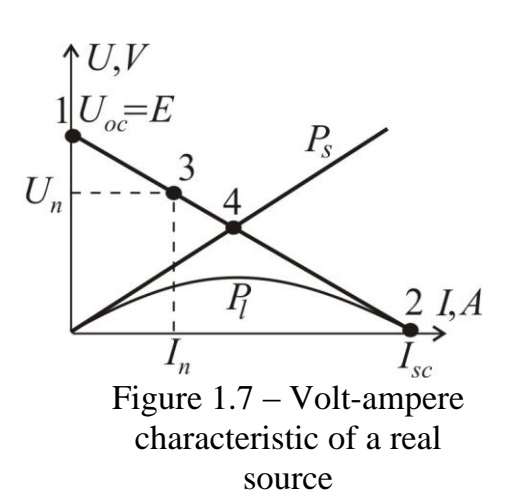

the rated current  $I = I_l$  and the voltage value  $U = U_l$ . An electric device has a longterm usage.

4) a closed circuit for the maximum power operation mode denoted by point 4 in Fig.1.7. This mode occurs under the condition of  $R_i = R_i$ . At the same time, the efficiency is  $\eta = 0.5$ . The power curve of the voltage source presented by the expression  $P_s = EI$ , and the curve of the power load, given by the equation  $P_l = R_l I^2$ , are shown in Fig.1.7 too .

#### **Закон Джоуля-Ленца.**

Количество тепловой энергии, которая выделяется в проводнике (резисторе с сопротивлением *R*), равняется произведению квадрата силы тока проводника *I*, сопротивления *R* и времени *t* , т.е.  $W_{\textrm{\tiny T}} = I^{\textrm{\tiny 2}} R$  *t*  $T_{\rm T} = I^2 R t$ .

Соответственно, мощность будет равняться  $P_{\rm r} = \frac{V_{\rm r}}{I} = R I^2 = \frac{V_{\rm r}}{I} = U I$ . 2  $P_{\rm T} = \frac{W_{\rm T}}{4} = R I^2 = \frac{U}{R} = U I$ *R U R I t W*  $P_{\rm T} = \frac{W_{\rm T}}{W_{\rm T}} = R I^2 = \frac{U}{R} =$ 

По закону сохранения энергии можно записать уравнение энергетического баланса, в котором алгебраическая сумма мощностей электрической энергии источников равняется арифметической сумме мощностей, которые потребляют пассивные элементы электрической цепи:

$$
\sum_{k=1}^{n} P_{\text{IJK}_{\text{K}}} = \sum_{k=1}^{m} P_{\text{CIT}_{\text{K}}} = \sum_{k=1}^{m} R_{\text{CIT}_{\text{K}}} I_{\text{K}}^2,
$$

где *n* – количество источников; *m* – количество потребителей. Причем, мощность источника равняется  $P_{\text{max}} = \pm EI$ в зависимости от того, совпадает направление тока *I* с ЭДС или нет (рис. 1.8). Т.е., для случая (рис.1.8 *а)*  $P_{\text{max}} = EI$ , а для (рис.1.8 *б)*  $P_{\text{max}} = -EI$ .

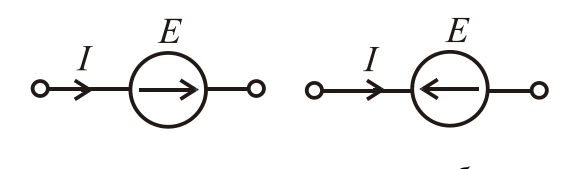

*а б* Рисунок 1.8 – К применению закона Джоуля-Ленца

# **1.1.2.** *Методы расчета электрических цепей. Эквивалентные преобразования. Законы Кирхгофа. Решение задач на основе законов Кирхгофа. Метод контурных токов. Метод эквивалентного генератора.*

Рассчитать электрическую цепь **–** по заданным параметрам источников и потребителей (значение напряжений, ЭДС, сопротивлений) определить токи в ветвях (прямая задача), или по заданному в какой-нибудь ветви току определить ЭДС источника и токи других ветвей (обратная задача).

При расчете цепи сначала произвольно выбирают направления токов в ветвях. Действительное направление определится знаком тока, полученным после расчета. Если в результате расчета ток оказался отрицательным, то его направление противоположно выбранному сначала. Дальше будут рассмотрены некоторые наиболее известные методы расчета электрических цепей.

148

#### **Joule law**

The quantity of thermal energy deposited in a conductor with a resistance *R* is proportional to the square of the current strength value *I*, resistance *R* and time *t*, i.e.  $W_{\rm r} = I^2 R t$  $T_{\rm T} = I^2 R t$ .

Thus, the power is equal to  $P_T = \frac{H_T}{r} = R I^2 = \frac{C}{r} = U I$ . 2  $P_{\rm T} = \frac{W_{\rm T}}{4} = R I^2 = \frac{U}{R} = U I$ *R U R I t W*  $P_{\rm T} = \frac{W_{\rm T}}{W_{\rm T}} = R I^2 = \frac{U}{R} =$ 

According to the law of energy conservation the equation of energetic balance is presented as

$$
\sum_{k=1}^{n} P_{S_k} = \sum_{k=1}^{m} P_{l_k} = \sum_{k=1}^{m} R_{l_k} I_k^2,
$$

where *n* is the number of sources, *m* is the number of loads.

According to the law the algebraic sum of the power of voltage sources is equal to the algebraic sum of power loads.

The source power is calculated by equation  $P_S = \pm EI$ . The sign is chosen by the next rule. When the direction of the current corresponds to the EMF direction, the sign is positive (Fig. 1.8, *a*), i.e.  $P_S = EI$  . When the directions are

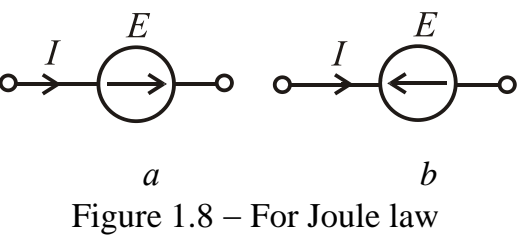

application

opposite, the sign is negative (Fig.1.8, *b*), i.e.,  $P_S = -EI$ .

*1.1.2. The methods of electric circuit calculation. Equivalent transformations. Kirchhoff's laws. Kirchhoff's laws application. The method of loop currents. The method of equivalent generator.*

As a result of calculation of an electrical circuit when parameters of a source and loads (the voltage, EMF, the resistance) are given, we determine the currents in the branches (the direct problem), or by the known current in any branch we determine the EMF and the currents in the other branches (the inverse problem).

The first step is a choice of the directions of the currents in the branches. The real direction of the current is determined by the sign of the current obtained by the calculation. When the sign of the simulated current is negative, it means that the initially chosen direction of the current was incorrect. Let us consider the most well-known methods of the electric circuit calculation.

#### **Эквивалентные преобразования.**

Все электрические цепи можно условно разделить на простые и сложные.

*Простой цепью* называют такую цепь, которая насчитывает один источник электрической энергии, или несколько в одной ветви, причем, все сопротивления соединены последовательно и (или) параллельно. *Сложной цепью* называют цепь, которая содержит несколько источников электрической энергии в разных ветвях или один источник, но сопротивления цепи не являются последовательными или параллельными друг другу.

Любую простую цепь можно свести к эквивалентной в виде схемы, приведенной на рис. 1.4 *б.* Тогда для определения тока через источник возможно непосредственное применение закона Ома.

Для упрощения расчета применяется метод "сворачивания", т.е. упрощение схемы постепенная замена группы сопротивлений эквивалентными сопротивлениями. Эквивалентное сопротивление - это такое сопротивление, которое, будучи включенным вместо группы сопротивлений, не вызывает изменения токов и напряжений в цепи.

При последовательном соединении сопротивлений (рис. 1.9) эквивалентное сопротивление равняется сумме всех сопротивлений, т.е.

*n*

$$
R_{\text{ex}} = R_1 + R_2 + R_3 + \dots + R_n = \sum_{k=1}^{n} R_k.
$$
\n
$$
a \xrightarrow{R_1} \xrightarrow{R_2} I \xrightarrow{R_3} \xrightarrow{R_n} \xrightarrow{b} \Leftrightarrow
$$
\n
$$
U_1 \qquad U_2 \qquad U_3 \qquad U_n \qquad \Leftrightarrow
$$

$$
\xrightarrow{a} \xrightarrow{R_{\text{ERB}}} \xrightarrow{b} \xrightarrow{U}
$$

 $R_{\rm 2}$  $\frac{b}{c}$  $\overline{U}$ 

Рисунок 1.10 Параллельное соединение сопротивлений

Для параллельного соединения (рис. 1.10)

эквивалентное сопротивление находится так:

Рисунок 1.9 Последовательное соединение сопротивлений

 $\mathcal{U}$ 

$$
R_{\text{exb}} = \frac{1}{\sum_{k=1}^{n} 1/R_k} \text{ with } \frac{1}{R_{\text{exb}}} = \frac{1}{R_1} + \frac{1}{R_2} + \dots + \frac{1}{R_n}.
$$

Отдельно рассмотрим случай двух параллельных сопротивлений (рис .1.11), когда эквивалентное сопротивление определяется как

## **Reducing and transformations in the electrical circuits.**

All electrical circuits can be divided into simple and complex ones.

A simple circuit is called a circuit, which has one source of electric energy, or a few sources in one branch, and resistances. The resistances are connected in series and/or in parallel. A complex (multi-loop) circuit with a few sources of EMF called a circuit that contains several electrical power sources in different branches or one source, but there are resistances with are not connected in series and/or in parallel.

Any simple circuit can be simplified. An example of the reducing the resistor networks is shown in Fig. 1.4, *b*. The Ohm's law can be applied to determine the current across the source.

To calculate the simple circuit, it has to replace series or parallel resistances with their equivalent resistances. The equivalent resistance is the resistance that presents a group of resistances. The resistance reducing does not change in currents and voltages in the circuit. Resistances in series can be replaced by the equivalent resistance (Fig. 1.9) and calculated as an arithmetic sum of all the resistances, i.e.

$$
R_{eq} = R_1 + R_2 + R_3 + \dots + R_n = \sum_{k=1}^{n} R_k
$$
\n  
\na\n
$$
R_1 \longrightarrow R_2 \longrightarrow R_3
$$
\n
$$
R_3 \longrightarrow R_n \longrightarrow b
$$
\n
$$
U_1 \longrightarrow U_2 \longrightarrow U_3 \longrightarrow U_n \longrightarrow
$$
\n
$$
U_n \longrightarrow U_n \longrightarrow
$$

Figure  $1.9$  – Resistances in series

The equivalent resistance of the resistances connected in parallel (Fig. 1.10) is calculated by expression:

$$
R_{eq} = \frac{1}{\sum_{k=1}^{n} 1/R_k}
$$
 or  $\frac{1}{R_{eq}} = \frac{1}{R_1} + \frac{1}{R_2} + \dots + \frac{1}{R_n}$ 

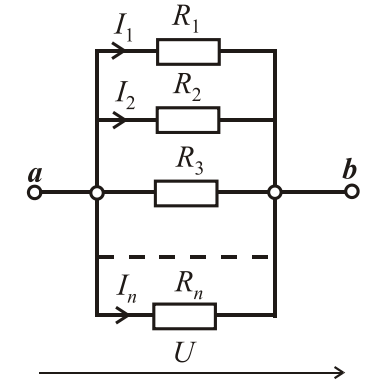

Figure  $1.10$  – Resistances in parallel

An example of reducing two resistances connected in parallel is given (Fig .1.11). The equivalent resistance is defined as

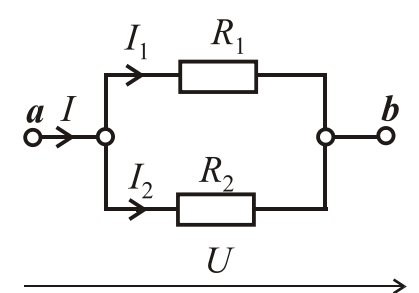

$$
R_{\text{exb}} = \frac{1}{\frac{1}{R_1} + \frac{1}{R_2}} = \frac{R_1 R_2}{R_1 + R_2}.
$$

Смешанное соединение показано на рис. 1.12. Оно объединяет последовательное и параллельное соединения:

$$
R_{\text{exB}} = R_1 + \frac{R_2 R_3}{R_2 + R_3} = R_1 + R_{23}; I_1 = \frac{U}{R_{\text{exB}}}.
$$

Для расчета цепи по данной схеме используется

правило разброса токов:

Рисунок 1.11 - Случай двух параллельных сопротивлений

$$
I_2 = \frac{U_{23}}{R_2} = I_1 \frac{R_3}{R_2 + R_3}; I_3 = \frac{U_{23}}{R_3} = I_1 \frac{R_2}{R_2 + R_3}, U_{23} = I_1 R_{23}.
$$

Не всегда соединение сопротивлений можно отнести к последовательному или параллельному, так как они соединены более сложно – в "звезду" (Y) или в "треугольник" $(\Delta)$ (рис. 1.13), тогда для приведения к смешанному соединению используются эквивалентные преобразования "звезды" в "треугольник" или наоборот. Таким образом, появляется возможность Рисунок 1.12 - Правило разброса токов

воспользоваться методом "сворачивания". Ниже приведены формулы для такой эквивалентной замены.

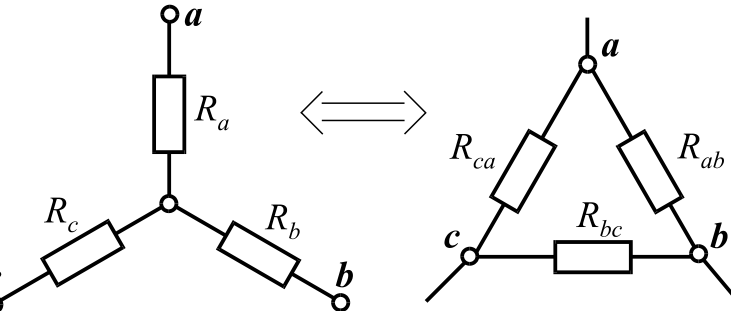

Рисунок 1.13 - Соединение сопротивлений в "звезду" и в "треугольник"

$$
\begin{cases}\nR_{ab} = R_a + R_b + \frac{R_a R_b}{R_c}; \\
R_{bc} = R_b + R_c + \frac{R_b R_c}{R_a}; \\
R_{ca} = R_c + R_a + \frac{R_c R_a}{R_b}.\n\end{cases}
$$
\n
$$
\begin{cases}\nR_a = \frac{R_{ab} R_{ca}}{R_{ab} + R_{bc} + R_{ca}}; \\
R_b = \frac{R_{ab} R_{bc}}{R_{ab} + R_{bc} + R_{ca}}; \\
R_c = \frac{R_{bc} R_{ca}}{R_{ab} + R_{bc} + R_{ca}}.\n\end{cases}
$$

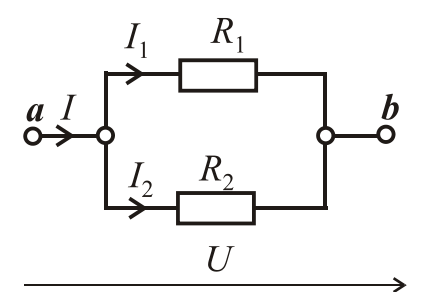

$$
R_{eq} = \frac{1}{\frac{1}{R_1} + \frac{1}{R_2}} = \frac{R_1 R_2}{R_1 + R_2}.
$$

Combination circuit is shown in Fig. 1.12, where series and parallel connections are combined:

Figure  $1.11 - Two parallel$ resistances

$$
R_{eq} = R_1 + \frac{R_2 R_3}{R_2 + R_3} = R_1 + R_{23}; I_1 = \frac{U}{R_{eq}}
$$

To calculate currents in parallel branches, the rule of currents distribution is applied:

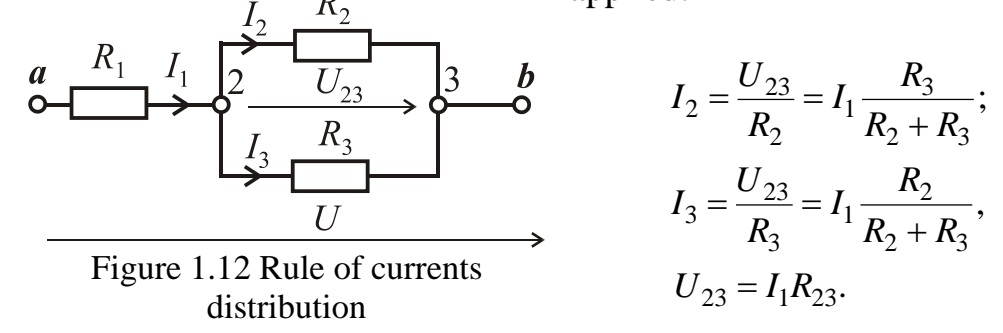

Sometimes, connection of several resistances cannot be presented by an equivalent resistance. "Wye"- "delta" or  $(Y-\Delta)$  transformation is applied in this case. The "Wye" connection has another term as "star" one. (Fig. 1.13). The following the formulae are for this equivalent-term replacement. Y- $\Delta$ transformation equations are presented:

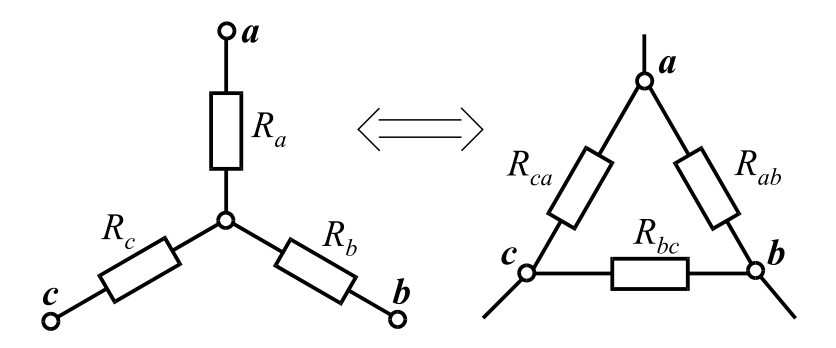

Figure  $1.13$  – The "Wye" and "delta" connections

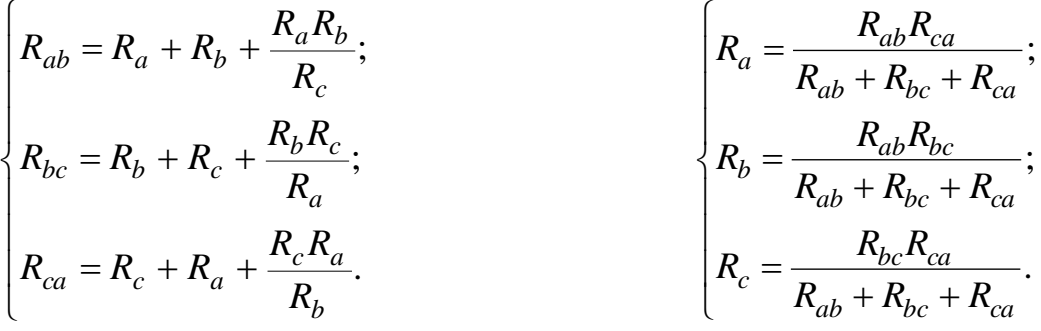

Следует иметь ввиду, что если хотя бы в одной из ветвей "звезды" или "треугольника" имеется источник ЭДС, то, в таком случае, для упрощения схемы электрической цепи данные формулы применять нельзя.

Для расчета некоторых сложных цепей эквивалентных преобразований недостаточно и надо применить методы, основанные на законах Кирхгофа.

# Законы Кирхгофа

1<sup>ый</sup> закон: Алгебраическая сумма токов ветвей, сходящихся в узле электрической цепи, равняется нулю

$$
\sum_{k=1}^n I_k = 0.
$$

2<sup>ой</sup> закон: Алгебраическая сумма ЭДС в контуре электрической цепи равняется алгебраической сумме напряжений (падений напряжений) на участках данного контура

$$
\sum_{k=1}^{n} E_k = \sum_{k=1}^{m} R_k I_k \; .
$$

Узел - точка электрической цепи, где соединяются три и более ветвей.

Ветвь - участок электрической цепи, который состоит из одного или нескольких последовательно соединенных элементов, по которым проходит одинаковый ток.

Контур - замкнутый путь в электрической цепи, который проходит через узлы и ветви. При этом ни одна ветвь, ни один узел (кроме исходного) не повторяется дважды. (Кроме того, контур можно организовать произвольно, заменив любую ветвь цепи напряжением между двумя точками электрической цепи).

Один из наиболее универсальных методов расчета является метод, основанный на непосредственном использовании законов Кирхгофа.

## Алгоритм решения задачи с помощью законов Кирхгофа:

1) произвольно выбираем направление токов в ветвях и обозначаем их, а также выбираем независимые контуры, т.е. такие, в которые входит хотя бы одна новая ветвь, и выбираем направление обхода этих контуров;

2) определяем количество узлов *п* в цепи и по первому закону Кирхгофа записываем  $(n-1)$  уравнение;

3) определяем количество ветвей т и по второму закону Кирхгофа записываем  $m - n + 1$  уравнение; при этом напряжение на резисторе берем со знаком плюс, если направление тока в ветви совпадает с направлением обхода контура, и со знаком минус, если не совпадает. ЭДС принимаем положительной, если по направлению она совпадает с направлением обхода контура и отрицательной, если не совпадает;

It has to note that  $Y-\Delta$  transformation cannot be applied when at least one of the branches has a source of EMF.

It is not enough to make reducing and transformations to calculate some circuits. It is necessary to apply Kirchhoff's laws to calculate a multi-loop circuit with a few sources of EMF.

# **Kirchhoff's laws.**

**1st law (current law):** the algebraic sum of the branch currents converged in a node of an electric circuit is equal to zero

$$
\sum_{k=1}^n I_k = 0.
$$

**2nd law (voltage law)**: the algebraic sum of the EMF values in a loop of an electric circuit is equal to the algebraic sum of the voltages (the voltage drops) in the parts of the loop

$$
\sum_{k=1}^n E_k = \sum_{k=1}^m R_k I_k.
$$

*Node* (junction, junction point) is a point of an electric circuit which connected to three or more branches.

*Branch* is a part of an electrical circuit, which consists of one or more seriesconnected elements where the same current flows.

*Loop* is a closed path in an electrical circuit that passes through the nodes and branches. The loop can be presented in such a way that any branch of the loop is replaced by a voltage source.

One of the wide-spread methods of calculation is the method based on the use of Kirchhoff's laws.

### **Branch current method:**

1) randomly select the direction of the currents in the branches and label them, and select the independent loops, i.e. those loops which include at least one new branch, and choose the bypass direction of the loops;

2) determine the number of nodes *n* in a circuit, and record  $(n - 1)$  equation by the first Kirchhoff's law;

3) determine the number of branches *m* and write  $m - n + 1$  equations by the second Kirchhoff's law. The voltage across the resistance is positive if the direction of the current in the branches corresponds to the bypass direction of a loop, and it is negative if the current and bypass direction are opposite. EMF is positive if the direction corresponds to the bypass direction of the loop and it is negative if the directions are opposite;

4) полученную систему уравнений (причем число неизвестных величин должно равняться числу уравнений!) решаем одним из известных из курса математики методов;

5) для проверки правильности решения составляем баланс мощностей источников и потребителей

$$
\sum P_{\text{H}} = \sum P_{\text{II}}
$$
, T.e.,  $\sum_{k=1}^{n} E_k I_k = \sum_{k=1}^{m} R_k I_k^2$ .

При этом относительная погрешность не должна превышать пять процентов, т.е.

$$
\delta = \frac{\sum P_{\rm H} - \sum P_{\rm \Pi}}{\sum P_{\rm H}} \cdot 100\% < 5\% \, .
$$

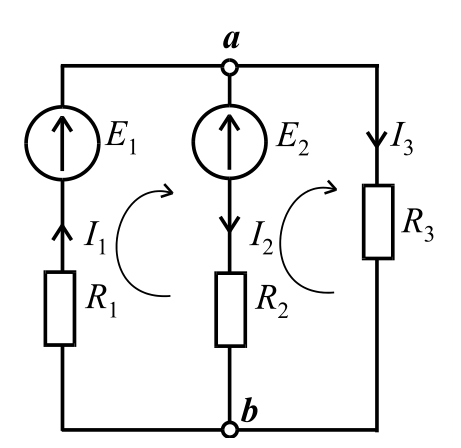

Пример. Определить все токи в ветвях цепи, если  $E_1$  =100 В;  $E_2$  =50 В;  $R_1$  =10 Ом;  $R_2 = 20$  Om;  $R_3 = 15$  Om (pnc. 1.14)  $(n=2, m=3)$ :

$$
\begin{cases}\nI_1 - I_2 - I_3 = 0; \\
E_1 - E_2 = R_1 I_1 + R_2 I_2; \Rightarrow \begin{cases}\nI_1 = I_2 + I_3; \\
50 = 10 I_2 + 10 I_3 + 20 I_2; \Rightarrow \\
50 = -20 I_2 + 15 I_3.\n\end{cases}\n\end{cases}
$$

Рисунок  $1.14 - Cx$ ема электрической цепи, которая рассчитывается по законам Кирхгофа

$$
\begin{cases}\nI_1 = I_2 + I_3; \\
I_2 = \frac{5 - I_3}{3}; \\
5 = -2\left(\frac{5 - I_3}{3}\right) + 1,5I_3.\n\end{cases} \Rightarrow \begin{cases}\nI_1 = 4,23 \text{ A}; \\
I_2 = 0,38 \text{ A}; \\
I_3 = 3,85 \text{ A}.\n\end{cases}
$$

Баланс мощностей:

$$
\Sigma P_H = E_1 I_1 - E_2 I_2 = 100 \cdot 4,23 - 50 \cdot 0,38 = 423 - 19 = 404
$$
 Br,

$$
\sum P_{\text{II}} = R_1 I_1^2 + R_2 I_2^2 + R_3 I_3^2 = 10 \cdot 4,23^2 + 20 \cdot 0,38^2 + 15 \cdot 3,85^2 = 404 \text{ Br.}
$$

Таким образом, баланс мощностей сходится и задача решена правильно. Еще раз обращаем внимание, если ЭДС и ток в какой-нибудь ветви направлены встречно, то в балансе мощностей перед их произведением надо поставить знак минус.

4) this system of equations (and the number of unknown variables must be equaled to the number of equations!) is solved by one of the well-known mathematical methods;

5) to verify the solution, check the balance of power sources and loads

$$
\sum P_S = \sum P_C
$$
, T.e.,  $\sum_{k=1}^{n} E_k I_k = \sum_{k=1}^{m} R_k I_k^2$ .

The relative error must not exceed five per cent

$$
\delta = \left| \frac{\sum P_S - \sum P_C}{\sum P_S} \right| \cdot 100\% < 5\% \, .
$$

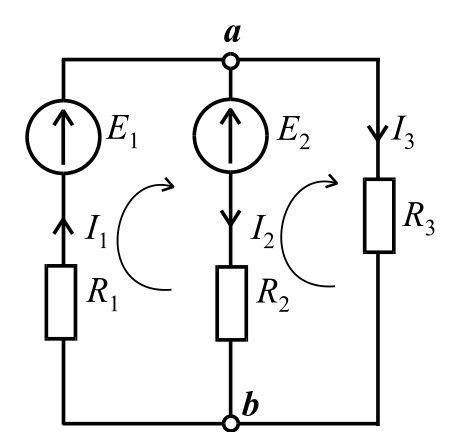

Figure 1.14  $-$  The circuit which is calculated by Kirchhoff's laws

**Example.** To determine all currents in the branches  
of the circuit, if 
$$
E_1 = 100
$$
 V;  $E_2 = 50$  V;  $R_1 = 10$  ohm;  
 $R_2 = 20$  ohm;  $R_3 = 15$  ohm (Fig. 1.14)  
 $(n = 2, m = 3)$ :  

$$
\begin{cases} I_1 - I_2 - I_3 = 0; \\ E_1 - E_2 = R_1 I_1 + R_2 I_2; \Rightarrow \begin{cases} I_1 = I_2 + I_3; \\ 50 = 10I_2 + 10I_3 + 20I_2; \Rightarrow \\ 50 = -20I_2 + 15I_3. \end{cases} \\ I_1 = I_2 + I_3; \\ I_1 = I_2 + I_3; \\ I_2 = -R_2 I_2 + \frac{1}{2}I_3; \\ I_3 = -\frac{1}{2}I_3 - \frac{1}{2}I_1 = 0.38 \text{ A}. \end{cases}
$$

$$
\begin{cases}\nI_2 = \frac{5 - I_3}{3}; \\
\frac{7}{2} = -2\left(\frac{5 - I_3}{3}\right) + 1,5I_3.\n\end{cases}\n\Rightarrow\n\begin{cases}\nI_1 = 4,23A; \\
I_2 = 0,38A; \\
I_3 = 3,85A.\n\end{cases}
$$

The balance of power is:

$$
\sum P_{\rm S} = E_1 I_1 - E_2 I_2 = 100 \cdot 4,23 - 50 \cdot 0,38 = 423 - 19 = 404 \text{ W};
$$
  

$$
\sum P_{\rm C} = R_1 I_1^2 + R_2 I_2^2 + R_3 I_3^2 = 10 \cdot 4,23^2 + 20 \cdot 0,38^2 + 15 \cdot 3,85^2 = 404 \text{ W}.
$$

Thus, the balance of power takes place and the task has been solved correctly. Please note, if the EMF and the current in any branch are directed opposite, it means that the power of EMF source is negative.

Метод контурных токов.

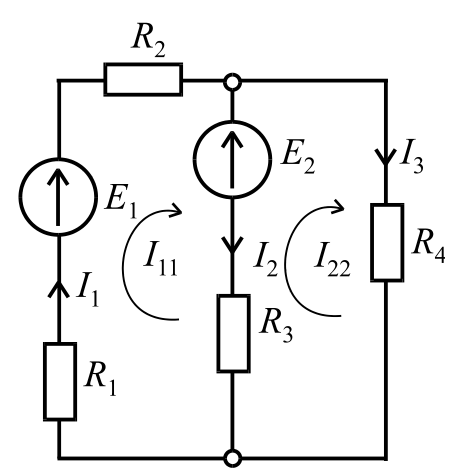

Под контурным током понимают фиктивный ток в каком-нибудь контуре, который одинаков для всех элементов этого контура. Для каждого контура составляется уравнение по второму закону Кирхгофа. Направление обхода контуров, как и в предыдущем методе, выбираем произвольно. На рис. 1.15 контурные токи обозначены как  $I_{11}$  и  $I_{22}$ . Причем, их направление совпадает с направлением обхода контуров.

Рисунок  $1.15 - Cx$ ема электрической цепи для метода контурных токов

Пример. Определить токи в ветвях, если известны значения ЭДС  $E_1$  и  $E_2$ , а также значения сопротивлений  $R_1, R_2, R_3, R_4$ 

(рис. 1.15). Согласно методу контурных токов записываем:

$$
\begin{cases}\nE_1 - E_2 = (R_1 + R_2 + R_3)I_{11} - R_3 I_{22}; \nE_2 = -R_3 I_{11} + (R_3 + R_4)I_{22}.\n\end{cases}
$$

Действительные токи в ветвях:

$$
I_1 = I_{11}
$$
;  $I_2 = I_{11} - I_{22}$ ;  $I_3 = I_{22}$ .

В общем случае для любой сложной схемы можно записать систему уравнений:

$$
\begin{cases}\nR_{11}I_{11} + R_{12}I_{22} + R_{13}I_{33} + \dots + R_{1n}I_{nn} = E_{11}; \\
R_{21}I_{11} + R_{22}I_{22} + R_{23}I_{33} + \dots + R_{2n}I_{nn} = E_{22}; \\
\dots \\
R_{n1}I_{11} + R_{n2}I_{22} + R_{n3}I_{33} + \dots + R_{nn}I_{nn}R_{nn} = E_{nn},\n\end{cases} (1.1)
$$

где  $R_{11}$ ,  $R_{22}$ .......... $R_{nn}$  – собственные сопротивления контуров, которые равняются сумме сопротивлений всех элементов, которые входят в данный контур;  $R_{ik} = R_{ki}$  – взаимные сопротивления, которые равняются сумме сопротивлений общих ветвей, которые входят и в *i*-тый и в *k*-тый контуры. Взаимные сопротивления записываются со знаком « + », если контурные токи направлены в одну сторону и « - », если в разные стороны;  $E_{11}$ ,  $E_2, \ldots, E_m$  – контурные ЭДС, каждая из которых равняется алгебраической сумме всех ЭДС соответствующего контура. Если ЭДС контура совпадает с направлением обхода контура, то она записывается со знаком «+», в противоположном случае со знаком  $\langle \cdot - \rangle$ .

#### **Mesh (loop) analysis.**

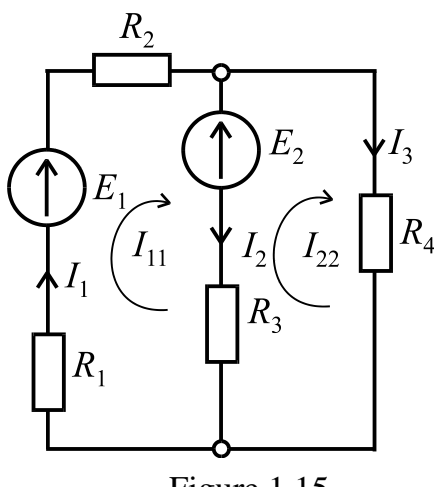

A loop current is a fictitious current in any loop which flows through all elements of this loop. The second Kirchhoff's law (voltage law) is used to write the loop equations.

A loop direction is selected at random, as it was in the previous method. In Fig. 1.15 the loop currents are designated as  $I_{11}$  and  $I_{22}$ . Moreover, their direction correspond to the loop directions.

Figure 1.15

**Example.** Determine the currents in the branches if we know the values of EMF  $E_1$  and  $E_2$ 

and the values of resistance  $R_1$ ,  $R_2$ ,  $R_3$ ,  $R_4$  (Fig. 1.15). According to the **mesh analysis,** we can write:

$$
\begin{cases}\nE_1 - E_2 = (R_1 + R_2 + R_3)I_{11} - R_3 I_{22}; \nE_2 = -R_3 I_{11} + (R_3 + R_4)I_{22}.\n\end{cases}
$$

The actual branch currents are:

$$
I_1 = I_{11}
$$
;  $I_2 = I_{11} - I_{22}$ ;  $I_3 = I_{22}$ .

$$
I_1 - I_{11}, \quad I_2 - I_{11} - I_{22}, \quad I_3 - I_{22}.
$$
  
In general, for any complex circuit, we can write a system of equations:  

$$
\begin{cases} R_{11}I_{11} + R_{12}I_{22} + R_{13}I_{33} + \dots + R_{1n}I_{nn} = E_{11}; \\ R_{21}I_{11} + R_{22}I_{22} + R_{23}I_{33} + \dots + R_{2n}I_{nn} = E_{22}; \\ \dots \\ R_{n1}I_{11} + R_{n2}I_{22} + R_{n3}I_{33} + \dots + R_{nn}I_{nn}R_{nn} = E_{nn}, \end{cases}
$$
(1.1)

where  $R_{11}$ ,  $R_{22}$ .......... $R_{nn}$  are the total resistances in the loops that are equal to the sum of resistances of all elements in the correspond loops,  $R_{ik} = R_{ki}$  is the mutual resistance which is the resistance that the mesh has in common with the neighboring mesh. The mutual resistances in the common branch are positive if loop currents have the same direction, and it is negative if the loop currents are opposite.  $E_{11}$ ,  $E_{22}$ ......... $E_{nn}$  are EMF in the loops, which equals the algebraic sum of EMF around the selected meshes. If the EMF in the loop has the same direction as the loop direction, it is the value of EMF is positive, in another case, EMF is negative.

В общем случае нахождение контурного тока осуществляется по формуле

$$
I_{kk} = \frac{\Delta_{k1}}{\Delta} E_{11} + \frac{\Delta_{k2}}{\Delta} E_{22} + \dots + \frac{\Delta_{kn}}{\Delta} E_{nn},
$$

где  $\Delta$  – определитель системы уравнений (1.1), который равняется

$$
\Delta = \begin{vmatrix} R_{11} & R_{12} & \dots & R_{1n} \\ R_{21} & R_{22} & \dots & R_{2n} \\ \dots & \dots & \dots & \dots \\ R_{n1} & R_{n2} & \dots & R_{nn} \end{vmatrix},
$$
 (1.2)

а  $\Delta_{ki}$  – алгебраическое дополнение, полученное из определителя вычеркиванием k-того столбца и *i-той* строки и умножением полученного определителя на  $(-1)^{k+1}$ . Также контурный ток можно найти из формулы  $I_{kk} = \frac{\Delta_{kk}}{\Delta},$ 

где 
$$
\Delta
$$
 – определитель системы уравнений (1.1), a  $\Delta_{kk}$  – определитель, полученный из определитель  $\Delta$  путем замены *k-mozo* столбца столбцом контурных ЭДС.

### Метод эквивалентного генератора.

Этим методом удобно пользоваться, когда необходимо найти ток отдельной ветви в электрической цепи. Например, в цепи на рис. 1.16 необходимо найти  $\overline{L}$ **TOK** Эквивалентный генератор представляют в виде ЭДС  $E_{\text{3r}}$  и сопротивления  $R_{\text{3r}}$  (рис. 1.17). Итак, ток в выделенной ветви находим так

$$
I = \frac{E_{\text{sr}}}{R + R_{\text{er}}} = \frac{U_{abxx}}{R + R_{\text{sr}}},
$$

где  $U_{abxx}$  – напряжение холостого хода между узлами *а* и *b*.

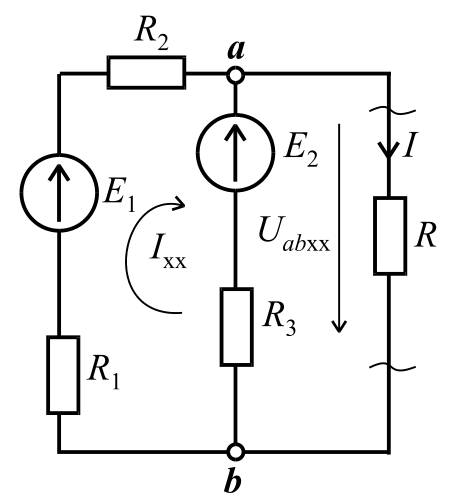

Рисунок  $1.16 - Cx$ ема электрической цепи для метода эквивалентного генератора

It is considered, the loop current is calculated by the formula

$$
I_{kk} = \frac{\Delta_{k1}}{\Delta} E_{11} + \frac{\Delta_{k2}}{\Delta} E_{22} + \dots + \frac{\Delta_{kn}}{\Delta} E_{nn},
$$

where  $\Delta$  is the determinant of the equations system (1.1) which equals

$$
\Delta = \begin{vmatrix} R_{11} & R_{12} & \dots & R_{1n} \\ R_{21} & R_{22} & \dots & R_{2n} \\ \dots & \dots & \dots & \dots \\ R_{n1} & R_{n2} & \dots & R_{nn} \end{vmatrix}
$$
 (1.2)

and  $\Delta_{ki}$  is the cofactor obtained from the determinant removing *k-th* column and *i-th* row and multiplying the obtained one by  $(-1)^{k+1}$ . Also the mesh-current can be found from the formula  $\Delta$  $\Delta$  $I_{kk} = \frac{\Delta_{kk}}{\Lambda}$ ,

where  $\Delta$  is the determinant of the equations system of (1.1), and  $\Delta_{kk}$  is the determinant obtained from the determinant by replacing the *k-th* column by the column of loop EMF.

### **The method of equivalent generator (Thevenin generator)**.

This method is useful when we need to find the branch current in the electrical circuit. For example, in the circuit in Fig. 1.16 it is necessary to find the current *I*. The equivalent generator can be presented as EMF source serially connected with internal resistance of the generator and the load presented by the external resistance (Fig. 1.17). Thus, the selected branch can be found by formula

$$
I = \frac{E_{eg}}{R + R_{eg}} = \frac{U_{aboc}}{R + R_{eg}},
$$

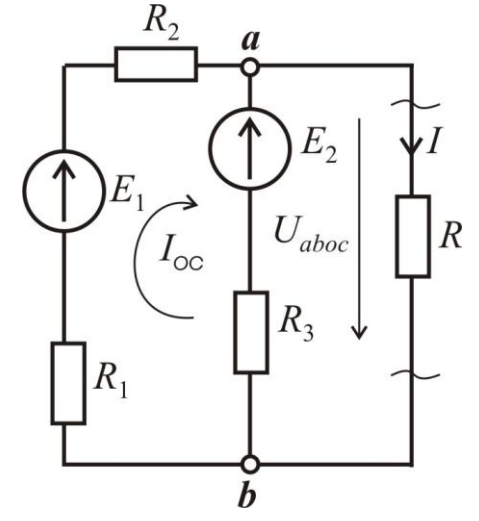

Figure  $1.16$  – The circuit for Thevenin generator

where *Uaboc* is the open circuit voltage between nodes *a* and *b.*

#### Алгоритм решения с помощью метода эквивалентного генератора.

1) размыкаем ветвь с искомым током, т.е. образовываем режим холостого хода, тогда по второму закону Кирхгофа можно записать

$$
U_{abxx} = E_2 + I_{xx}R_3;
$$

2) ищем ток холостого хода, исходя со схемы цепи на рис. 1.16, которая образовалась после размыкания ветви с сопротивлением  $R$ 

$$
I_{xx} = \frac{E_1 - E_2}{R_1 + R_2 + R_3}
$$

и определяем ЭДС  $E_{\text{ar}} = U_{abxx} = E_2 + R_3 I_{xx}$ ;

3) принимаем все ЭДС равными нулю и определяем сопротивление эквивалентного генератора относительно точек  $\boldsymbol{a}$  и  $\boldsymbol{b}$ 

$$
R_{\rm 3r} = \frac{(R_1 + R_2) \cdot R_3}{R_1 + R_2 + R_3};
$$

4) тогда искомый ток (рис. 1.17)  $I = \frac{E_{\text{dr}}}{R_{\text{dr}} + R}$ .

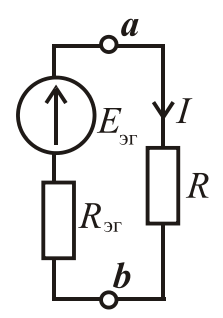

Рисунок 1.17 -Схема для определения тока

# 1.2. Однофазные электрические цепи переменного тока

1.2.1. Основные понятия цепей переменного тока. Получение синусоидальной ЭДС. Идеальные и реальные элементы цепей переменного тока. Законы Ома и Кирхгофа для цепей переменного тока.

В настоящее время почти вся электрическая энергия вырабатывается в виде энергии переменного тока. Постоянный ток, необходимый в некоторых областях промышленности - транспорт, металлургия, машиностроение, химия и др., получают путем выпрямления переменного тока.

Основное преимущество переменного тока заключается в возможности просто и с малыми потерями энергии изменять уровень напряжения, используя высокое напряжение для передачи электрической энергии на большие расстояния и низкое напряжение в местах массового потребления.

### **Simulation algorithm of the Thevenin approach.**

1) we break the branch where the branch current should be determined, i.e., and consider the open circuit. According to Kirchhoff's voltage law we can write

$$
U_{aboc} = E_2 + I_{oc} R_3;
$$

2) we find out the open circuit current considering the circuit in Fig. 1.16. the open circuit current is calculated as follow

$$
I_{oc} = \frac{E_1 - E_2}{R_1 + R_2 + R_3};
$$

and determine the EMF by the formula

$$
E_{eg} = U_{aboc} = E_2 + R_3 I_{oc};
$$

3) we accept that all the EMF are equal to zero and we determine the equivalent resistance of the equivalent generator. The equivalent resistance is calculated between the points *a* and *b* by equation

$$
R_{eg} = \frac{(R_1 + R_2) \cdot R_3}{R_1 + R_2 + R_3}
$$

4) then we find out the branch current (Fig. 1.17) .

$$
I = \frac{E_{eg}}{R_{eg} + R}.
$$

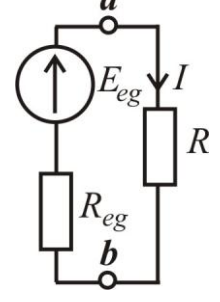

Figure 1.17

# **1.2. Single-phase AC circuits**

# **1.2.1.** *Basic terms of AC circuits. Generation of sinusoidal EMF. Ideal and real elements of AC circuits. Ohm's and Kirchhoff's laws in AC circuits.*

Currently, electrical energy produced by AC generators mainly. Direct current applied in some industries such as transport, metallurgy, engineering, chemistry, etc., are obtained by rectification of alternating current or generated by DC voltage source.

The main advantage of AC is the ability to transform the voltage level by transformers. The second advantage is efficient energy transmitting for long distances by high voltage electrical networks.

Кроме того, однофазные и трехфазные генераторы и двигатели имеют более простое устройство, более надежны и более просты в эксплуатации в сравнении с электрическими машинами постоянного тока.

Переменным (гармоническим) током называют ток, значение которого и изменения направления повторяются в одной и той же последовательности через равные промежутки времени, которые называются периодом *Т.* Итак, если в произвольный момент времени ток равняется *i*(*t*), тогда через интервал, равный одному или любому целому числу периодов, ток имеет такое же значение и направление. Синусоидальный ток частный случай переменного тока. В электрических цепях синусоидального тока электрические величины ЭДС, напряжение и ток являются синусоидальными функциями времени:

$$
e = E_m \sin(\omega t + \psi_e); \ \ u = U_m \sin(\omega t + \psi_u); \ \ i = I_m \sin(\omega t + \psi_i), \tag{1.3}
$$

где *e*, *u*, *i* – мгновенные значения ЭДС, напряжения и тока;  $E_m$ ,  $U_m$ ,  $I_m$  – амплитудные значения;  $\psi_e$ ,  $\psi_i$ ,  $\psi_u$  – начальные фазы, которые измеряются в градусах или радиан/с;  $\omega$  - угловая частота, которая равняется  $\omega = 2\pi f$ , рад/с; *f* частота питательной сети, в герцах [Гц], которая равняется *T f* 1  $=\frac{1}{n},$ где  $T$  – период, измеренный в секундах [c].

Представление синусоидального переменного тока в виде формулы (1.3) называется аналитической формой.

В цепи переменного тока напряжение и ток не обязательно имеют одинаковые начальные фазы и характеризуются фазовым сдвигом или углом сдвига фаз  $\varphi = \psi_u - \psi_i$ .

Получение переменной ЭДС можно показать с помощью (рис. 1.18).

В середине плоского неподвижного разомкнутого контура вращается постоянный магнит с постоянной угловой скоростью  $\omega$ . Пусть магнитный поток постоянного магнита равняется Ф*m*, тогда мгновенное значение его составляющей вдоль горизонтальной оси *Х*

$$
\Phi_n = \Phi_m \cos(\omega t + \psi_e),
$$

где  $\psi_e$  – начальная фаза магнитного потока, а  $\omega t + \psi_e$  – фаза магнитного потока, т.е. начальный угол пространственного размещения постоянного магнита относительно оси *Х*.

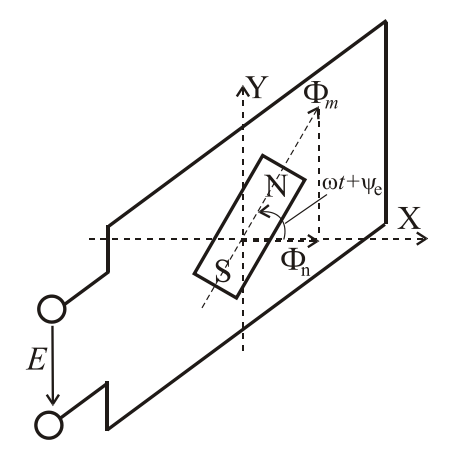

Рисунок 1.18 – Получение синусоидальной ЭДС

In addition, single phase and three phase generators and motors have a more simple design, they are more reliable and easy operated than DC machines.

Alternating current (AC) is an electric current which periodically reverses direction and changes its magnitude continuously with time. So if the current has a fixed value at any time then the current has the same value after any whole number of periods. The sinusoidal current is a special case of AC. In AC sinusoidal electrical units such as EMF, voltage and current can be presented as sinusoidal functions of time:

$$
e = E_m \sin(\omega t + \psi_e); \ \ u = U_m \sin(\omega t + \psi_u); \ \ i = I_m \sin(\omega t + \psi_i), \tag{1.3}
$$

where *e*, *u*, *i* are instantaneous values of the EMF, voltage and current, correspondently;

*E*m, *U*m, *I*<sup>m</sup> are peak values of the EMF, voltage and current, correspondently;  $\psi_e$ ,  $\psi_i$ ,  $\psi_u$  are the initial phase, measured in degrees or radians/s,  $\omega$  is an angular frequency in [rad/s]; *f* is frequency of the feeding network in Hertz [Hz], that is equal to *T f* 1  $=\frac{1}{\pi}$ , where *T* is a period in seconds [s].

Representation of a sinusoidal alternating current by the equation (1.3) is called an analytical form.

In AC circuit the voltage and current can have different initial phases. The phase difference is characterized by a phase shift or phase angle.

Obtaining a variable EMF is presented in Fig. 1.18.

A permanent magnet located in the mid-plane of a stationary open loop rotates with a constant angular velocity. Let us assume the magnetic flux of the permanent magnet is equal to  $\Phi_m$ , then the instantaneous component of the magnetic field along the horizontal *X*axis is

$$
\Phi_n = \Phi_m \cos(\omega t + \psi_e),
$$

where  $\psi_e$  is the initial phase of the magnetic flux,

Figure  $1.18 -$  Obtaining of a sinusoidal EMF

and  $\omega t + \psi_e$  is phase of the magnetic flux, i.e., the initial angle of the spatial distribution of the permanent magnet relative to the *X*-axis.

Известно, что потокосцепление прямопропорционально магнитному потоку

$$
\Psi_n = w \Phi_n,
$$

где *w* – число витков катушки.

Согласно закона электромагнитной индукции ЭДС, которая наводится в катушке, равняется

$$
e = -\frac{d\psi_n}{dt} = \omega w \Phi_m \sin(\omega t - 90^\circ + \psi_e).
$$

Амплитудное значение ЭДС определяется как  $E_m = 2\pi f w \Phi_m$ , а действующее значение ЭДС равняется  $E = \frac{L_m}{\sqrt{2}} = 4{,}44f$   $w\Phi_m$  $\frac{m}{\sqrt{2}} = 4.44 f w$ *E*  $E = \frac{L_m}{\sqrt{2}} = 4.44 f w \Phi$ 2  $=\frac{L_m}{\sqrt{2}}=4.44f$  w $\Phi_m$ .

Синусоидальная ЭДС показана на рис. 1.19. Переменные токи с частотами от 20 Гц – 50 кГц можно получить с помощью высокочастотных электрогенераторов. Эти генераторы (машины переменного тока), как  $\omega t$ правило, являются синхронными, они расположены на электростанциях, причем их вал приводится во Рисунок 1.19 вращение тепловыми, газовыми или Синусоидальная ЭДС гидравлическими двигателями.

Графическое (в виде графиков) представление синусоидальных напряжения и тока показано на рис. 1.20.

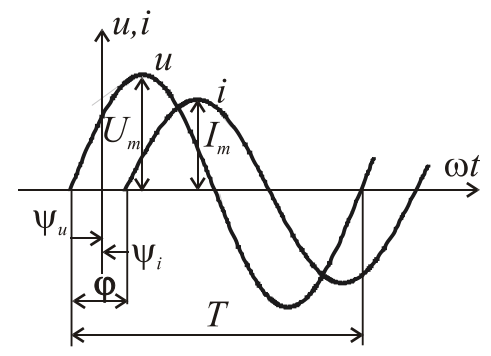

Рисунок 1.20 - Угол сдвига

Также на рис.1.20 показан угол сдвига (фазовый сдвиг) между напряжением и током  $\varphi = \psi_u - \psi_i$ .

Начальные фазы синусоидальных тока, ЭДС или напряжения могут быть положительными, отрицательными и равняться нулю (рис. 1.21):

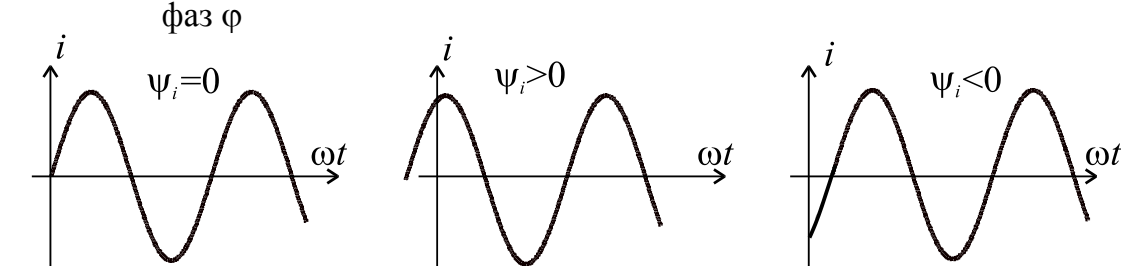

Рисунок 1.21 - Начальные фазы синусоидальных величин в электрической цепи

It is known that the flux linkage is directly proportional to the magnetic flux

$$
\Psi_n = w \Phi_n,
$$

where *w* is the turns number of a coil.

According to the Faraday's law of electromagnetic induction, EMF induced in a coil is equal to

$$
e = -\frac{d\psi_n}{dt} = \omega w \Phi_m \sin(\omega t - 90^\circ + \psi_e).
$$

The peak value of EMF is defined as  $E_m = 2\pi f w \Phi_m$ , and the root mean

square (rms) of the EMF is equal to  $E = \frac{E_m}{\sqrt{2}} = 4.44 f w \Phi_m$  $\frac{m}{\sqrt{2}} = 4.44 f w$ *E*  $E = \frac{L_m}{\sqrt{2}} = 4.44 f w \Phi$ 2  $=\frac{L_m}{\sqrt{2}}=4,44f$  w $\Phi_m$ .

A sinusoidal EMF is shown in Fig. 1.19. Alternating currents with frequencies from 20 Hz up to 50 kHz can be obtained using high frequency generators. These alternators (AC machines), as a rule, are synchronous, they are located at power plants, and the machine shaft is rotated by heat, gas or hydraulic motors.

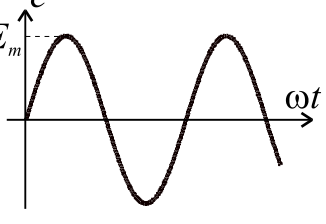

Figure  $1.19 -$ A sinusoidal EMF

Graphical (charts) representation of a sinusoidal voltage and current is

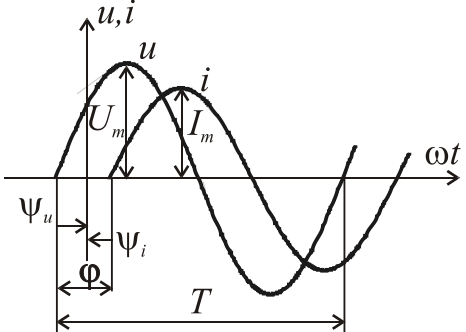

shown in Fig. 1.20.

Also in Fig.1.20 the angle shift (phase shift) is shown between the voltage and current.  $\varphi = \psi_u - \psi_i$ .

The initial phase of a sinusoidal current, electromotive force or voltage can be positive, negative or equal to zero (Fig. 1.21):

Figure 1.20 – Phase shift angle  $\varphi$ 

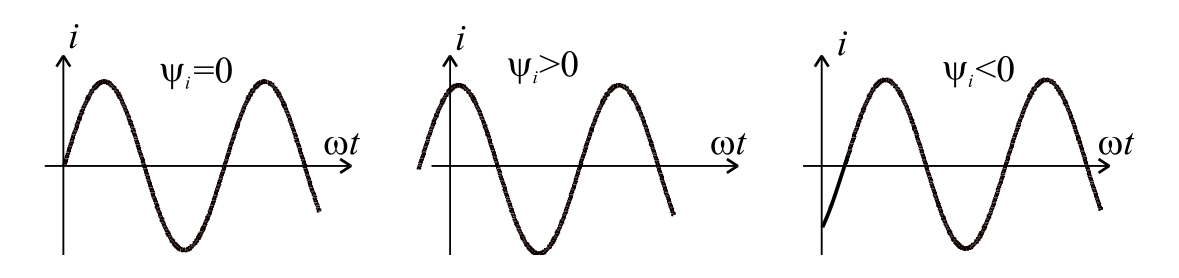

Figure 1.21 – Cases of the different values of the initial phase of sinusoidal quantities in an AC circuit

Тепловое действие тока, а также механическая сила взаимодействия проводников.  $\Pi$ <sup>O</sup> которым Проходит ОЛИН  $\overline{M}$ **TOT** же **JBVX** TOK. прямопропорциональны квадрату тока. Действие переменного тока приравнивается к действию некоторого постоянного тока, который производит такое же, как и переменный ток, тепловое или механическое воздействие, т.е. работа или энергия постоянного тока равна работе или энергии переменного тока

$$
W_{\text{T}_{-}} = W_{\text{T}_{\sim}}.
$$

Тогда можно записать  $RI^2T = \int R i^2 dt$ 

Поэтому величину переменного (периодического) тока характеризует действующее (среднеквадратичное) значение, которое рассчитывается по формуле

$$
I = \sqrt{\frac{1}{T} \int_{0}^{T} i^2 dt}.
$$
 (1.4)

Исходя из последнего выражения, можно сказать, что действующее значение переменного тока равняется такому постоянному току, который проходя сквозь резистор с сопротивлением R за период времени T, выделяет то же количество тепловой энергии, которое дает переменный ток.

Берем интеграл (1.4) и определяем связь между действующим и амплитудным значение синусоидального тока

$$
I = \sqrt{\frac{1}{T} \int_0^T i^2 dt} = \sqrt{\frac{1}{T} \int_0^T I_m^2 \sin^2 \omega t dt} = \sqrt{\frac{1}{T} \int_m^2 \frac{1 - \cos 2\omega t}{2}} dt = \sqrt{\frac{1}{2T} \int_m^2 \left( t - \frac{\sin 2\omega t}{2\omega} \right) \Big|_0^T} =
$$
  
=  $\sqrt{\frac{1}{2T} I_m^2 \left( T - \frac{\sin 2\omega T}{2\omega} - 0 + \frac{\sin 2\omega 0}{2\omega} \right)} = \sqrt{\frac{1}{2T} T I_m^2} = \sqrt{\frac{I_m^2}{2}} = \frac{I_m}{\sqrt{2}} \approx 0,707 I_m.$ 

Аналогично можно показать, что действующие значения ЭДС и напряжения равняются  $E = \frac{E_m}{\sqrt{2}}$ ;  $U = \frac{U_m}{\sqrt{2}}$ .

Кроме действующего значения, определяют также и среднее значение синусоидальных величин. Среднее значение синусоидального тока  $I_{\rm cp}$ вычисляют  $3a$ полупериод, на протяжении которого **TOK** остается положительным, т.е. направление тока не изменяется. Оно равняется такому постоянному току, при котором на протяжении полупериода проходит тот же заряд  $Q$ , что и при переменном токе (рис.1.22):

Joule effect and the mechanical interaction force of two conductors is directly proportional to the square of the conductors current. To evaluate thermal or mechanical action of the alternating current, a special unit named the rms value the alternating current is used. The rms value is equivalent to a value of direct current where the work or the DC power equals the work or AC power

$$
W_{T_{-}}=W_{T_{\sim}}.
$$

Then we can write  $RI^2T = \int$ *T*  $RI^{2}T = \int Ri^{2} dt$ 0  $T = \int Ri^2 dt$ .

Therefore, the magnitude of an alternating current is characterized by the effective root-mean-square (rms) value or the effective value, which is calculated according to the formula

$$
I = \sqrt{\frac{1}{T} \int_0^T i^2 dt}.
$$
 (1.4)

From the expression (1.4), we can conclude that the rms value of AC is equal to the DC, which passes through a resistor with resistance *R* for a time period *T*, allocates the same amount of thermal energy, which AC provides.

We can take the integral (1.4) and determine the relationship between the rms current value and the peak value of a sinusoidal current

$$
I = \sqrt{\frac{1}{T} \int_0^T i^2 dt} = \sqrt{\frac{1}{T} \int_0^T I_m^2 \sin^2 \omega t dt} = \sqrt{\frac{1}{T} I_m^2 \int_0^T \frac{1 - \cos 2\omega t}{2} dt} = \sqrt{\frac{1}{2T} I_m^2 \left( t - \frac{\sin 2\omega t}{2\omega} \right) \Big|_0^T} =
$$
  
=  $\sqrt{\frac{1}{2T} I_m^2 \left( T - \frac{\sin 2\omega T}{2\omega} - 0 + \frac{\sin 2\omega 0}{2\omega} \right)} = \sqrt{\frac{1}{2T} T I_m^2} = \sqrt{\frac{I_m^2}{2}} = \frac{I_m}{\sqrt{2}} \approx 0,707 I_m.$ 

We can show that the r.m.s. values of EMF and voltage are equal to 
$$
E = \frac{E_m}{\sqrt{2}}
$$
;  $U = \frac{U_m}{\sqrt{2}}$ .

Also we define the average value of sinusoidal quantities. The average value of a sinusoidal current is calculated for a half cycle during which the current remains positive, i.e. the current direction is not changed. It is equal to the direct current that carries the same charge *Q* over a half cycle (Fig.1.22):

$$
I_{cp} = \frac{Q}{T/2} = \frac{2}{T} \int_0^{T/2} i dt = \frac{2}{T} \int_0^{T/2} I_m \sin \omega t dt = -\frac{2I_m}{T\omega} \cos \omega t \Big|_0^{T/2} = \frac{2I_m}{\pi} \approx 0.637 I_m,
$$

 $=0.637I_{m}$  $\omega t$  $T/2$ 

где 
$$
T\omega = 2\pi
$$
, a  $\cos(T\omega/2) = \cos(2\pi/2) = -1$ ;  $\cos 0^{\circ} = 1$ .  
Аналогично для направжения и ЭДС:

 $U_{cp} = \frac{2}{T} \int_{0}^{T/2} u dt \approx 0.637 U_{m};$   $E_{cp} = \frac{2}{T} \int_{0}^{T/2} e dt \approx 0.637 E_{m}.$ 

Следует помнить, что среднее значение синусоидальной величины (тока, напряжения, ЭДС) за период равняется нулю.

Рисунок  $1.22 -$ Среднее значение тока

На векторной диаграмме векторы изображают в масштабе равными их действующим значениям.

Кроме того, их фиксируют относительно оси Х под углами равными начальным фазам. Векторы действующих значений  $U$  и  $I$  размещаются на комплексной плоскости (рис.1.23).

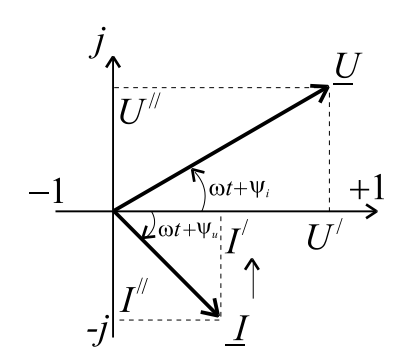

Рисунок 1.23 - Векторы напряжения и тока

Это лает возможность представить электрические величины комплексными числами. например,  $\bf{B}$ показательной алгебраической формах:

 $\overline{M}$ 

$$
\underline{U} = Ue^{j\Psi u} = U^{'} + jU^{''};
$$
  

$$
\underline{E} = Ee^{j\Psi e} = E^{'} + jE^{''};
$$
  

$$
\underline{I} = Ie^{j\Psi i} = I^{'} + jI^{''},
$$

где  $U, E, I$  – действительные части

комплексных чисел;  $U^{\dagger}, E^{\dagger}, I^{\dagger}$  мнимые части комплексных чисел;  $e$  основа натурального логарифма (не путать с мгновенным значением ЭДС).

Покажем переходы от алгебраической алгебраической к показательной форме, используя формулу Эйлера

$$
\underline{I} = I \cos \psi_i + jI \sin \psi_i = I^{\dagger} + jI^{\dagger} = \sqrt{\left(I\right)^2 + \left(I^{\dagger}\right)^2} e^{j \arctg \left(\frac{I^{\dagger}}{I}\right)} = I e^{j \psi_i}
$$

Расчет электрических цепей с использованием комплексных чисел называется символическим методом. Сложение и вычитание комплексных величин удобнее проводить в алгебраической форме, а умножение и деление в показательной:

$$
I_{av} = \frac{Q}{T/2} = \frac{2}{T} \int_0^{T/2} i dt = \frac{2}{T} \int_0^{T/2} I_m \sin \omega t dt = -\frac{2I_m}{T\omega} \cos \omega t \Big|_0^{T/2} = \frac{2I_m}{\pi} \approx 0.637 I_m,
$$

where  $T\omega = 2\pi$ , a  $\cos(T\omega/2) = \cos(2\pi/2) = -1$ ;  $\cos 0^{\circ} = 1$ .

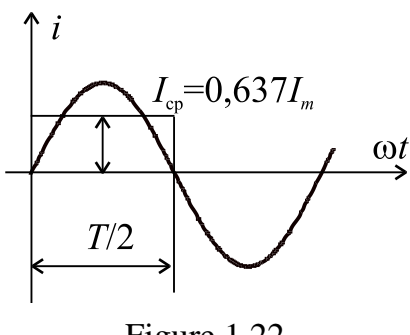

The average values of the voltage and EMF:

$$
U_{av} = \frac{2}{T} \int_{0}^{T/2} u dt \approx 0.637 U_{m}; \quad E_{av} = \frac{2}{T} \int_{0}^{T/2} e dt \approx 0.637 E_{m}.
$$

It has to note that the average value of the sine wave of current, voltage, EMF is zero for the period *T*.

Figure 1.22

The r.m.s. value of a current is presented by the magnitude of the current phasor (vector) in the phasor

diagram (Fig.1.23). In addition, the direction of the current phasor is defined by the angle of the initial current phase relatively to the *X* axis. The phasors of the voltage *U* and current *I* are presented on the complex plane (Fig.1.23). It gives the opportunity to represent alternating quantities with complex numbers, for example,

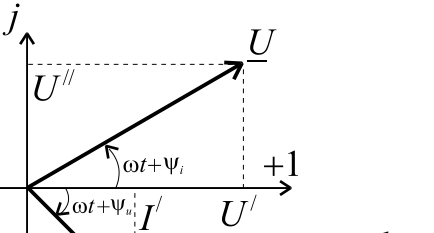

in the exponential and algebraic forms:

$$
\underline{U} = Ue^{j\Psi u} = U^{'} + jU^{''};
$$

$$
\underline{E} = Ee^{j\Psi e} = E^{'} + jE^{''};
$$

$$
\underline{I} = Ie^{j\Psi i} = I^{'} + jI^{''},
$$

where  $U, E, I$  are the real parts of complex numbers;  $U^{\dagger}$ ,  $E^{\dagger}$ ,  $I^{\dagger}$  are the imaginary parts of complex numbers, *e* is the base of the natural logarithm .

Figure  $1.23$  – The vectors of a voltage and current

Transition from the algebraic form to the exponential to form using Euler's formula is shown

$$
\underline{I} = I \cos \psi_i + jI \sin \psi_i = I^{\dagger} + jI^{\dagger} = \sqrt{\left(I^{\dagger}\right)^2 + \left(I^{\dagger}\right)^2} e^{j \arctg\left(\frac{I^{\dagger}}{I}\right)} = I e^{j \psi_i}.
$$

Calculation of electrical circuits using complex numbers is called the symbolic method. Addition and subtraction of complex quantities are easier to make in the algebraic form, multiplication and division are easier to make in the exponential form:

$$
\underline{I} = \underline{I_1} + \underline{I_2} = \underline{I_1} + j\underline{I_1}^{\dagger} + \underline{I_2} + j\underline{I_2}^{\dagger} = (\underline{I_1} + \underline{I_2}) + j(\underline{I_1}^{\dagger} + \underline{I_2}^{\dagger});
$$
\n
$$
\underline{U} = \underline{U_1} - \underline{U_2} = U_1^{\dagger} + jU_1^{\dagger} - U_2^{\dagger} - jU_2^{\dagger} = (\underline{U_1} - U_2^{\dagger}) + j(\underline{U_1}^{\dagger} - U_2^{\dagger});
$$
\n
$$
\underline{U} = \underline{IZ} = Ie^{j\psi_i}Ze^{j\phi} = IZe^{j(\psi_i + \phi)} = Ue^{j\psi_u} ; \underline{I} = \frac{\underline{U}}{\underline{Z}} = \frac{Ue^{j\psi_e}}{Ze^{j\phi}} = \frac{U}{Z}e^{j(\psi_e - \phi)} = Ie^{j\psi_i}.
$$

При расчете цепей синусоидального тока применяются схемы замещения, в которых реальные источники и потребители заменяются совокупностью идеальных элементов. К ним относится идеальный источник ЭДС (рис.1.24), а также пассивные элементы: активное сопротивление  $R$ , индуктивный элемент L, емкостный элемент C (рис. 1.25).

Идеальный источник ЭДС отображает способность реального объекта (генератора, аккумулятора) создавать разность потенциалов на своих зажимах и поддерживать ток в замкнутой цепи. Считается, что в нем нет потерь энергии. Его значение измеряется в вольтах [В].

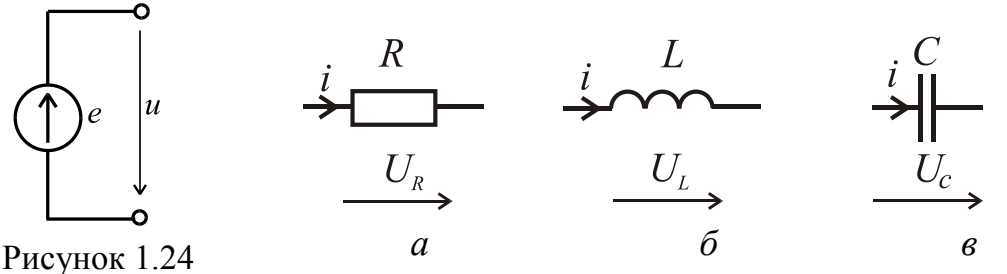

- Идеальный источник ЭДС

Рисунок 1.25 - Идеальные элементы цепи переменного тока

Идеальный резистивный элемент (рис. 1.25 а) активное сопротивление R измеряется в омах [Ом]. Отображает способность реального объекта превращать электрическую энергию безвозвратно в тепло.

Соответственно символическому методу:

$$
\underline{U}_R = R \underline{I}; \ \ \underline{U}_R = U_R e^{j\Psi u}; \ \underline{I} = I e^{j\Psi i}; \ U_R e^{j\Psi u} = R I e^{j\Psi i}; \ U_R = R I;
$$
  

$$
\varphi = \psi_u - \psi_i = 0; \ \psi_u = \psi_i.
$$

Обратная величина сопротивлению называется активной проводимостью, которая измеряется в сименсах:  $G = 1/R$ , [G]=[ См]. Таким образом, на резистивном элементе ток и напряжение совпадают по фазе. Векторная диаграмма для этого элемента представлена на рис. 1.26. а.

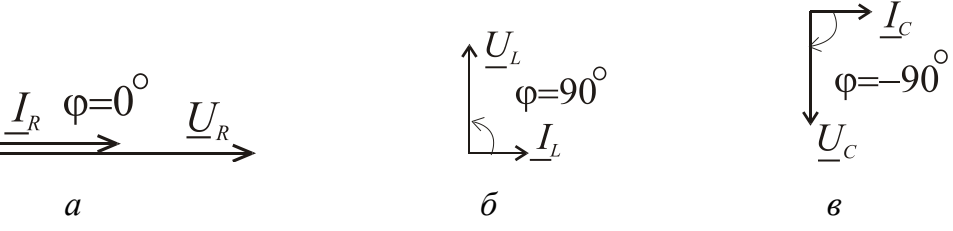

Рис.1.26 - Векторные диаграммы для идеальных элементов

$$
\underline{I} = \underline{I_1} + \underline{I_2} = \underline{I_1} + j\underline{I_1} + \underline{I_2} + j\underline{I_2} = (\underline{I_1} + \underline{I_2}) + j(\underline{I_1} + \underline{I_2});
$$
\n
$$
\underline{U} = \underline{U_1} - \underline{U_2} = U_1 + jU_1 - U_2 - jU_2 = (U_1 - U_2') + j(U_1 - U_2');
$$
\n
$$
\underline{U} = \underline{IZ} = Ie^{j\psi}iZe^{j\phi} = IZe^{j(\psi_i + \phi)} = Ue^{j\psi_u};
$$
\n
$$
\underline{I} = \frac{\underline{U}}{\underline{Z}} = \frac{Ue^{j\psi_e}}{Ze^{j\phi}} = \frac{U}{Z}e^{j(\psi_e - \phi)} = Ie^{j\psi_i}.
$$

The real sources and loads are replaced by the set of ideal elements in the corresponding equivalent AC circuits. The ideal source of EMF (Fig.1.24), and passive elements, such as an ideal resistor *R* , ideal inductor *L*, ideal capacitor *C,* are the ideal elements (Fig. 1.25).

**Ideal source of EMF** presents the ability of a real object (generator, battery) to create a potential difference at its terminals and to support a current in a closed circuit. Let's assume that it has no energy loss. It is measured in volts [V].

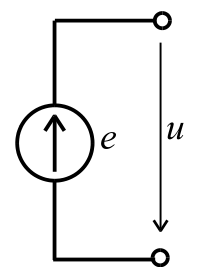

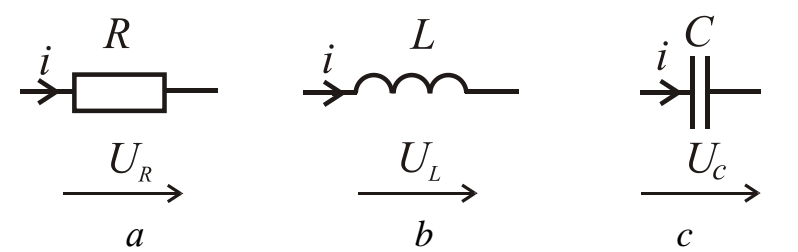

Figure  $1.24$  – Ideal source of EMF

Figure  $1.25 -$  Ideal elements of AC circuit

**Ideal resistor** (Fig. 1.25  $a$ ) or **electrical resistance**  $R$  that measured in ohms  $[\Omega]$ . It has the ability of a real object to convert electrical energy into thermal energy irreversibly.

According to the symbolic method, it is simulated:

$$
\underline{U}_R = R \underline{I}; \ \underline{U}_R = U_R e^{j\psi u}; \ \underline{I} = I e^{j\psi i}; \ U_R e^{j\psi u} = R I e^{j\psi i}; \ U_R = R I;
$$
  

$$
\varphi = \psi_u - \psi_i = 0; \ \psi_u = \psi_i.
$$

The reciprocal of resistance is called conductance measured in siemens**:**  $G = 1/R$ , [G]=[S]. The phasor diagram is shown in Fig. 1.26 a.

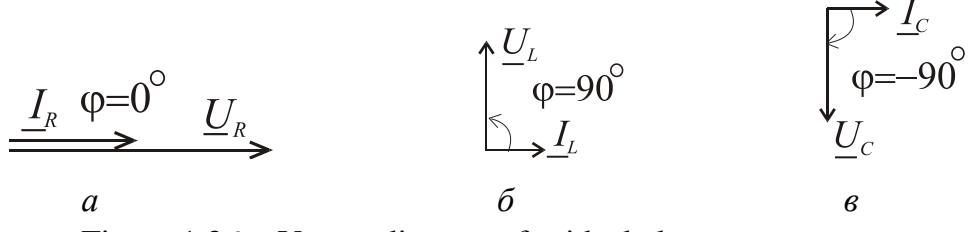

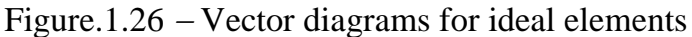

**Идеальный индуктивный элемент** или **индуктивность** (рис. 1.25 *б)* отображает способность реального объекта (катушки индуктивности) возбуждать магнитное поле в окружающей среде при прохождении по этому объекту электрического тока. Индуктивность *L* измеряется в генри [Гн].

На индуктивном элементе ЭДС самоиндукции равняется *dt di*  $e_L = -L\frac{di}{dt}$ .

По второму закону Кирхгофа *dt di*  $u_L = -e_L = L \frac{du}{dt}$ .

Тогда соответственно символическому методу

$$
\underline{U}_L(t) = L \frac{d \underline{I}(t)}{dt} \text{ with } \underline{U}_L = U e^{j\omega t} = L \frac{d(I e^{j\omega t})}{dt} = j \omega L I e^{j\omega t}.
$$

Tаким образом,  $\underline{U}_L = j \omega L \underline{I}$ , где  $j = e^{i2}$ π *j*  $j = e^{i 2}$ .

Вводим понятие  $X_L = \omega L = 2\pi f L$  – индуктивное сопротивление, измеряется в омах [Ом]. Величина обратная индуктивному сопротивлению называется индуктивной проводимостью, которая измеряется в сименсах:  $B_L = 1/X_L$ ,  $[B_L] = [C_M]$ .

$$
U_L e^{j\Psi u} = X_L I e^{j(\Psi_i + \frac{\pi}{2})}; U_L = X_L I; \Psi_u = \Psi_i + \frac{\pi}{2}, \text{огеюда } \Phi = \Psi_u - \Psi_i = \frac{\pi}{2}.
$$

На индуктивном элементе ток отстает от напряжения на 2 π . Векторная диаграмма представлена на рис. 1.26 *б.*

**Идеальный емкостной элемент** или **емкость** (рис. 1.25 *в)* отображает способность реального объекта (конденсатора) накапливать электрический заряд и создавать в окружающем пространстве электрическое поле. Емкость *C* измеряется в фарадах [Ф].

Мгновенное значение тока через емкость равняется *dt*  $i = C \frac{du_C}{dt}$ .

Соответственно символическому методу  $U_C(t) = \frac{1}{C} \int I(t) dt$ *C*  $\underline{U}_C(t) = \frac{1}{C} \underline{I}(t)$ 1  $(t) = \frac{1}{\epsilon} \left[ \underline{I}(t) dt \right];$ 

$$
\underline{U}_C = U_C e^{j\omega t} = \frac{1}{C} \int I e^{j\omega t} dt = \frac{1}{j\omega C} \cdot I e^{j\omega t}.
$$

Таким образом,  $\underline{U}_C = -j \frac{1}{\alpha} \underline{I}$ *C*  $\underline{U}_C = -j$ ω 1  $=-j\frac{1}{\alpha}I$ , где –  $j=e^{-j/2}$  $\frac{\pi}{2}$  $j = e$  $\overline{a}$  $-j=e^{-j/2}$ .

**Ideal inductor or inductance** (Fig. 1.25 *b*) shows the ability of the real coil to excite the magnetic field in the environment when an electric current passing through the coil. The unit of inductance *L* is henry [H].

The self-induced EMF of the inductance is equal to *dt di*  $e_L = -L\frac{di}{\mu}$ .

The voltage across the inductor is *dt di*  $u_L = -e_L = L \frac{du}{dt}$ .

Using the symbolic method, we have the complex voltage across the inductor

$$
\underline{U}_L(t) = L \frac{dI(t)}{dt} \text{ or } \underline{U}_L = U_L e^{j\omega t} = L \frac{d(Ie^{j\omega t})}{dt} = j \omega L I e^{j\omega t}.
$$

Thus,  $\underline{U}_L = j \omega L \underline{I}$ , where  $j = e^{j\frac{n}{2}}$  $j = e^{i 2}$ .

The inductive reactance is equal to  $X_L = \omega L = 2\pi f L$ . The reactance is measured in ohms [ $\Omega$ ]. The reciprocal inductive resistance  $B_L = 1/X_L$  is called inductive conductivity  $B_L$ , measured in siemens [S].

The correlation between complex voltage and current has a follow view

$$
U_L e^{j\Psi_u} = X_L I e^{j(\Psi_i + \frac{\pi}{2})}
$$
;  $U_L = X_L I$ ;  $\Psi_u = \Psi_i + \frac{\pi}{2}$ , hence  $\varphi = \Psi_u - \Psi_i = \frac{\pi}{2}$ .

Current lags voltage by 90° ( 2 π **)** in an inductor . The phasor diagram is shown in Fig. 1.26 *b*.

**An ideal capacitor or capacitance** (Fig. 1.25 *c*) shows the ability of a real capacitor to store an electrical charge and create in the environment an electric field. Capacitance *C* is measured in farads [F].

The instantaneous current through the capacitor is equal to *dt*  $i = C \frac{du_C}{dt}$ .

The instantaneous current through the capacitance is equal *dt*  $i = C \frac{du_C}{dt}$ .

According to the symbolic method  $\underline{U}_C(t) = -\frac{1}{C} \int \underline{I}(t) dt$ *C*  $\underline{U}_C(t) = \frac{1}{C} \int \underline{I}(t)$ 1  $(t) = \frac{1}{\epsilon} \left[ L(t) dt \right];$ 

$$
\underline{U}_C = U_C e^{j\omega t} = \frac{1}{C} \int I e^{j\omega t} dt = \frac{1}{j\omega C} I e^{j\omega t}.
$$

Thus,  $U_C = -j \frac{1}{\epsilon} I$ *C*  $\underline{U}_C = -j$ ω 1  $=-j\frac{1}{\epsilon}L$ , where  $-j=e^{-j/2}$  $i\frac{\pi}{2}$  $j = e$  $\overline{a}$  $- j = e^{-j/2}$ .
Вводим понятие  $X_C = \frac{1}{\omega C} = \frac{1}{2\pi f C}$  – емкостное сопротивление,

которое измеряется в омах [Ом]. Величина обратная емкостному сопротивлению называется емкостной проводимостью, которая измеряется в CHECALARTER CHARGE  $B_C = 1/X_C$ ,  $[B_C] = [C_M]$ .

$$
U_C e^{j\Psi u} = X_C I e^{j(\Psi_i - \frac{\pi}{2})}; U_C = X_C I;
$$
  

$$
\Psi_u = \Psi_i - \frac{\pi}{2}, \text{огot } \Phi = \Psi_u - \Psi_i = -\frac{\pi}{2}
$$

На емкостном элементе ток опережает напряжение на  $\frac{\pi}{2}$ . Векторная

диаграмма представлена на рис.1.26 в.

Закон Ома для комплексных величин.

$$
\underline{U} = R\underline{I}; \quad \underline{U}_L = jX_L \underline{I} = \underline{I}X_L e^{j90^\circ}; \quad \underline{U}_C = -jX_C \underline{I} = \underline{I}X_C e^{-j90^\circ}.
$$
  
 
$$
\underline{B} \text{ of them buge, } \underline{I} = \frac{\underline{U}}{\underline{Z}}.
$$

Тогда углы сдвига фаз для каждого случая (угол между напряжением и TOKOM)  $\varphi_R = 0^\circ$ ,  $\varphi_L = 90^\circ$ ,  $\varphi_C = -90^\circ$  (puc. 1.26 a, 6, 6).

Или в радианах  $\varphi_R = 0$ ,  $\varphi_L = \frac{\pi}{2}$ ,  $\varphi_C = -\frac{\pi}{2}$ .

# Законы Кирхгофа для цепей переменного тока.

#### $1<sup>u</sup>$  закон.

Сумма мгновенных значений токов, которые сходятся в узле, равняется НУЛЮ:

$$
\sum_{k=1}^{n} i_k = 0
$$
или для векторов или комплексных значений 
$$
\sum_{k=1}^{n} \underline{I}_k = 0.
$$

### $2^n$ закон.

Алгебраическая сумма мгновенных значений ЭДС источников в контуре электрической цепи равняется алгебраической сумме мгновенных значений напряжений на пассивных элементах этого контура

$$
\sum_{k=1}^{m} e_k = \sum_{k=1}^{n} u_k = \sum_{k=1}^{p} R_k i_k + \sum_{k=1}^{l} L_k \frac{di_k}{dt} + \sum_{k=1}^{q} \frac{1}{C_k} \int i_k dt,
$$

где  $m$  - число ЭДС в контуре;  $n$  - число пассивных элементов в нем, причем, р, l, q - число резистивных, индуктивных и емкостных элементов  $n = p + l + q$ .

Capacitive reactance denoted as  $X_C$  is equaled to  $C$   $2\pi fC$ *XC*  $2π$ 1 ω 1  $=\frac{1}{\alpha}=\frac{1}{\alpha}$ . Capacitive reactance is measured in ohms  $[\Omega]$ . The reciprocal of the capacitive reactance is called a capacitive conductance measured in the siemens:  $B_C = 1/X_C$ ,  $[B_C]=[S].$ 

$$
U_C e^{j\Psi u} = X_C I e^{j(\Psi i - \frac{\pi}{2})}; \ U_C = X_C I; \ \Psi_u = \Psi_i - \frac{\pi}{2}, \text{ hence } \ \varphi = \Psi_u - \Psi_i = -\frac{\pi}{2}.
$$

The current flowing across a capacitor leads the voltage by a phase shift by 90 ( 2 π **)**. The phasor diagram is shown in Fig.1.26 b.

**Ohm's law for complex quantities** is presented

$$
\underline{U} = R\underline{I}; \quad \underline{U}_L = jX_L \underline{I} = \underline{I}X_L e^{j90^\circ}; \quad \underline{U}_C = -jX_c \underline{I} = \underline{I}X_c e^{-j90^\circ}.
$$
  
In general, 
$$
\underline{I} = \frac{\underline{U}}{\underline{Z}}.
$$

Then the angles of phase shift between voltage and current for each case are  $\varphi_R = 0^\circ$ ,  $\varphi_L = 90^\circ$ ,  $\varphi_C = -90^\circ$  (Fig. 1.26 *a, b, c*).

## **Ohm's law for complex quantities is presented**.

$$
\underline{U} = R\underline{I}; \quad \underline{U}_L = jX_L \underline{I} = \underline{I}X_L e^{j90^\circ}; \quad \underline{U}_C = -jX_C \underline{I} = \underline{I}X_C e^{-j90^\circ}.
$$
  
In general,  $\underline{I} = \frac{\underline{U}}{\underline{Z}}$ .

Then the angles of phase shift between voltage and current for each case are

$$
\varphi_R = 0^\circ
$$
,  $\varphi_L = 90^\circ$ ,  $\varphi_C = -90^\circ$  (Fig. 1.26 *a*, *b*, *c*).

Or phase shifts in radians are  $\varphi_R = 0$ ,  $\varphi_L = \frac{\pi}{2}$ ,  $\varphi_C = -\frac{\pi}{2}$ . 2 , 2 0,  $\pi$  $\varphi_C = \pi$  $\varphi_R = 0$ ,  $\varphi_L = \frac{\pi}{2}$ ,  $\varphi_C$ 

#### **Kirchhoff's laws for AC circuits. Kirchhoff's current law**.

The sum of the instantaneous values (or phasors or complex values) of the currents that converge in a node is equal to zero:

$$
\sum_{k=1}^{n} i_k = 0
$$
 or vectors, or complex values 
$$
\sum_{k=1}^{n} \underline{I}_k = 0
$$
.

#### **Kirchhoff's voltage law**.

The algebraic sum of the instantaneous values of EMF in the loop is equal to the algebraic sum of the instantaneous voltages across all its passive components of this loop

$$
\sum_{k=1}^{m} e_k = \sum_{k=1}^{n} u_k = \sum_{k=1}^{p} R_k i_k + \sum_{k=1}^{l} L_k \frac{di_k}{dt} + \sum_{k=1}^{q} \frac{1}{C_k} \int_i i_k dt,
$$

where *m* is the number of EMF in a loop; *n* is the number of passive elements in it, and*, p, l, q* is the number of resistive, inductive and capacitive elements  $n = p + l + q$ .

Для векторов или комплексных значений:

$$
\sum_{k=1}^{m} \underline{E}_k = \sum_{k=1}^{n} \underline{U}_k = \sum_{k=1}^{p} \underline{U}_{Rk} + \sum_{k=1}^{l} \underline{U}_{Lk} + \sum_{k=1}^{q} \underline{U}_{Ck}.
$$

1.2.2. Соотношение электрических величин при последовательном и параллельном соединении элементов. Резонанс. Мощность в цепях переменного тока.

При последовательном соединении элементов R, L, C (рис. 1.27) общее напряжение на них равняется геометрической сумме напряжений на этих элементах

$$
\underbrace{U}_{L} = \underbrace{U}_{R} + \underbrace{U}_{L} + \underbrace{U}_{C} \implies \underbrace{U}_{R} = RL + jX_{L} - jX_{C} = [R + j(X_{L} - X_{C})]L.
$$
\n
$$
\underbrace{U}_{L} \longrightarrow \underbrace{U}_{C} \longrightarrow \underbrace{U}_{C} \longrightarrow \underbrace{U}_{R}
$$
\nTo**PROOFIBJREH**He that is the *z*-axis, *z*-*R*<sup>2</sup> + (*X*<sub>L</sub> - *X*<sub>C</sub>)<sup>2</sup> = *z*<sub>R</sub><sup>2</sup> + *X*<sup>2</sup>, *z*-*R*<sup>2</sup> + *X*<sup>2</sup>, *z*-*R*

Рисунок 1.2/ - Последова

тельное соединение  $R, L, C$   $X = X_L - X_C$  – реактивное сопротивление.

Тогда действующее значение тока определим по закону Ома  $I = \frac{U}{Z}$ .

Причем, для амплитудных значений можно записать  $U_m = Z I_m$ . А для комплексных значений  $Ie^{j\psi} = \frac{U e^{j\psi} u}{Z e^{j\phi}}$ .

Напряжение и ток можно разложить на активную и реактивную составляющую:

$$
U_{\rm a} = U \cos \varphi = U_R = RI; I_{\rm a} = I \cos \varphi,
$$
  
\n
$$
U_{\rm p} = U \sin \varphi = U_L - U_C = (X_L - X_C)I = XI; I_{\rm p} = I \sin \varphi.
$$

Тогда из геометрических соображений

$$
U = \sqrt{U_a^2 + U_p^2} = \sqrt{U_R^2 + (U_L - U_C)^2}.
$$

Угол сдвига фаз в цепи определяется как

$$
\varphi = \arctg \frac{X_L - X_C}{R} = \arctg \frac{X}{R}; \ R = Z \cos \varphi, \ X = Z \sin \varphi.
$$

For phasors or complex values:

$$
\sum_{k=1}^{m} \underline{E}_k = \sum_{k=1}^{n} \underline{U}_k = \sum_{k=1}^{p} \underline{U}_{Rk} + \sum_{k=1}^{l} \underline{U}_{Lk} + \sum_{k=1}^{q} \underline{U}_{Ck}.
$$

*1.2.2. The relationship with electrical quantities in series and parallel connection of elements. Resonance. Power in AC circuits.*

**A series connection of the elements** *R, L, C* is given (Fig. 1.27). Total voltage is equal to the phasor sum of the voltages across these elements

$$
\underline{U} = \underline{U}_R + \underline{U}_L + \underline{U}_C \implies \underline{U}_L = R\underline{I} + jX_L \underline{I} - jX_C \underline{I} = [R + j(X_L - X_C)]\underline{I}.
$$

The absolute value of impedance of this circuit is:  
\n
$$
\begin{array}{ccc}\nL & C & R \\
\hline\n& \searrow & \searrow & \searrow \\
\hline\n& \searrow & \searrow & \searrow \\
& \searrow & \searrow & \searrow & \searrow \\
& \searrow & \searrow & \searrow & \searrow \\
& \searrow & \searrow & \searrow & \searrow \\
& \searrow & \searrow & \searrow & \searrow \\
& \searrow & \searrow & \searrow & \searrow \\
& \searrow & \searrow & \searrow & \searrow & \searrow \\
& X = X_L - X_C \text{ is a reactance.} \\
& \searrow & \searrow & \searrow & \searrow \\
& X = X_L - X_C \text{ is a reactance.}\n\end{array}
$$

Then the current rms value we can determine according to Ohm's law by the equation *Z U*  $I=\frac{0}{I}$ .

Moreover the relationship with amplitude values can be recorded as  $U_m = Z I_m$ . But this relationship in the complex values is  $I e^{j \psi_i} = \frac{U e^{j \psi_i}}{Z e^{j \psi_i}}$ *j u i j Ze U e Ie* ψ  $\psi_i = \frac{U e^{i \omega_i}}{i \omega_i}.$ 

Voltage and current can be decomposed into an active and reactive components:

$$
U_{\rm a} = U \cos \varphi = U_R = RI; I_{\rm a} = I \cos \varphi,
$$
  
\n
$$
U_{\rm p} = U \sin \varphi = U_L - U_C = (X_L - X_C)I = XI; I_{\rm p} = I \sin \varphi.
$$

Then, from a voltage triangle

$$
U = \sqrt{U_a^2 + U_p^2} = \sqrt{U_R^2 + (U_L - U_C)^2}.
$$

The angle of the phase shift is defined as

$$
\varphi = \arctg \frac{X_L - X_C}{R} = \arctg \frac{X}{R}; \ R = Z \cos \varphi, \ X = Z \sin \varphi.
$$

В зависимости от соотношения величин *X<sup>L</sup>* и *X<sup>C</sup>* различают:

1) *X<sup>L</sup>* > *XC*, *Х* > 0 **–** участок цепи имеет активно-индуктивный характер, угол сдвига фаз  $0<\varphi< 90^\circ$ , общий ток отстает по фазе от общего напряжения. Взаимные фазовые соотношения показаны на векторной диаграмме (рис. 1.28). Базовым является вектор тока при начальной фазе равной нулю  $\psi_u$  = 0°. Фазовые соотношения напряжения и тока определяются геометрически также из треугольника сопротивлений (рис. 1.28 *г)*.

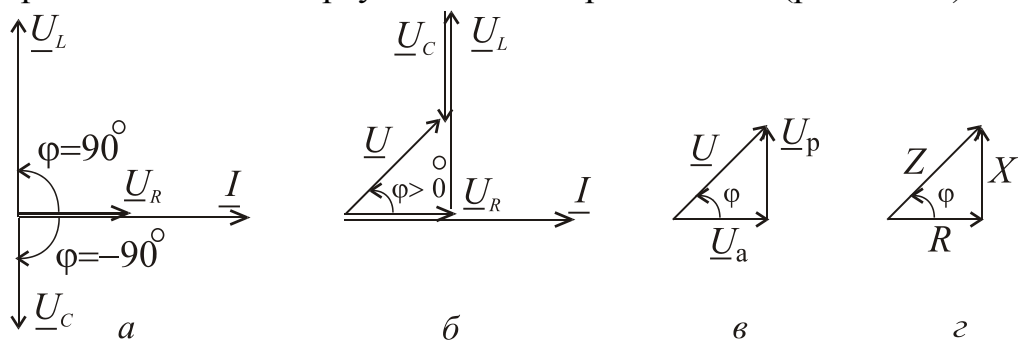

Рисунок 1.28 – Векторные диаграммы для угла сдвига  $\varphi > 0^{\degree}$ 

2) *X<sup>L</sup>* < *X<sup>C</sup>* , *X* < 0 – участок цепи имеет активно-емкостной характер, угол сдвига фаз – 90°<  $\varphi$ < 0°, общий ток опережает по фазе общее напряжение (рис. 1.29).

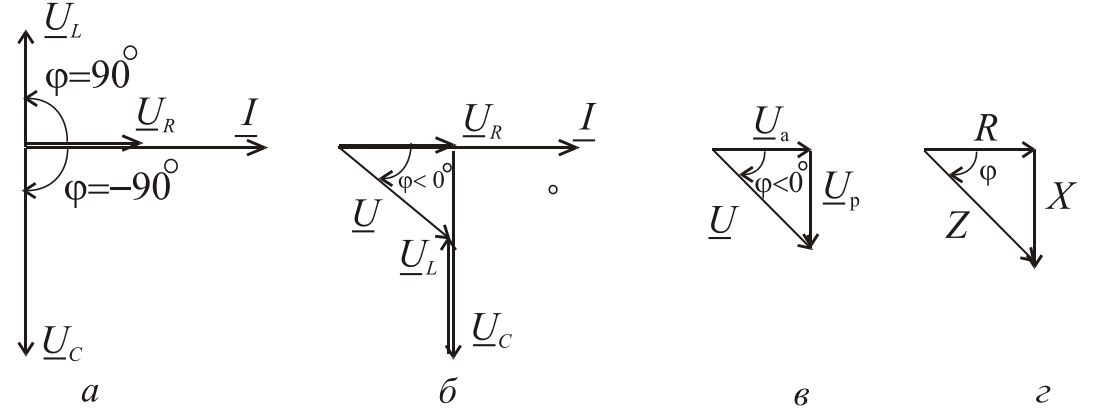

Рисунок 1.29 – Векторные диаграммы для угла сдвига  $\varphi < 0^{\degree}$ 

3)  $X_L = X_C$ , тогда  $X = 0$  и  $\varphi = 0$  общий ток совпадает по фазе с общим напряжением, в целом сопротивление участка цепи имеет активный характер, и такое состояние электрической цепи с последовательным соединением элементов отвечает особому режиму, который называется *резонансом напряжений*. Напряжения *U<sup>L</sup>* и *U<sup>C</sup>* , находясь в противофазе, взаимно компенсируют друг друга, поэтому общее напряжение равняется напряжению на активном сопротивлении  $\underline{U} = \underline{U}_R$  (рис. 1.30).

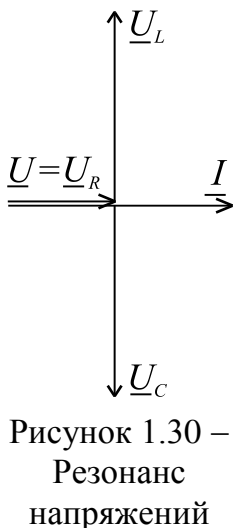

Relationships between values of  $X_L$  and  $X_C$  are:

1) when  $X_L > X_C$ ,  $X > 0$ , the circuit has resistive and inductive loads. The phase angle is  $0<sup>o</sup> < \varphi < 90$ <sup>°</sup> The current lags the voltage by the angle of 90. Phase relationships are shown in the phasor diagrams (Fig. 1.28). The usual reference for zero phase is taken to be the positive X-axis where the current phasor has initial phase equals to zero  $\psi_u = 0^{\degree}$ . Phase relationship between the voltage and current phasors is determined geometrically similarly to the impedance triangle (Fig. 1.28, g).

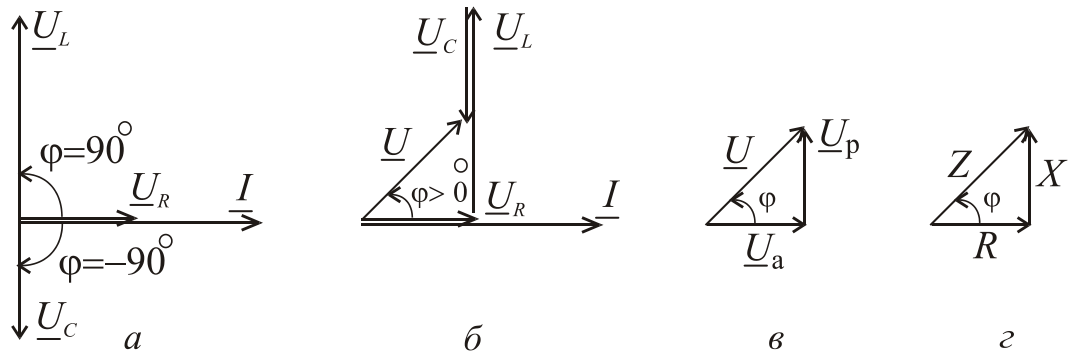

Figure 1.28 – Phasors diagrams  $a, b$ , voltage  $c$  and impedance triangle  $d$  for the shift angle  $\varphi > 0$ <sup>°</sup>

2) when  $X_L < X_C$ ,  $X < 0$ , the circuit includes resistive and capacitive loads. The phase shift is  $-90^{\circ} < \varphi < 0^{\circ}$ . The current leads the voltage by the phase angle of 90º (Fig. 1.29).

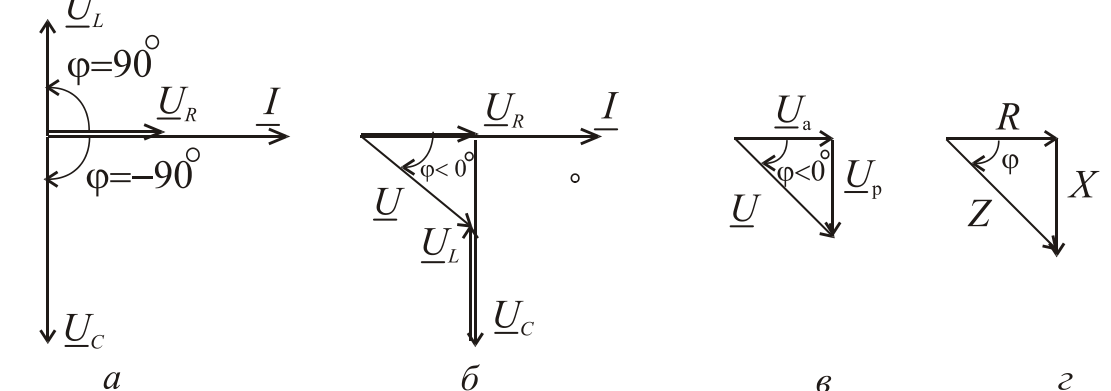

angle  $\varphi < 0$ <sup>°</sup>

Figure 1.29 – Phasors diagrams *a,b*, voltage *c* and impedance triangle *d* for the shift<br>angle  $\varphi < 0^{\circ}$ <br>3) when  $X_L = X_C$ , it means that  $X = 0$ ,  $\varphi = 0$  and the<br>arrent is in a phase with the voltage. The total impeda 3) when  $X_L = X_C$ , it means that  $X = 0$ ,  $\varphi = 0$  and the current is in a phase with the voltage. The total impedance of the circuit is equal to the circuit resistance. We have deal with the mode of an electric circuit of a sinusoidal current with a series connection of a resistance *R*, inductance *L* and capacitance *C* called as the voltage resonance.

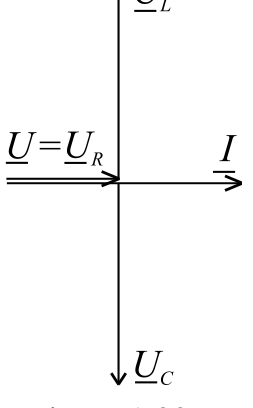

Figure  $1.30 -$ Voltage resonance

The voltages  $U_L$  and  $U_C$ , being in antiphase, cancel each other, so the supplied voltage is equal to the voltage across the resistor (Fig. 1.30).

Соотношение электрических величин при параллельном соединении потребителей.

Действующие значения токов в ветках цепи (рис. 1.31) можно определить как:

$$
I_R = \frac{U}{R}; I_L = \frac{U}{X_L}; I_C = \frac{U}{X_C}.
$$

Общий ток найдем как векторную сумму всех токов в параллельных ветвях  $\underline{I} = \underline{I}_R + \underline{I}_L + \underline{I}_C$ , которые показано на векторной диаграмме (рис.1.32). Для построения векторной диаграммы принимаем  $X_L > X_C$ 

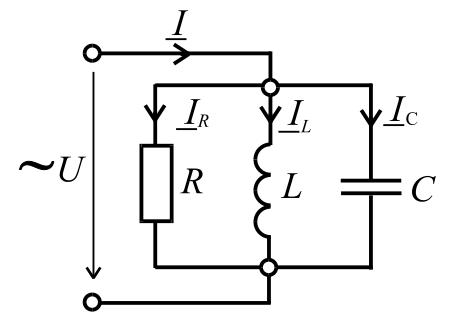

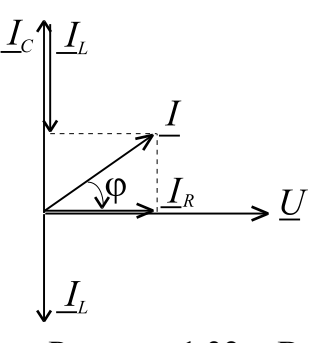

Рисунок 1.31 - Параллельное соединение R, L, C

Рисунок 1.32 - Векторная диаграмма

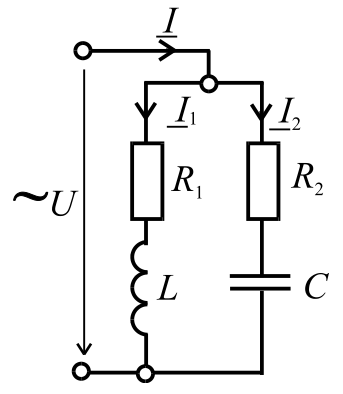

Если цепь имеет вид (рис.1.33), то токи в ветвях можно найти как:

$$
I_1 = \frac{U}{Z_1}; I_2 = \frac{U}{Z_2}
$$

причем общий ток является векторной (геометрической) суммой токов  $\mathbf{B}$ параллельных ветвях  $I = I_1 + I_2$ .

Полные сопротивления ветвей:

Рисунок 1.33 -Отдельный случай параллельного соединения R, L, C

 $Z_1 = \sqrt{R_1^2 + X_1^2}$ ;  $Z_2 = \sqrt{R_2^2 + X_0^2}$ . Угол сдвига фаз в каждой из ветвей:  $\varphi_1 = \arctg \frac{X_L}{R_1}$ ;  $\varphi_2 = \arctg \frac{X_C}{R_2}$ .

Рисунок 1.34 - Активная и реактивная составляющие тока

 $\mathcal{C}$ стороны, общий ток другой можно найти аналитически с использованием понятий об активной и реактивной составляющей тока (рис. 1.34):

 $I_{a1} = I_1 \cos \varphi_1$ ;  $I_{a2} = I_2 \cos \varphi_2$ ;  $I_a = I_{a1} + I_{a2}$ ;  $I_{p1} = I_1 \sin \varphi_1$ ;  $I_{p2} = I_2 \sin \varphi_2$ ;  $I_p = I_{p1} + I_{p2}$ ;

The relationship of the electrical values in parallel curcuit.

The rms values of currents in branches of a circuit (Fig. 1.31) can be defined as:

$$
I_R = \frac{U}{R}; I_L = \frac{U}{X_L}; I_C = \frac{U}{X_C}.
$$

The total current we find as the vector sum of all currents in the parallel branches  $\underline{I} = \underline{I}_R + \underline{I}_L + \underline{I}_C$ , which are shown in the phasor diagram (Fig.1.32), when  $X_L > X_C$  is presented.

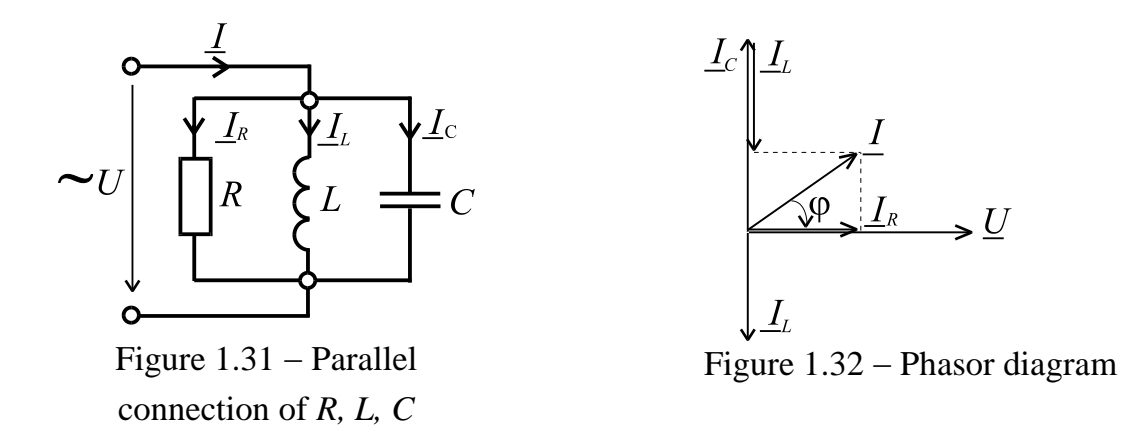

When the circuit corresponds to the scheme (Fig.1.33), the currents in the branches can be found as:

$$
I_1 = \frac{U}{Z_1}; I_2 = \frac{U}{Z_2}
$$

at that the total current is a phasor sum of currents in parallel branches and equal to  $\underline{I} = \underline{I}_1 + \underline{I}_2$ .

The impedance of the branches is:

$$
Z_1 = \sqrt{R_1^2 + X_L^2}; \ Z_2 = \sqrt{R_2^2 + X_C^2}.
$$

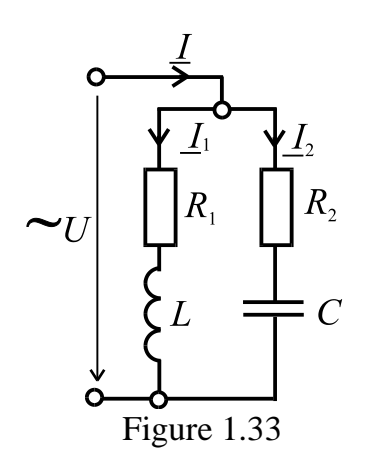

The phase angles in each of the branches are:  $\varphi_1 = \arctg \frac{X_L}{R_1}; \quad \varphi_2 = \arctg \frac{X_C}{R_2}.$ 

On the other hand, the total current can be found analytically in the terms and reactive  $\sigma$ f active current component as follow (Fig. 1.34):

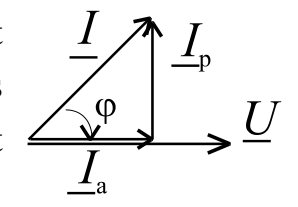

$$
I_{a1} = I_1 \cos \varphi_1; \quad I_{a2} = I_2 \cos \varphi_2; \quad I_a = \begin{cases} \n\text{Figure 1.34} - \text{7.4} \\
\text{After 2.34} - \text{7.4} \\
\text{After 3.34} - \text{7.4} \\
\text{After 4.34} \\
\text{After 5.44} \\
\text{For 6.44} \\
\text{The 6.44} \\
\text{The 6.44} \\
\text{The 6.44} \\
\text{The 6.44} \\
\text{The 6.44} \\
\text{The 6.44} \\
\text{The 6.44} \\
\text{The 6.44} \\
\text{The 6.44} \\
\text{The 6.44} \\
\text{The 6.44} \\
\text{The 6.44} \\
\text{The 6.44} \\
\text{The 6.44} \\
\text{The 6.44} \\
\text{The 6.44} \\
\text{The 6.44} \\
\text{The 6.44} \\
\text{The 6.44} \\
\text{The 6.44} \\
\text{The 6.44} \\
\text{The 6.44} \\
\text{The 6.44} \\
\text{The 6.44} \\
\text{The 6.44} \\
\text{The 6.44} \\
\text{The 6.44} \\
\text{The 6.44} \\
\text{The 6.44} \\
\text{The 6.44} \\
\text{The 6.44} \\
\text{The 6.44} \\
\text{The 6.44} \\
\text{The 6.44} \\
\text{The 6.44} \\
\text{The 6.44} \\
\text{The 6.44} \\
\text{The 6.44} \\
\text{The 6.44} \\
\text{The 6.44} \\
\text{The 6.44} \\
\text{The 6.44} \\
\text{The 6.44} \\
\text{The 6.44} \\
\text{The 6.44} \\
\text{The 6.44} \\
\text{The 6.44} \\
\text{The 6.44} \\
\text{The 6.44} \\
\text{The 6.44} \\
\text{The 6.44} \\
\text{The 6.44} \\
\text{The 6.44} \\
\text{The 6.44} \\
\text{The 6.44} \\
\text{The 6.44} \\
\text{The
$$

$$
I = \sqrt{I_a^2 + I_p^2}; \quad \varphi = \arctg \frac{I_p}{I_a}
$$

Еще один способ нахождения общего тока связан  $\mathbf{c}$ нахождением полной проводимости цепи:  $Y = \sqrt{G^2 + B^2}$ , где  $G$  активная проводимость цепи;  $B$  - реактивная проводимость цепи. Для отдельных ветвей проводимости имеют вид:

$$
G_1 = \frac{R_1}{Z_1^2}; G_2 = \frac{R_2}{Z_2^2}; B_{L1} = \frac{X_L}{Z_1^2}; B_{C2} = \frac{X_C}{Z_2^2},
$$

причем,  $G = G_1 + G_2$ ;  $B = B_{I1} - B_{C2}$ .

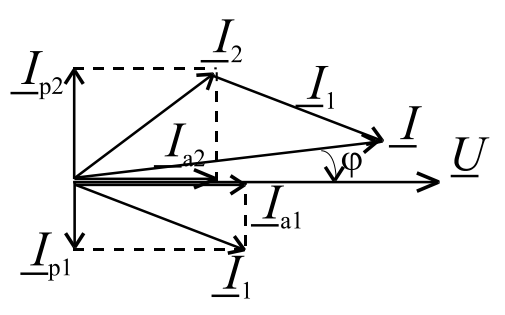

Рисунок 1.35 – К определению общего тока

Тогда общий ток определяется как  $I = UY$ . Фазовый сдвиг в диапазоне  $-\frac{\pi}{2} \le \varphi \le \frac{\pi}{2}$ зависит от соотношения  $B_L$  и  $B_C$ . Векторная диаграмма для этого случая представлена на рис. 1.35.

В теории колебаний резонансом называют Резонанс. процесс вынужденных колебаний с такой частотой, при которой их интенсивность максимальная. Характеризовать интенсивность колебаний можно по разным проявлениям, например, по максимальному значению амплитуды. Другое определение резонанса - резкий рост амплитуды постоянных вынужденных колебаний при приближении частоты внешнего гармонического воздействия к частоте одной из нормальных колебаний системы.

Как критерий резонанса примем совпадение по фазе напряжения и тока в цепи. Это так называемый фазовый резонанс. По способу получения резонанс может быть: параметрический (когда подбирают индуктивность и емкость при заданной резонансной частоте) или частотный (подбирают частоту напряжения питания при заданной емкости и индуктивности цепи).

При резонансе начальные фазы тока и напряжения совпадают, т.е. фазовый сдвиг равняется нулю, и реактивное сопротивление цепи будет равняться нулю

$$
X = X_L - X_C = \omega_0 L - \frac{1}{\omega_0 C} = 0,
$$

тогда условие **резонанса напряжений**: *X<sup>L</sup> X<sup>C</sup>* или *C L*  $\mathbf{0}$  $0^L - \frac{1}{\omega}$ 1  $\omega_0 L = \frac{1}{\epsilon}$ .

Откуда находим частоту напряжения питания и тока в цепи, при которой наступает резонанс

$$
I = \sqrt{I_a^2 + I_p^2}; \quad \varphi = \arctg \frac{I_p}{I_a}.
$$

Another way to find out the total current is to calculate the admittance of the circuit by equation  $Y = \sqrt{G^2 + B^2}$ , where *G* is the conductance of a circuit, *B* is susceptance of the circuit. The conductance and susceptance are calculated by equations, corespondently:

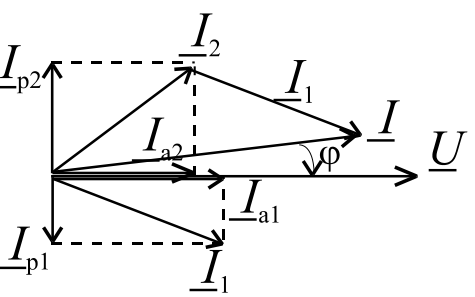

Figure  $1.35$  – Finding the total current

$$
G_1 = \frac{R_1}{Z_1^2}; G_2 = \frac{R_2}{Z_2^2}; B_{L1} = \frac{X_L}{Z_1^2}; B_{C2} = \frac{X_C}{Z_2^2}, \text{ at that, } G = G_1 + G_2; B = B_{L1} - B_{C2}.
$$

Then the total current is defined as  $I = UY$ . A phase shift is in a range of  $2^{-4}$   $2^{-1}$  $\pi$  $\leq \varphi \leq$  $\pi$  $-\frac{\pi}{2} \le \varphi \le \frac{\pi}{2}$  and depends on the ratio of  $B_L$  and  $B_C$ . The vector diagram for this case is shown in Fig. 1.35.

**Resonance.** According to the oscillation theory, a system being driven at its natural frequency is said to resonate. When an oscillating force is applied at a resonant frequency of a dynamical system, the system will oscillate at a higher amplitude than when the same force is applied at other, non-resonant frequencies. To reason of oscillation can be caused by various phenomena.

As for electrical circuit, a resonance takes place in series or parallel connection of inductive and capacitive elements in the circuit at least. The resonance happens when the circuit reactance and, correspondently, the phase shift are equal to zero. The resonance can be obtained by two ways. The resonance frequency is changed by selecting of an inductance or a capacitance to achieve the a condition when the resonance frequency is equal to a source frequency. By another way, the resonance frequency is constant but the source frequency is variable to achieve the mentioned condition.

At resonance the initial phases of current and voltage are coincided, i.e. the phase shift is zero, and the reactance of the circuit is zero too

$$
X = X_L - X_C = \omega_0 L - \frac{1}{\omega_0 C} = 0,
$$

then the condition of **series resonance** is  $X_L = X_C$  or *C L*  $\boldsymbol{0}$  $0^{L} - \frac{0}{\omega}$ 1  $\omega_0 L = \frac{1}{\epsilon}$ .

Thus we can find the supply voltage frequency by measurement of the resonance frequency in the series *RLC*-circuit.

*LC* 1  $\omega_0 = \frac{1}{\sqrt{LC}}$  – резонансная угловая частота, тогда

последовательном соединении равняется

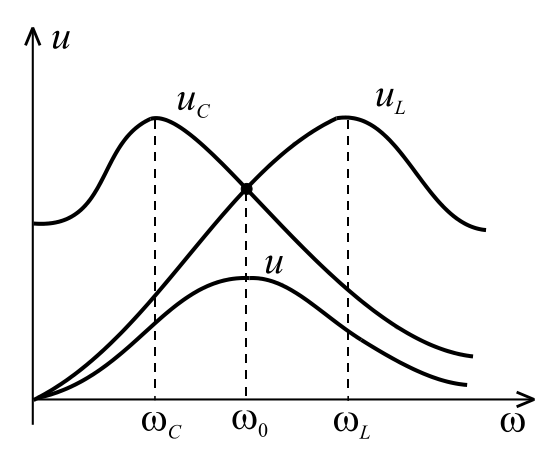

Рисунок 1.36 – Резонансные кривые напряжений

*LC f*  $\pi$  $=$ 2 1  $\hat{c}_0 = \frac{1}{2 \pi \sqrt{LC}}$  – резонансная частота в герцах. Характеристическое сопротивление при  $\rho = \sqrt{L/C}$ . Итак, при последовательном соединении пассивных элементов может возникнуть резонанс напряжений.

> Добротностью *Q* называют отношение действующих значений напряжений *U<sup>L</sup>* и *UC* к значению напряжения питания при резонансе

$$
Q = \frac{U_L}{U} = \frac{\omega_0 L}{R} = \frac{U_C}{U} = \frac{1}{\omega_0 CR}.
$$

Действующее значение тока в последовательном контуре (рис.1.36)

$$
I = \frac{U}{Z} = \frac{U}{\sqrt{R^2 + (X_L - X_C)^2}} = \frac{U}{\sqrt{R^2 + (\omega L - 1/\omega C)^2}}.
$$
(1.5)

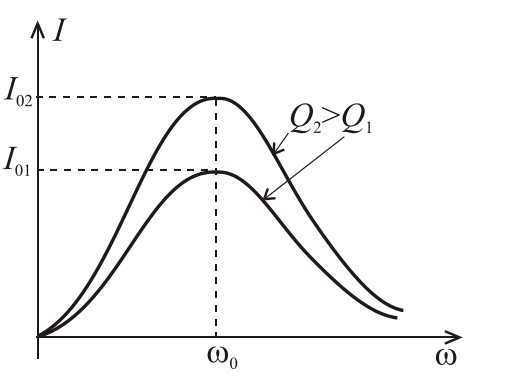

Рисунок 1.37 – График добротности

По выражению (1.5) построены резонансные кривые в цепи при последовательном соединении элементов и изменении частоты (рис. 1.36). Наибольшего резонансного значения ток достигает при резонансной частоте  $\omega_0$ . При росте добротности *Q* резонансное значение тока *I* повышается ( $I_{02} > I_{01}$ ).

Добротность показывает во сколько раз при резонансе напряжения на индуктивности и емкости больше напряжения источника питания (рис.1.37).

Исследования на максимум показывают, что максимальные значения *U<sup>L</sup>* и *UC* имеют место не при резонансной частоте, а при частотах немного меньших, чем резонансная частота  $\omega_C < \omega_0$  или немного больших  $\omega_L > \omega_0$ .

*LC* 1  $\omega_0 = \frac{1}{\sqrt{LC}}$  is a resonance angular frequency, then *LC f*  $\pi$  $=$ 2 1  $\hat{c}_0 = \frac{1}{2 \pi \sqrt{LC}}$  is the resonant frequency in hertz [Hz]. The total impedance in series RLC circuit is equal to  $\rho = \sqrt{L/C}$ . So the resonance occurs when a resistance, an inductance and a

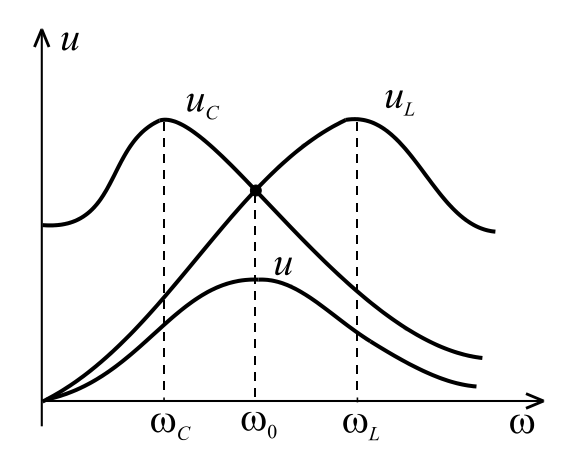

The quality factor *Q* is the ratio of rms values of voltages  $U_L$  and  $U_C$  to the value of the supply voltage when the resonance occurs. And the quality factor is calculated by

capacitance are connected in series at least.

$$
Q = \frac{U_L}{U} = \frac{\omega_0 L}{R} = \frac{U_C}{U} = \frac{1}{\omega_0 C R}.
$$

Figure  $1.36$  – Resonant voltage curves

The rms value of current in a series

circuit is (Fig.1.36)

$$
I = \frac{U}{Z} = \frac{U}{\sqrt{R^2 + (X_L - X_C)^2}} = \frac{U}{\sqrt{R^2 + (\omega L - 1/\omega C)^2}}.
$$
(1.5)

According to the expression (1.5), resonance curves in the series circuit depend on frequency  $\omega$  are presented in Fig. 1.36. When the frequency corresponds to resonant frequency  $\omega_0$ , the rms value of the current is maximum. The resonant current *I* increases with the growth of the quality factor  $Q$  ( $I_{02} > I_{01}$ ).

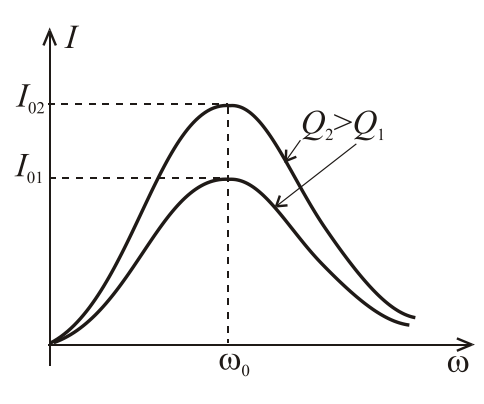

Figure  $1.37 -$ Quality factor graphs

The quality factor rates the resonance voltage of the inductance or capacitance to the voltage of the power source (Fig.1.37).

It is observed in Fig.1.37 that the maximum values of  $U_L$  and  $U_C$  happen by frequencies which are not equal to the resonant frequency. This frequencies are slightly lower than the resonant frequency

 $\omega_C < \omega_0$  or slightly larger  $\omega_L > \omega_0$ .

**Резонанс токов.** Для цепи (рис.1.33) резонанс токов  $I_1$  и  $I_2$  наступает при  $B = 0$ ,  $\varphi = 0$ ,  $I = I_a$ ,  $Y = G$  и, в целом, участок цепи имеет активное сопротивление. *I*р1 и *I*р2 равны между собой и взаимно компенсируют друг друга (рис. 1.38).

Условие возникновения резонанса токов **–** равенство реактивных проводимостей параллельных ветвей:

$$
B_{L1} = B_{C2} \text{ with } \frac{X_L}{R_1^2 + X_L^2} = \frac{X_C}{R_2^2 + X_C^2}.
$$

Причем, в случае электрической цепи (рис. 1.33) резонансная частота:

*R*

*R*

 $\overline{a}$ 

2

 $LC \sqrt{\rho^2 -$ 

 $\dot{\rho}_0 = \frac{1}{\sqrt{LC}} \sqrt{\frac{\rho^2}{\rho^2}}$  $1$  |  $\rho$ 

ω

$$
\begin{array}{ccc}\n\sum_{p^2} & \varphi = 0^\circ & \downarrow \\
\hline\n\frac{I = I}{\longrightarrow} & \downarrow\n\end{array}
$$

2 2 2 1  $=\frac{1}{\sqrt{2}}\sqrt{\frac{p-p_1}{2}}, \eta$ *C L*  $\rho = \sqrt{\frac{L}{a}}$ . Рисунок 1.38 Резонанс токов

Следует иметь в виду, что резонансная частота цепи при параллельном  $\omega_0$ (рис.1.33) не равняется резонансной частоте при соединении последовательном соединении  $\omega_0$ (рис.1.37). Резонансные кривые токов при параллельном соединении показаны на рис. 1.39. Минимальное значение тока *І* не равняется нулю, и оно находится при  $\approx \omega_0$ частоте близкой к  $\omega_0$ .

Резонансные явления используют в теле- и радиосвязи, а также в устройствах промышленной энергетики.

Рисунок 1.39 – Резонансные

токовые

**Мощность в цепи синусоидального тока.**

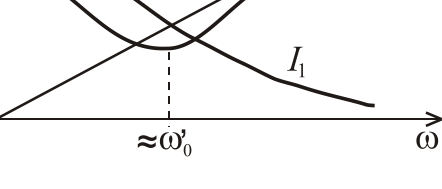

Если через участок электрической цепи проходит электрический заряд *q* под действием напряжения *u*. Совершаемая при этом работа сил электрического поля, которая является мерой электроэнергии, равняется *w=uq* или в дифференциальной форме

 $dw = udq = ui/dt$ ,

тогда мгновенная мощность, поступающая в нагрузку

$$
p = \frac{dw}{dt} = u\frac{dq}{dt} = ui,
$$

а следовательно электрическая энергия это интеграл  $W=\int$  $t_2$  $\overline{1}$ *t*  $W = \int pdt$ .

**Resonance in parallel** *RLC* **circuit**. For the circuit (Fig.1.33) the resonance of currents  $I_1$  and  $I_2$  occurs when susceptance is  $B = 0$ , the phase shift is  $\varphi = 0$ . It leads that the total current is  $I = I_a$ , and the admittance is  $Y = G$ . So, the total circuit impedance exceeds the minimum value that equals to the resistance. Reactive currents  $I_{p1}$  and  $I_{p2}$  equal and mutually compensate each other (Fig. 1.38).

The condition of resonance occurrence is the equality of the susceptances of the parallel branches:

$$
B_{L1} = B_{C2}
$$
 or  $\frac{X_L}{R_1^2 + X_L^2} = \frac{X_C}{R_2^2 + X_C^2}$ .

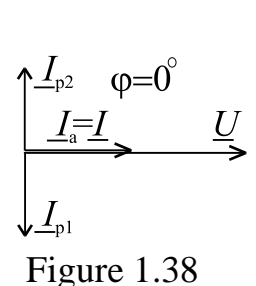

Moreover, a resonant frequency in the electric circuit (Fig. 1.33) is:

$$
\omega_0 = \frac{1}{\sqrt{LC}} \sqrt{\frac{\rho^2 - R_1^2}{\rho^2 - R_2^2}}
$$
, where  $\rho = \sqrt{\frac{L}{C}}$ .

It should be noted that the resonant frequency  $\omega_0$  in the parallel circuit (Fig.1.33) is not equal to the resonant frequency in the series circuit (Fig.1.37). Resonance curves of currents in the parallel circuit

is shown in Fig. 1.39. Minimal value of current *I* is not equal to zero, and it is at a frequency close to  $\omega_0^{\cdot}$  .

Resonance phenomena are used at television and radio, and electric-power industry.

### **Power in AC circuit.**

The electric field work presents the electric charge

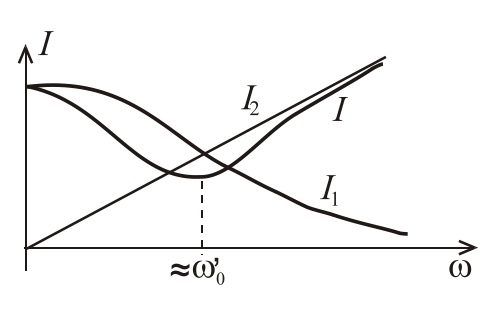

Рисунок 1.39

*q* flows across the part of electrical circuits under the action of supplied voltage *u.* The electric field work is equal to  $w=uq$  or the differential form of the work is

 $dw = u dq = u i/dt$ ,

thus the instantaneous power is

$$
p = \frac{dw}{dt} = u\frac{dq}{dt} = ui,
$$

and the electric energy is calculated by equation

$$
W=\int\limits_{t_1}^{t_2}pdt.
$$

Следует помнить, что работа и энергия измеряется в джоулях, а мощность в ваттах.

Энергетические процессы в цепях переменного тока характеризуются мгновенной мощностью  $p = u i$ . Если мгновенное напряжение  $u = U_m \sin(\omega t + \psi_u)$ , а мгновенный ток  $i = I_m \sin(\omega t + \psi_i)$ . Пусть начальная фаза напряжения  $\psi_u$ =0, а так как  $\phi$ = $\psi_u$  –  $\psi_i$  , то  $\phi$  =–  $\psi_i\,$  , тогда

 $i = I_m \sin(\omega t \pm \varphi),$ 

где «+» для активно-емкостной нагрузки, а «-» для активноиндуктивной нагрузки.

$$
p = U_m \sin(\omega t + \psi_u) \cdot I_m \sin(\omega t \pm \varphi) = \frac{\sqrt{2}\sqrt{2}UI[\cos\varphi - \cos(2\omega t \pm \varphi)]}{2} = UI[\cos\varphi - \cos(2\omega t \pm \varphi)].
$$

Из данного выражения видно, что мгновенная мощность имеет две составляющие: первая *UI* соѕф является постоянной, а вторая колеблется с удвоенной частотой 2 $\omega$ . Это же можно проиллюстрировать графически.

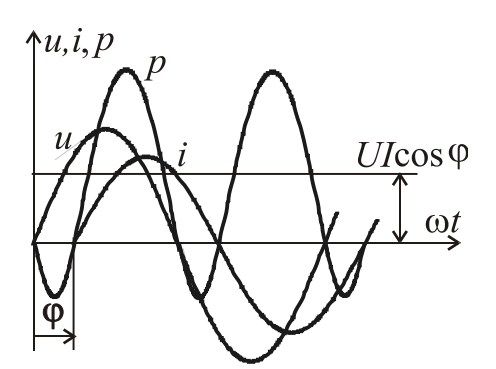

Рисунок 1.40 – Мгновенные напряжение, ток и мощность

Рассмотрим наиболее общий случай электрической цепи переменного тока, а именно, цепь с активно-индуктивной нагрузкой, и построим графики мгновенных напряжения, тока и мощности (рис.1.40). Когда напряжение и ток имеют одинаковые знаки, мгновенная мощность положительна, а значит, энергия поступает от источника к нагрузке, где часть ее рассеивается на

активном сопротивлении и запасается в магнитном поле индуктивности. Когда напряжение и ток имеют разные знаки, то мгновенная мощность отрицательна, и энергия частично возвращается от нагрузки к источника.

Активная мощность *P* характеризует процесс безвозвратного превращения электроэнергии в тепло на резистивном элементе и определяется как средняя мощность за период *Т* изменения тока. Она измеряется в ваттах [Вт].

Реактивная мощность электроэнергия, которая идет на создание магнитного или электрического полей, при этом она не совершает работы.

Remember that work and energy are measured in joules, and power is measured in watts.

Energy processes in AC circuits are characterized by the instantaneous power  $p = ui$ . If the instantaneous voltage  $u = U_m \sin(\omega t + \psi_u)$  and instantaneous current  $i = I_m \sin(\omega t + \psi_i)$ . Let's take the initial voltage phase  $\psi_i = 0$ , and since  $\varphi = \psi_u - \psi_i$ , then  $\varphi = -\psi_i$ , then  $i = I_m \sin(\omega t \pm \varphi)$ ,

where " $+$  "for active-capacitive load,"  $-$  " for active-inductive load.

$$
p = U_m \sin(\omega t + \psi_u) \cdot I_m \sin(\omega t \pm \varphi) = \frac{\sqrt{2} \sqrt{2UI} [\cos\varphi - \cos(2\omega t \pm \varphi)]}{2} = U I [\cos\varphi - \cos(2\omega t \pm \varphi)].
$$

From this expression obviously that the instantaneous power has two components: the first component *UI* cos $\varphi$  is a constant and the second component oscillates with doubled frequency  $2\omega$ . It is illustrated graphically in Fig.1.40.

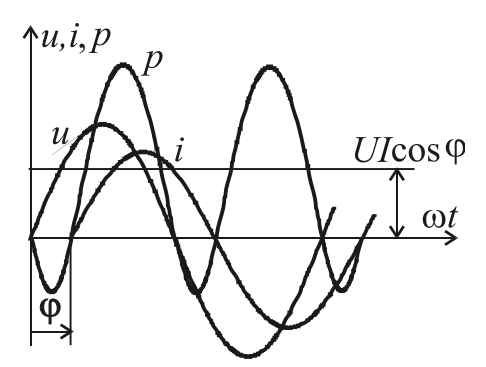

 $Figure 1.40 - Instantaneous$ voltage, current and power

Let's consider the most general case of an electric AC circuit, namely the circuit with active-inductive load. We can draw the graphs of the instantaneous voltage, current and power (Fig.1.40). When the voltage and current have the same signs, the instantaneous power is positive and, therefore, power is supplied from the source to the load, where a part of it is dissipated on the resistance and stored in the

magnetic field of an inductor. When the voltage and current have opposite signs,

then the instantaneous power is negative, and energy is partially returned from the load to the source.

The active power (true power)  $P$  is characterized a irreversible process of electricity conversion into heat on a resistance and defined as the average power over the period of time  $T$  of the current change. It is measured in watts [W].

Reactive power is electric energy that is used to create magnetic or electric fields, at that it doesn't perform work.

Реактивная мощность измеряется в вольт-ампер реактивных [вар]. При этом если мгновенная мощность  $p > 0$ , то мощность забирается из сети, а если  $p < 0$ , то мощность возвращается в сеть.

Полная мощность цепи  $S = UI$  измеряется в вольт-амперах [BA].

С учетом этого, можно записать  $P = S \cos \varphi$ , где  $\cos \varphi$  называется коэффициентом мощности. Его необходимо повышать, так как чем выше коэффициент мощности, тем большая активная мощность при заданных значениях напряжения и тока, передается потребителю. Для этого надо уменьшать индуктивное сопротивление нагрузки или его компенсировать.

$$
P = \frac{1}{T} \int_{0}^{T} p dt = \frac{1}{T} \int_{0}^{T} U_{Rm} I_{m} \frac{1 - \cos 2\omega t}{2} dt = \frac{U_{R} I}{T} \int_{0}^{T} (1 - \cos 2\omega t) dt = U_{R} I = R I^{2}.
$$

Кроме того, можно записать  $P = \frac{1}{T} \int_{0}^{T} p dt = UI \cos \varphi$ .

Реактивная мощность  $\overline{O}$ характеризует обратимый процесс взаимодействия энергии между питающей сетью и потребителями:

$$
Q = Q_L - Q_C = XI^2 = (X_L - X_C)I^2 = XI^2 = UI \sin \varphi.
$$

Реактивная мощность равна  $Q = S \sin \varphi$ , тогда полная мощность равна  $S = \sqrt{P^2 + Q^2}$ . Геометрически вышесказанное треугольником мошностей можно интерпретировать (рис.1.41). Комплексная мощность выражается как

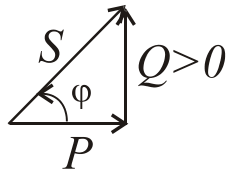

Рисунок 1.41 -Треугольник мощностей

 $S = U \cdot I^* = U e^{j\psi u} \cdot I e^{-j\psi i} = U I e^{j(\psi u - \psi i)} = S e^{j\varphi} = S \cos \varphi + jS \sin \varphi = P + jQ$ , где  $\underline{I}^*$  – комплексно-сопряженное значение тока.

## **1.3. Трехфазные электрические цепи**

**1.3.1.** *Основные понятия трехфазной цепи. Получение симметричной системы ЭДС. Схема трехфазной цепи с разными потребителями. Мощность трехфазной цепи.*

Многофазная электрическая цепь представляет собой совокупность нескольких электрических цепей, в которых действуют ЭДС одной частоты,

The reactive power is measured in volt-ampere reactive [var]. In this case, if the instantaneous power is  $p > 0$ , the power was taken from the network, and if  $p <$ 0, then the power returned to the network.

The apparent (total) power is  $S = UI$  of the circuit, it measured in voltamperes [VA].

We can write  $P = S \cos \varphi$ , where  $\cos \varphi$  is called power factor. It must be increased, as the higher the power factor, the greater the active power at specified voltage and current passed to the load. For this it is necessary to reduce the inductive reactance of the load or to compensate for it.

inductive reactance of the load or to compensate for it.  
\n
$$
P = \frac{1}{T} \int_{0}^{T} p dt = \frac{1}{T} \int_{0}^{T} U_{Rm} I_{m} \frac{1 - \cos 2\omega t}{2} dt = \frac{U_{R} I}{T} \int_{0}^{T} (1 - \cos 2\omega t) dt = U_{R} I = RI^{2}.
$$

In addition, we can write  $P = \frac{1}{R} \int pdt = UI \cos$ 1 0  $pdt = UI$ *T P T*  $=\frac{1}{T}\int pdt = UI\cos\varphi.$ 

The reactive power Q characterizes a reversible process of interaction of energy between the supply network and loads:

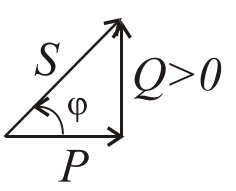

 $Q = Q_L - Q_C = XI^2 = (X_L - X_C)I^2 = XI^2 = UI \sin \varphi.$ 

Figure  $1.41-$ Power triangle

The reactive power is equal to  $Q = S \sin \varphi$ , then the apparent power is equal  $S = \sqrt{P^2 + Q^2}$ . Geometrically the above we can interpret the power triangle (Fig.1.41). Complex apparent power is expressed as

$$
\underline{S} = \underline{U} \cdot \underline{I}^* = Ue^{j\psi u} \cdot Ie^{-j\psi i} = UIe^{j(\psi u - \psi i)} = Se^{j\varphi} = S\cos\varphi + jS\sin\varphi = P + jQ
$$

where  $I^*$  is complex-conjugate value of current.

# **1.3. Three-phase electric circuits**

**1.3.1.** *Basic terms of a three-phase circuit. A symmetrical system of EMF. The diagram of a three-phase circuit with various loads. Power in a three-phase circuit.*

Polyphase electric circuit is a set of several electrical circuits, where there are EMF of the same frequency

но с разными начальными фазами. Составная часть такой цепи называется фазой. Вообще в электротехнике понятия "фаза" имеет двойной смысл:

1) угол, который определяет стадию периодического процесса;

2) отдельная цепь, как составная часть более сложной многофазной электрической цепи.

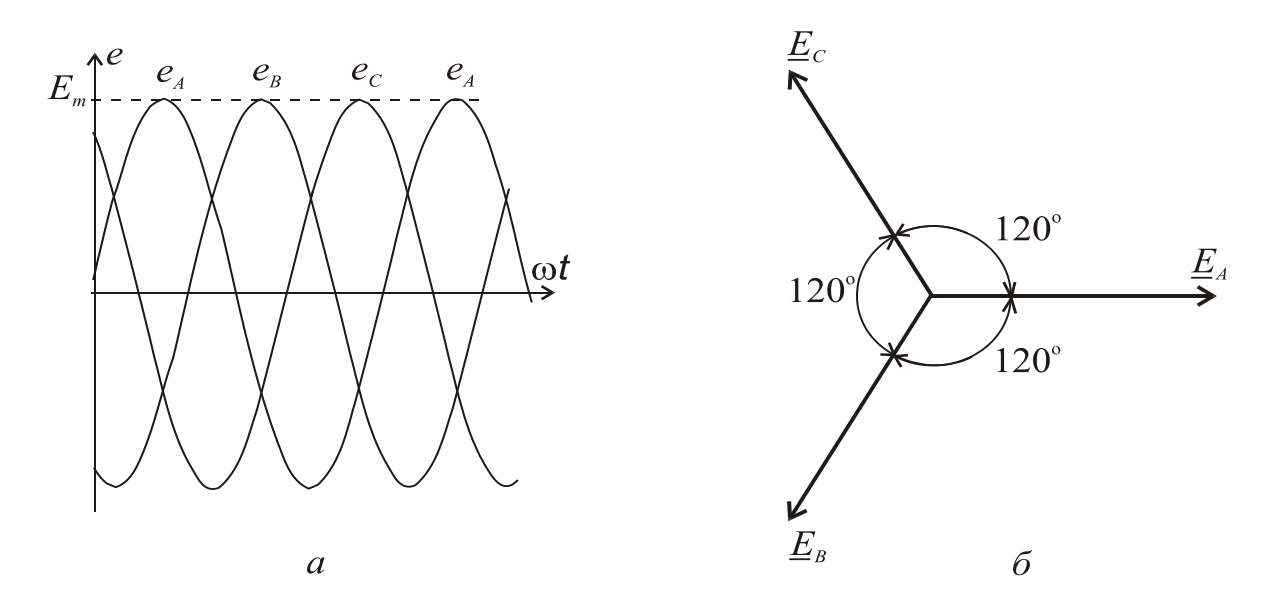

Рисунок 1.42 - Трехфазная симметричная система ЭДС

Симметричной трехфазной системой ЭДС называется совокупность трех ЭДС одинаковой частоты и амплитуды, начальные фазы которых отличаются на угол 120 градусов (рис. 1.42).

Трехфазная система переменного тока была разработана русским инженером М. О. Доливо-Добровольським в 1889 - 1891 годах. Эта система позволила наиболее экономично передавать электроэнергию и создать надежные и относительно простые электродвигатели, генераторы, трансформаторы и др.

Источником трехфазных ЭДС являются трехфазные электрогенераторы. Простейший трехфазный генератор аналогичен однофазному генератору, с той лишь разностью, что у него не одна, а три одинаковые обмотки статора, расположенные под углом 120 градусов (рис. 1.43). *А*, *В*, *С* – начала фаз; *X*, *Y*, *Z* **–** концы фаз. При обращении ротора с частотой  $\omega$ , переменный магнитный поток  $\Phi_m$  наводит в обмотках ЭДС одинаковой частоты и амплитуды, которые сдвинуты одна относительно другой на 1/3 часть периода, т.е. на 120<sup>0</sup>. Направление токов в обмотках (рис.1.43) обозначается «+», если ток направлен от наблюдателя или «», but various initial phases. Integral part of such a circuit is called a phase. Generally in electrical engineering the concept of "phase" has a double meaning: 1) an angle that determines a periodic process;

2) a separate circuit as part of a more complex polyphase electric circuit.

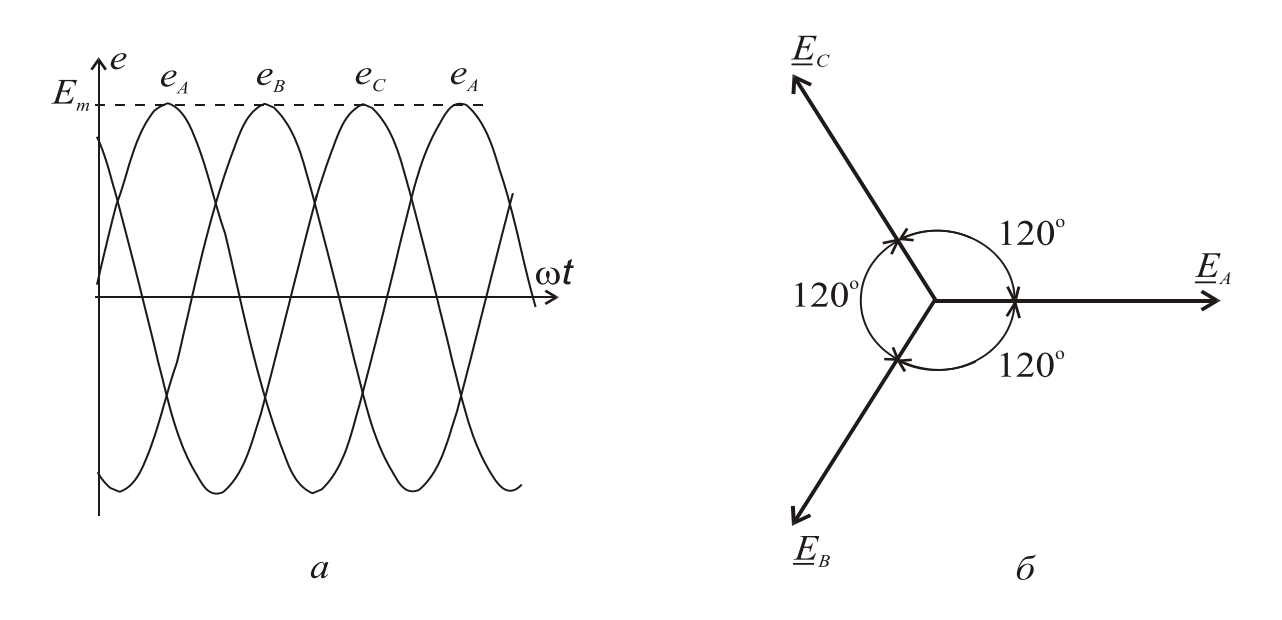

Figure 1.42 – Three-phase symmetrical EMF system

A symmetrical three-phase EMF system is the sum of the three EMF of the same frequency and amplitude, the initial phases are different at 120 degree angle (Fig. 1.42).

The three-phase system of alternating current has been developed by M. O. Dolivo-Dobrovolsky, a Russian engineer, in 1889 - 1891. This system allowed for the most economical transmission of power and to create a reliable and relatively simple motors, generators, transformers, etc.

The sources of energy in three phase EMF are three-phase generators. The simplest three-phase generator is similar to a single-phase generator, with the only difference, that it has not one, but three identical stator windings positioned at the angle of 120 degrees (Fig. 1.43). The *A*, *B*, *C* are denoted the starts of the phases, the *X, Y, Z* are ends of the phases. When the rotor frequency is  $\omega$ , an alternating magnetic flux  $\Phi_m$  in the windings induces an EMF of the same frequency and the amplitudes are shifted relative to one another by  $1/3$  of the period, i.e., at  $120^0$ . The currents direction in the windings (Fig.1.43) is denoted by " $+$ ", if the current is directed from the observer or " • "

если направлен на наблюдателя. Таким образом, фазные синусоидальные ЭДС в трехфазном генераторе образовывают трехфазную симметричную систему фазных напряжений, которую можно записать в аналитическом виде и, в частности, с использованием комплексных чисел:

$$
e_A = U_A = U_{\phi m} \sin \omega t ; \qquad E_A = U_A = U_{\phi} e^{j0^{\circ}} ;
$$
  
\n
$$
e_B = U_B = U_{\phi m} \sin \left( \omega t - \frac{2}{3} \pi \right) ; \quad E_B = U_B = U_{\phi} e^{-j\frac{2}{3} \pi} = U_{\phi} e^{-j120^{\circ}} ;
$$
  
\n
$$
e_C = U_C = U_{\phi m} \sin \left( \omega t + \frac{2}{3} \pi \right) ; \quad E_C = U_C = U_{\phi} e^{j\frac{2}{3} \pi} = U_{\phi} e^{j120^{\circ}}.
$$

Фазные напряжения источника имеют одинаковое действующее значение  $U_{\phi}$  и сдвинуты по фазе одна относительно другой, как было указано выше, на  $120^{\circ}$  (рис. 1.42).

Основой промышленных и бытовых электрических сетей есть четырёхпроводная трехфазная линия электропередачи, которая образована тремя линейными (*А*, *В*, *С*) и нейтральным (нулевым) (*N*) проводами. Нагрузка может быть включено по схеме "звезда" без нейтрального провода (условное обозначение Y), "звезда" с нейтральным проводом ( $Y$ ) и "треугольник" ( $\Delta$ ) (рис. 1.44).

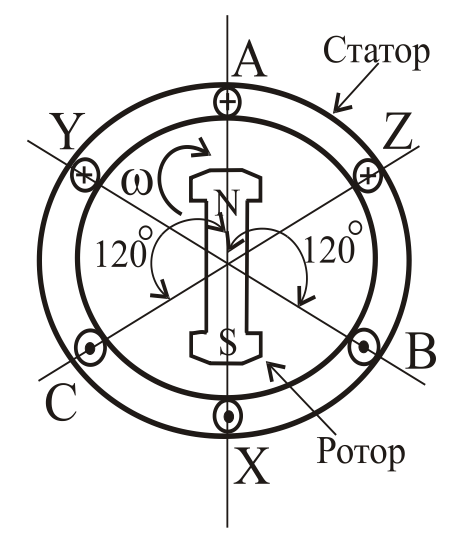

Рисунок 1.43 – Модель трехфазного генератора

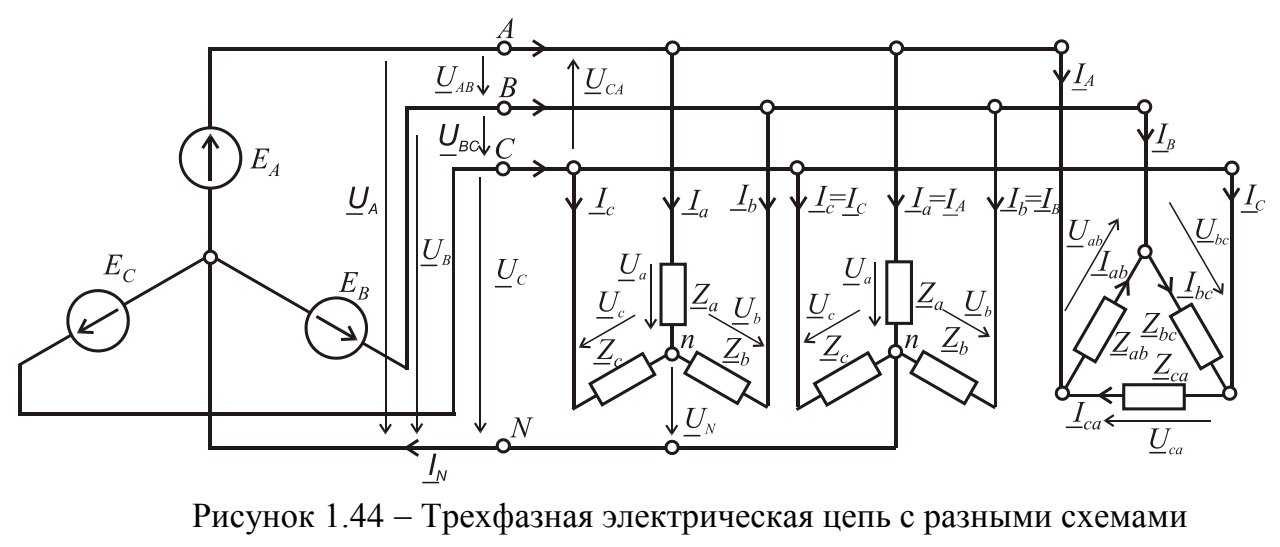

включения нагрузки

if it's pointed at the observer. Thus, the phase of a sinusoidal EMF in the threephase generator form three-phase symmetrical system of phase voltages, which can be written in analytical form and, in particular, using complex numbers:

$$
e_{A} = U_{A} = U_{Phm} \sin \omega t ; \qquad E_{A} = U_{A} = U_{Ph} e^{j0^{\circ}} ;
$$
  
\n
$$
e_{B} = U_{B} = U_{Phm} \sin \left(\omega t - \frac{2}{3}\pi\right) ; \quad E_{B} = U_{B} = U_{Ph} e^{-j\frac{2}{3}\pi} = U_{Ph} e^{-j120^{\circ}} ;
$$
  
\n
$$
e_{C} = U_{C} = U_{Phm} \sin \left(\omega t + \frac{2}{3}\pi\right) ; \quad E_{C} = U_{C} = U_{Ph} e^{j\frac{2}{3}\pi} = U_{Ph} e^{j120^{\circ}}.
$$

Phase voltages of sources have the same rms value of *UPh* and phase shifted relatively to one another, as mentioned above, 120 (Fig. 1.42).

The basis of industrial and household electrical networks is a three-phase four-wire power line, which is formed by three linear (*A, B, C*) and neutral (*N*) wires. The load can be included in the circuit as "star" or "wye" with no neutral wire (denoted Y), "Y" with a neutral wire  $(Y)$  and the "delta"  $(\Delta)$  (Fig. 1.44).

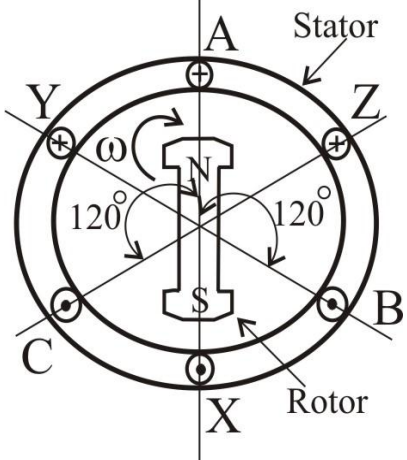

Figure 1.43 Model of a three-phase generator

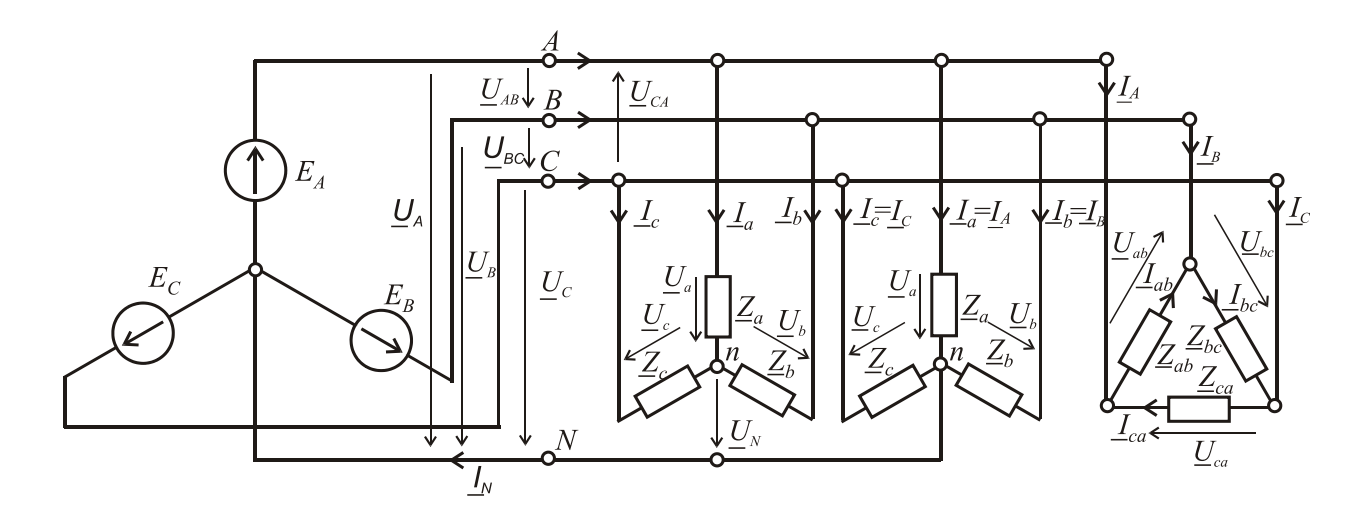

Figure 1.44 – Three-phase electrical network with different circuits of a load connection

Напряжения между линейными проводами называются *линейными*: *UAB*, *UBC*, *UCA*, а между линейными и нейтральным проводом называются *фазными напряжениями источника*: *UA*, *UB*, *UC*.

*Фазные напряжения на нагрузке:*  $U_a$ *,*  $U_b$ *,*  $U_c$  *(для "звезды"),*  $U_{ab}$ *,*  $U_{bc}$ *,*  $U_{ca}$ (для "треугольника").

*Линейные токи* протекают по линейным проводам: *IA, IB, IC* . *Фазные токи* протекают по нагрузке:

**–** в случае соединения нагрузки по схеме "звезда" *Ia, Ib, I<sup>c</sup>* .

**–** в случае соединения нагрузки по схеме "треугольник" *Iab, Ibс, Ica*.

Ток в нейтральном проводе **–** *IN*.

Связь линейных токов и фазных в случае соединения нагрузки в "треугольник"  $I_A = I_{ab} - I_{ca}$ ;  $I_B = I_{bc} - I_{ab}$ ;  $I_C = I_{ca} - I_{bc}$ .

На основе второго закона Кирхгофа можно установить связь между линейными и фазными напряжениями:

 $U_{AB} = U_A - U_B; \quad U_{BC} = U_B - U_C; \quad U_{CA} = U_C - U_A.$ 

Полные сопротивления фаз при разном соединении нагрузки: *Za, Zb, Z<sup>c</sup>* , ("звезда") и *Zab, Zbc, Zca* ("треугольник") показаны на рис.1.44. В общем случае полное комплексное сопротивление в фазе  $\underline{Z}_{\dot a} = Z_{\dot a} e^{j\phi_{\dot a}}$  $\phi = \mathcal{L}_{\phi}$  $Z_{\text{th}} = Z_{\text{th}} e^{j\varphi_{\text{th}}}$ .

Ток фазы при любых соединениях нагрузки можно определить, используя закон Ома, разделив известное фазное напряжение нагрузки на сопротивление нагрузки Ф  $\Phi$  $\Phi$  –  $\overline{Z}$ *U*  $I_{\Phi} = \frac{U \Phi}{T}$ .

В случае равенства фазных сопротивлений (не только по модулю, но и по характеру) нагрузка называется симметричной и устанавливаются такие соотношения между линейными и фазными параметрами:

 при соединении нагрузки "звездой" соотношение между действующими значениями фазных и линейных напряжений  $U_{\rm J\!I}$  =  $\sqrt{3}\,U_{\Phi}$ ;

– при соединении "треугольником"  $U_{\text{J}} = U_{\text{ab}}$ .

Для линейных и фазных токов соотношения между действующими значениями линейных и фазных токов следующие:

– при соединении нагрузки в "звезду"  $I_{\text{J}} = I_{\Phi}$ ;

— при соединении в "треугольник"  $I_{\text{J}}$  =  $\sqrt{3}\,I_{\text{\oplus}}.$ 

The voltages between the line wires are called *line voltages* (*phase to phase voltages*, in US – *line to line voltages*):  $U_{AB}$ ,  $U_{BC}$ ,  $U_{CA}$ . The voltages between a line and the neutral wire are called *phase voltages* (*phase to neutral voltages*, in US  *line to neutral voltages*):  $U_A$ ,  $U_B$ ,  $U_C$ .

*Phase voltages across a load:*  $U_a$ ,  $U_b$ ,  $U_c$  ("Y"),  $U_{ab}$ ,  $U_{bc}$ ,  $U_{ca}$  (" $\Delta$ ").

*Line currents* are in the line wires:  $I_A$ ,  $I_B$ ,  $I_C$ .

*Phase currents* flow in the load:

 $-I_a$ ,  $I_b$ ,  $I_c$  in case of a star-connected load;

–*Iab, Ibс , Ica* in case of a delta-connected load;

The current in the neutral wire is *IN*.

The relationships between line and phase currents in case of a deltaconnected load  $\underline{I}_A = \underline{I}_{ab} - \underline{I}_{ca}$ ;  $\underline{I}_B = \underline{I}_{bc} - \underline{I}_{ab}$ ;  $\underline{I}_C = \underline{I}_{ca} - \underline{I}_{bc}$ .

On the basis of the voltage Kirchhoff's law we can establish a relationship between line and phase voltages:

 $U_{AB} = U_A - U_B; \quad U_{BC} = U_B - U_C; \quad U_{CA} = U_C - U_A.$ 

The phase impedances at different load connection are shown as  $Z_a$ ,  $Z_b$ ,  $Z_c$ (Y), and  $Z_{ab}$ ,  $Z_{bc}$ ,  $Z_{ca}$  ( $\Delta$ ) in Fig.1.44. In the general case, the complex impedance of a phase  $Z_{Ph} = Z_{Ph} e^{j\phi p_h}$ .

The phase current at any load connection can be determined using Ohm's law by dividing the known value of a phase voltage by the load impedance

$$
I_{Ph} = \frac{U_{Ph}}{Z_{Ph}}.
$$

In the case of equality of phase impedances (not only by absolute value, but also by argument of a complex number), the load is called balanced and the following relationships are established between the line and phase parameters:

- when we have a star-connected load the relationship between the rms values of line and phase voltages is  $U_L = \sqrt{3} U_{Ph}$ .

- when we have a delta-connected load the relationship  $U_L = U_{Ph}$ .

For line and phase currents the relationships between the rms values of linear and phase currents are following:

 $-$  when we have a star-connected load  $I_L = I_{Ph}$ 

 $-$  when we have a delta-connected load  $I_L$  =  $\sqrt{3} I_{Ph}$ .

На рис. 1.45 *а*, показаны электрические схемы и векторные диаграммы, соответственно при соединении нагрузки в "звезду" и в "треугольник". Нагрузка в обоих случаях симметричная, активно-индуктивная по характеру.

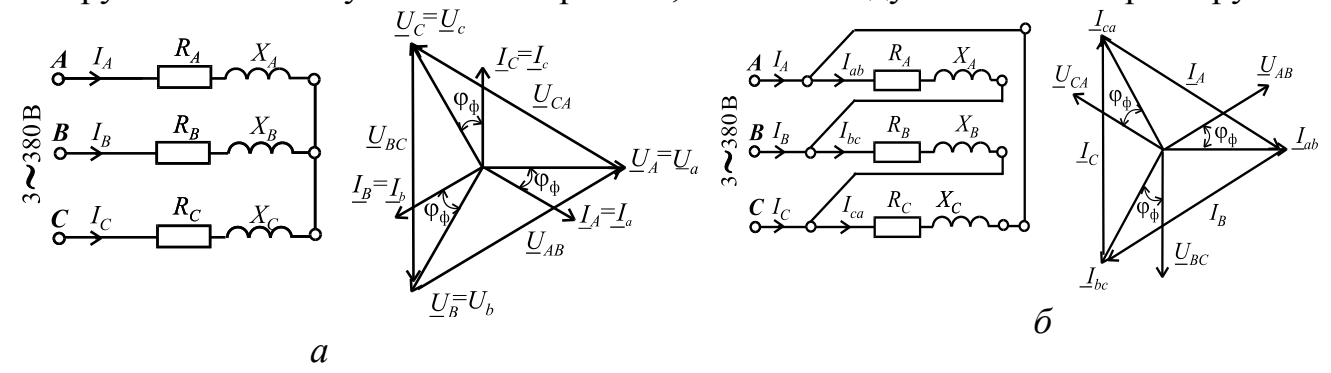

Рисунок 1.45 – Электрические схемы и векторные диаграммы при соединении нагрузки в "звезду" (а) и в "треугольник" (б)

Если фазные сопротивления потребителей не равны друг другу, причем как по модулю  $Z_{\Phi}$ , так и (или) по характеру нагрузки, т.е. углу  $\varphi_{\Phi}$ , то такая нагрузка называется несимметричной. При этом нагрузку можно подключать как "треугольником", так и "звездой" с нейтралью, так как фазные напряжения остаются неизменными и равняются приведенным выше. Но при соединении нагрузки "звездой" без нейтрального провода и несимметричной нагрузке возникает напряжение смещения нейтрали *U<sup>N</sup>*

$$
\underline{U}_N = \frac{\underline{Y}_a \underline{U}_A + \underline{Y}_b \underline{U}_B + \underline{Y}_c \underline{U}_C}{\underline{Y}_a + \underline{Y}_b + \underline{Y}_c},
$$

где  $\underline{Y}_a = \frac{1}{\underline{Z}_a}$ ;  $\underline{Y}_b = \frac{1}{\underline{Z}_b}$ ;  $\underline{Y}_c = \frac{1}{\underline{Z}_c}$  – полные комплексные проводимости

фаз.

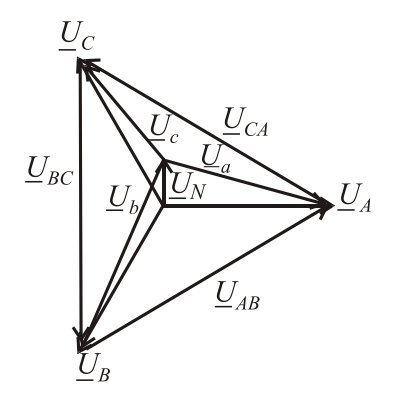

Появление напряжения смешения нейтрали явление вредное, так как приводит к тому, что напряжения могут отличаться от  $U_{\rm II}/\sqrt{3}$ . На одной из фаз напряжение может резко уменьшиться, а на других резко возрасти (рис.1.46). Фазные напряжения на нагрузке при этом определяются как:

 $\underline{U}_a = \underline{U}_A - \underline{U}_N; \ \underline{U}_b = \underline{U}_B - \underline{U}_N; \ \underline{U}_c = \underline{U}_C - \underline{U}_N.$ 

Такая ситуация недопустима с точки зрения

Рисунок 1.46 - Напряжение сдвига нейтрали

безопасной работы электротехнических устройств (нагрузки), включенных в такую сеть. Наличие нейтрального провода с сопротивлением  $Z_{\Phi} \ll R_N$  выравнивает напряжения на фазах потребителей в случае несимметрии нагрузки, так как сама система

In Fig. 1.45, the electric circuits and phasor diagrams are shown, respectively, for a star-connected load  $(a)$  and delta-connected load  $(b)$ . In both cases the load is balanced, a resistive-inductive one.

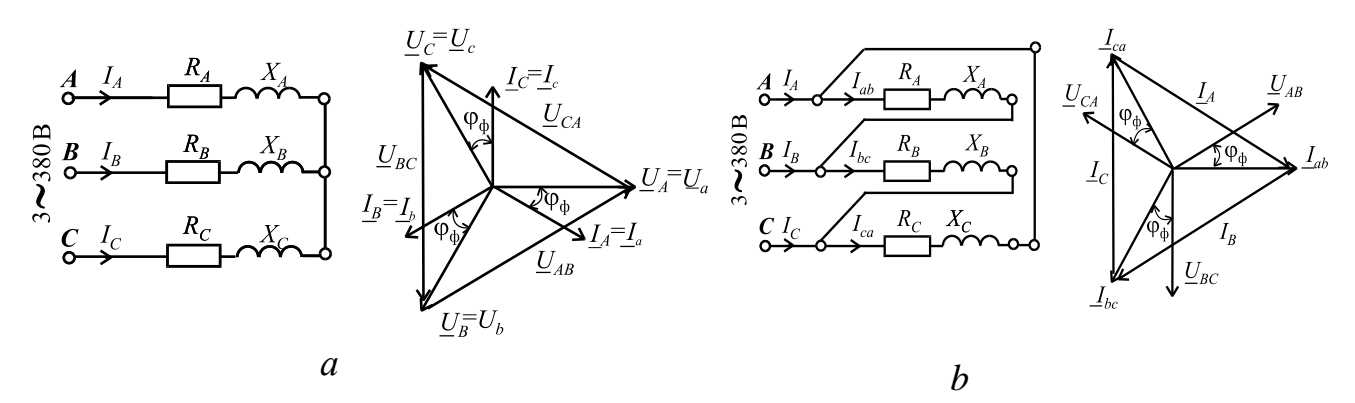

Figure 1.45 – Electric circuits and phasor diagrams for a star-connected load (a) and delta-connected load  $(b)$ 

If the phase impedances are not equal to each other by the absolute value of  $Z_{Ph}$  and (or) by the  $\varphi_{Ph}$  angle, this load is called nonbalanced. The load can be connected in delta and wye with the neutral point as a phase to neutral voltage remains constant. But when the load connected in wye without the neutral wire (midpoint wire) therefore we have an unbalanced load and a neutral bias voltage  $U_N$ . It is equal to

*c*

1

*c*

*Y*

*b*

; 1

*Z*

*b*

*Y*

 $a=\frac{Z}{Z_a}, \quad L_b=\frac{Z_b}{Z_b}, \quad L_c=\frac{Z_a}{Z_a}$ 

$$
\underline{U}_N = \frac{\underline{Y}_a \underline{U}_A + \underline{Y}_b \underline{U}_B + \underline{Y}_c \underline{U}_C}{\underline{Y}_a + \underline{Y}_b + \underline{Y}_c},
$$

 $=\frac{1}{\epsilon}$ ;  $\underline{Y}_b = \frac{1}{\epsilon}$ ;  $\underline{Y}_c = \frac{1}{\epsilon}$  are the total complex conductivity of the

where

*Y*

phases.

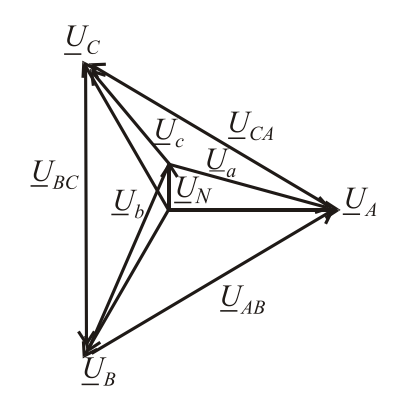

*a*

; 1

*Z*

Figure  $1.46$  – Neutral bias voltage

The emergence of a neutral bias voltage is harmful, as it leads to the fact that a phase voltage may vary from the value of  $U_L / \sqrt{3}$ . A phase voltage can sharply decrease, while others increase sharply (Fig.1.46). In this case the phase voltages across the load are defined as:

$$
\underline{U}_a = \underline{U}_A - \underline{U}_N; \ \underline{U}_b = \underline{U}_B - \underline{U}_N; \underline{U}_c = \underline{U}_C - \underline{U}_N.
$$

This situation is unacceptable from the point of view of safe operation of electrical devices (loads) that are included in such a network. The presence of the neutral wire equalizes the phase

voltages across the phase loads in case of a nonbalanced load as a three-phase phases EMF system

фазных ЭДС симметрична и фазная нагрузка включается непосредственно на фазное напряжение источника  $\overline{U}_\Phi$  =  $\overline{U}_\Pi$  /  $\sqrt{3}$  .

Однако по нейтральному проводу в случае несимметрии нагрузки протекает ток, который рассчитывается как векторная (или комплексная) сумма фазных токов:  $I_N = I_a + I_b + I_c$ , поэтому и важно, чтобы  $R_N$  был намного меньше чем  $Z_\Phi$  .

**Мощность трехфазной цепи.** Активная мощность трехфазной цепи состоит из активных мощностей фаз. Так, для симметричной нагрузки

 $P_{\Phi} = U_{\Phi} I_{\Phi} \cos \varphi_{\Phi}; P_{\Phi \Sigma} = 3P_{\Phi}$ , где  $\varphi_{\Phi}$  – угол сдвига между фазными

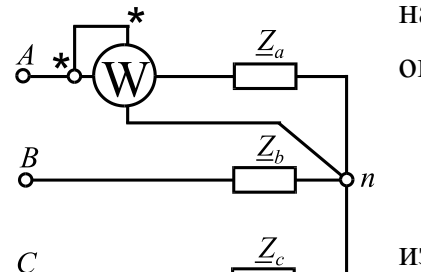

Измерение активной мощности в случае симметричной нагрузки напряжением и током. Аналогично можно определить реактивную мощность

 $Q_{\Phi} = U_{\Phi} I_{\Phi} \sin \varphi_{\Phi}; Q_{\Phi \Sigma} = 3Q_{\Phi}.$ 

Полная мощность фазы определится по известной  $\frac{2}{\Phi}$ ; Ф  $S_{\Phi} = \sqrt{P_{\Phi}^2 + Q_{\Phi}^2}$ ; а во всей Pисунок 1.47 – трехфазной цепи, соответственно, как  $S_{\Phi \Sigma} = 3S_{\Phi}$ .

Или иначе  $S_{\Phi \Sigma} = 3S_{\Phi} = 3U_{\Phi}I_{\Phi} = \sqrt{3}U_{\Pi}I_{\Pi}$ .

Для несимметричной нагрузки мощность надо вычислять отдельно для каждой фазы:

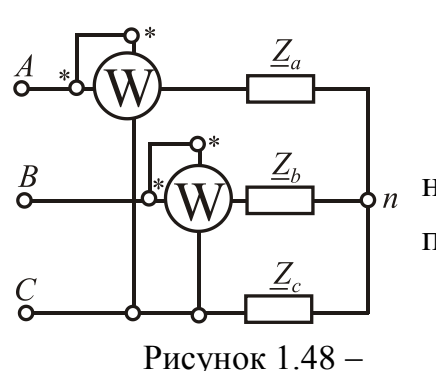

Измерение активной мощности в случае несимметричной нагрузки

$$
P_{\Sigma} = U_a I_a \cos\varphi_a + U_b I_b \cos\varphi_b + U_c I_c \cos\varphi_c;
$$
  

$$
Q_{\Sigma} = U_a I_a \sin\varphi_a + U_b I_b \sin\varphi_b + U_c I_c \sin\varphi_c.
$$

При переключении потребителя со "звезды" "треугольник" линейные токи на  $\overline{\mathbf{M}}$ полная потребляемая мощность возрастают в три раза:

$$
S_{\rm Y} = 3S_{\Phi\rm Y} = 3U_{\Phi\rm Y}I_{\Phi\rm Y} = 3\frac{U_{\rm J}}{\sqrt{3}} \cdot \frac{U_{\rm J}}{\sqrt{3}Z_{\Phi}} = \frac{U_{\rm J}^2}{Z_{\Phi}};
$$
  

$$
S_{\Delta} = 3S_{\Phi\Delta} = 3U_{\Phi\Delta}I_{\Phi\Delta} = 3U_{\rm J} \frac{U_{\rm J}}{Z_{\Phi}} = \frac{3U_{\rm J}^2}{Z_{\Phi}}.
$$

Измерение активной мощности в случае симметричной нагрузки показано на рис. 1.47, при этом  $P_{\Sigma} = 3P_W$ , а в случае несимметричной нагрузки - на рис. 1.48. При этом суммарная мощность равняется алгебраической сумме мощностей, измеренных отдельными ваттметрами  $P_{\Sigma} = P_{W1} + P_{W2}$ , но отдельный ваттметр никакую реальную мошность не измеряет.

is symmetric and a load is switched on directly to a phase source voltage  $U_{Ph} = U_L / \sqrt{3}$ . However in the case of a nonbalanced load a current flows in the neutral conductor, which is calculated as a phasor sum of the phase currents  $I_N = I_a + I_b + I_c$ , so, it is important, that the resistance  $R_N$  of the neutral wire is much less than a phase impedance  $Z_{\text{ph}}$ .

Power of a three-phase circuit. Active power of a three-phase circuit consists of active powers in the separate phases. So for balanced load

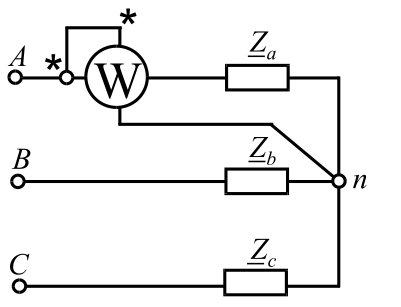

Figure  $1.47 - Measurement$ of active power in the case of a balanced load

 $P_{Ph} = U_{Ph}I_{Ph} \cos\varphi_{Ph}$ ;  $P_{Ph} \Sigma = 3P_{Ph}$  where  $\varphi_{Ph}$ is a shift angle between a phase voltage and current. Similarly, you can determine reactive power

 $Q_{Ph} = U_{Ph} I_{Ph} \sin\varphi_{Ph}; Q_{Ph} \nabla = 3Q_{Ph}.$ 

Total power of a phase will be determined by the well-known formula

 $S_{Ph} = \sqrt{P_{Ph}^2 + Q_{Ph}^2}$ ; and in the whole

three-phase circuit respectively  $S_{\Phi \Sigma} = 3S_{\Phi}$ .

Or otherwise

$$
S_{Ph} \Sigma = 3S_{\Phi Ph} = 3U_{Ph}I_{Ph} = \sqrt{3}U_LI_L
$$

For nonbalanced load active and reactive power of a circuit should be calculated separately for each phase:

$$
P_{\Sigma} = U_a I_a \cos \varphi_a + U_b I_b \cos \varphi_b + U_c I_c \cos \varphi_c;
$$
  

$$
Q_{\Sigma} = U_a I_a \sin \varphi_a + U_b I_b \sin \varphi_b + U_c I_c \sin \varphi_c.
$$

Figure  $1.48$  – Measurement of active power in the case of a nonbalanced load

When a load is switched on from "wye" to "delta", the line currents and total power of a

circuit are tripled:

$$
S_{\rm Y} = 3S_{PhY} = 3U_{PhY}I_{PhY} = 3\frac{U_L}{\sqrt{3}} \cdot \frac{U_L}{\sqrt{3}Z_{Ph}} = \frac{U_L^2}{Z_{Ph}};
$$
  

$$
S_{\Delta} = 3S_{Ph\Delta} = 3U_{Ph\Delta}I_{Ph\Delta} = 3U_L\frac{U_L}{Z_{Ph}} = \frac{3U_L^2}{Z_{Ph}}.
$$

Measurement of active power in the case of a balanced load is shown in Fig. 1.47, and in the case of an nonbalanced load is shown in Fig. 1.48. The total power is equal to the algebraic sum of active powers measured by a separate water. but a separate wattmeter does not measure no real power.

# 1.4. Переходные процессы в электрических цепях

1.4.1. Основные понятия о переходных процессах в электрических цепях. Коммутация и законы коммутации. Общие принципы анализа переходных процессов.. Включение и отключение разных потребителей в иепи с постоянной ЭД $C$ 

Ранее рассматривались электрические цепи постоянного и переменного тока, в которых токи, напряжения и ЭДС имеют установившиеся значения. Олнако.  $\overline{B}$ электрических цепях Происходят процессы включения, отключения, т.е. так называемая коммутация - практически мгновенное изменение состояния всей цепи или отдельных его ветвей. Процесс перехода параметров электрической цепи от одного установившегося состояния к другому называется переходным процессом. Эти процессы сопровождаются сложными электромагнитными явлениями. На рис. 1.49 показаны 1, 2 -

установившиеся процессы; 3, 4 – переходные процессы (в частности, 3 –

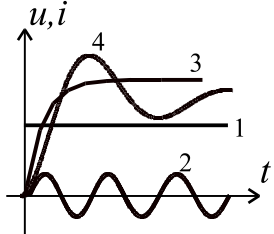

Рисунок 1.49 Переходные и установившиеся процессы

апериодический процесс; 4 – колебательный процесс).

При этом токи и напряжения в электрической цепи изменяются во времени и могут достигать значений, которые многократно превышают их установившиеся значения. Так, например, пуск электродвигателя постоянного тока на номинальное напряжение может сопровождаться всплеском тока, который может в десятки раз превышать номинальное значение, что очень опасно

для обмоток двигателя, в частности для якорной цепи.

В целом, коммутация и связанные с ней переходные процессы в электрических цепях явление вредное с точки зрения получения безопасной и надежной работы электроаппаратуры. Коммутация в электрических машинах постоянного тока при скольжении щеток по коллектору вызывает повышенное искрение и изнашивание. С другой стороны, переходные процессы заложены в принцип действия некоторых электротехнических устройств и приборов. С учетом всего вышесказанного, переходные процессы необходимо уметь рассчитывать, чтобы предвидеть их последствия. Сложность электромагнитных явлений при переходных процессах обусловлена наличием индуктивных и емкостных элементов,

## **1.4. Transient processes in electric circuits**

*1.4.1. The basic terms of transient processes in electric circuits. Commutation and laws of commutation. General principles of transient analysis. Switching on and off various loads in a circuit with a direct EMF*

Previously, AC and DC electric circuits were considered, in which currents, voltages and EMF have steady-state values. However, in electrical circuits, the processes of switching on and switching off, i.e. the so-called commutation is an almost instantaneous change in the state of the entire circuit or its individual branches. The process of transition of the parameters of an electric circuit from one steady state to another is called a transient process. These processes are accompanied by complex electromagnetic phenomena. In Fig.  $1.49$  1, 2 –

established processes;  $3, 4$  – transient processes (in particular,  $3$  - aperiodic process; 4 - oscillation process) are shown.

In this case, the currents and voltages in the electrical circuit change over time and can reach values that are many times higher than their steady-state values.

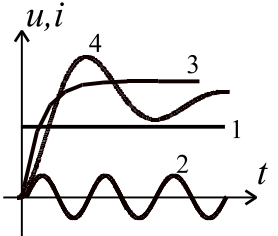

Figure  $1.49 -$ Transient and steady-state processes

So, for example, a DC motor start at the rated voltage can be accompanied by a surge in current, which can be tens of times higher than the rated value, which is very dangerous for the motor windings, in particular for the armature circuit.

In general, commutation and associated transient processes in electrical circuits are a harmful phenomenon from the point of view of obtaining safe and reliable operation of electrical equipment. Commutation in DC electric machines

when the brushes slide along the collector causes increased sparking and wear. On the other hand, transients are embedded in the principle of operation of some electrical devices and devices. With all that said, transients need to be calculated in order to anticipate their consequences. The complexity of electromagnetic phenomena during transient processes is due to the presence of inductive and capacitive elements,

которые не могут мгновенно изменять имеющуюся энергию, тогда как сама коммутация происходит практически мгновенно. Эта инерционность учитывается с помощью двух законов коммутации.

*1 и закон коммутации*. Ток в индуктивном элементе не может измениться скачком, т.е. мгновенно (с разрывом производной).

 $i_L(-0) = i_L(+0)$  при  $t = 0$ , причем  $t = -0$  и  $t = +0$  – тот же самый момент времени, но до и после коммутации.

Известно, что индуктивный элемент запасает магнитную энергию 2 2  $W_{\rm M} = \frac{LI^2}{2}$ , при этом мгновенная мощность такого процесса *dt*  $Li\frac{di}{i}$ *t W*  $p_{\rm M} = \frac{C_{\rm W}^{2}}{2}$  $\hat{o}$  $\partial$  $=\frac{UV_M}{I}$  $v_{\rm M} = \frac{U W_{\rm M}}{24} = Li \frac{du}{dt}.$ Если допустить, что ток может измениться скачком, т.е.  $\frac{du}{dx} \rightarrow \infty$ *dt di* , это означает, что  $p_{\text{M}} \rightarrow \infty$ . Однако в природе нет источников бесконечной мощности, поэтому скачок тока в индуктивном элементе невозможен.

2<sup>*и</sup>* закон коммутации. Напряжение на емкостном элементе мгновенно</sup> измениться не может  $u_C(-0) = u_C(+0)$  при  $t = 0$ .

Емкостной элемент запасает электрическую энергию  $W_3 = \frac{CU_C^2}{2}$ , потребляя

мгновенную мощность  $p_3 = \frac{\partial W_3}{\partial t} = Cu_C \frac{du_C}{dt}$ . Если бы напряжение изменялось мгновенно, т.е.  $\frac{du_C}{dt} \rightarrow \infty$ , это означало бы  $p_e \rightarrow \infty$ , что невозможно.

#### Общие принципы анализа переходных процессов

Рассчитать переходный процесс - это определить во времени характер изменения тока  $i(t)$  или напряжения  $u(t)$ . С этой целью для цепи, которая образовалась после коммутации, записывают уравнения для мгновенных значений напряжений и токов с использованием законов Кирхгофа. Эти уравнения, выраженные через ток в индуктивности или напряжение на емкости, являются дифференциальными. Решение таких дифференциальных уравнений есть сумма двух составляющих: установившейся и свободной

$$
i = i_{\rm y} + i_{\rm CB}; \quad u = u_{\rm y} + u_{\rm CB}.
$$

Установившееся значение - частное решение дифференциального уравнения, соответствующее установившемуся режиму, который возникает which can not instantly change the available energy, while commutation occurs almost instantaneous. This inertia is taken into account using the two laws of commutation.

 $I<sup>th</sup>$  law of commutation. The current in an inductive element cannot change abruptly, i.e. instantly (with derivative discontinuity).

 $i_L(-0) = i_L(+0)$  at  $t = 0$ , at that  $t = -0$   $\mu$   $t = +0$  is the same point in time, but before and after switching.

It is known that an inductive element stores magnetic energy  $W_{\text{M}} = \frac{LI^2}{2}$ , while the instantaneous power of such a process  $p_M = \frac{\partial W_M}{\partial t} = Li \frac{di}{dt}$ . Assuming that the current may change abruptly, i.e.  $\frac{di}{dt} \rightarrow \infty$ , it means that  $p_M \rightarrow \infty$ . However, in nature there are no sources of an infinite power, so the current step in the inductive element is impossible.

 $2<sup>th</sup>$  law of commutation. The voltage on a capacitive element can't change instantly  $u_C(-0) = u_C(+0)$  at  $t = 0$ .

A capacitive element stores electric energy  $W_e = \frac{CU_C^2}{2}$ , consuming instantaneous

power  $p_e = \frac{\partial W_e}{\partial t} = Cu_C \frac{du_C}{dt}$ . If the voltage is changed instantaneously, i.e.  $\frac{du_C}{dt} \to \infty$ , it would mean  $p_e \to \infty$  that it is impossible.

### **General principles of transient analysis**

To calculate the transition process is to determine the nature of change of a current  $i(t)$  or voltage  $u(t)$  in time. For the circuit, which was formed after switching, we can write the equations, using Kirchhoff's laws, with the instantaneous values of voltages and currents. These equations, expressed by the current in an inductance or the voltage across a capacitance, are differential. The solution of such differential equations is the sum of two components: steady-state and free

 $i = i_s + i_f; u = u_s + u_f$ 

The steady-state component is a particular solution of the differential equation corresponding to the steady-state mode, which occurs

через довольно большие промежутки времени после коммутации  $\overline{M}$ обусловлен влиянием источников ЭДС. Свободная составляющая возникает за счет изменения магнитного и электрического поля в индуктивности и емкости. Свободная составляющая – общее решение дифференциального уравнения, которое отвечает только переходному динамическому режиму без влияния источников ЭДС.

Из теории дифференциальных уравнений известно, что

 $i_{\rm cB} = A_i e^{pt}$ ;  $u_{\rm cB} = A_\mu e^{pt}$ ,

где  $A_i$  и  $A_u$  – постоянные интегрирования;  $p$  – характеристический параметр; е - основа натурального логарифма. Постоянные интегрирования для свободных составляющих определяются из начальных условий при  $t = 0$  на основе законов коммутации. Надо также помнить, что в цепях постоянного тока индуктивность сразу после коммутации является разрывом цепи, а после окончания переходного процесса - это короткозамкнутый участок. Для емкости все наоборот.

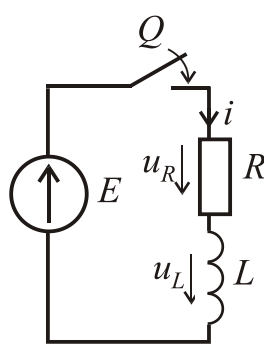

## **Включение и отключение катушки индуктивности в цепи постоянного тока.**

**Включение**. На рис. 1.50 дана электрическая цепь, где известны значения *E*, *R*, *L*, а *Q* – ключ. Начальные условия: соответственно первому закону коммутации при  $t = 0$ ,  $i = 0$ . Надо найти *i*(*t*),  $u_R(t)$ ,  $u_L(t)$ .

Рисунок 1.50 Включение катушки индуктивности

По второму закону Кирхгофа для электрической цепи после коммутации  $u_L + u_R = E$ , , соответственно дифференциальное уравнение будет иметь вид

$$
L\frac{di}{dt} + Ri = E.
$$

Решение будем искать в виде  $i = i_y + i_{\text{CB}}$ , так как при  $t \to \infty$ индуктивность становится короткозамкнутым участком. Как было указано ранее,  $i_{\text{CB}} = A_i e^{pt}$ . *pt*  $i_{\text{CB}} = A_i e^{pt}$ . Пусть *dt di p* , тогда для нахождения *р* определим производную  $\frac{a l_{\text{CB}}}{L} = p A_i e^{p t}$ *dt di*  $\frac{c}{c} = p A_i e^{pt}$  и подставим ее в исходное уравнение с правой частью равной нулю  $Lpi_{\text{CB}} + Ri_{\text{CB}} = 0$ .

after rather long periods of time after switching and depends on the influence of EMF sources. The free component arises due to changes in electric and magnetic fields in inductance and capacitance. The free component is a general solution of the differential equation. It corresponds only to the transient dynamic mode without the influence of EMF sources.

From the theory of differential equations it is known that ;  $u_f = A_{\mu} e^{pt}$ ,  $f = H_u$ *pt*  $i_f = A_i e^{pt}$ ;  $u_f = A_u e$ 

where  $A_i$  and  $A_u$  are the constants of integration; *p* is the characteristic parameter; *e* is the basis of the natural logarithm. The constants of integration for the free components are determined from the initial conditions at  $t = 0$  based on the switching laws. We must also remember that in DC circuits inductance immediately after switching is an open circuit, and after a transient process is a short-circuited part of a circuit. For capacitance is all the way around.

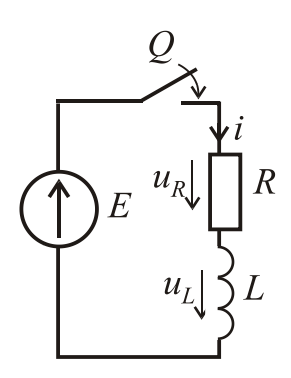

Figure  $1.50 -$ An inductance coil switching-on

# **An inductance coil switching-on and switching-off in a DC circuit.**

**Switching-on.** In Fig. 1.50 the electrical circuit is given, where the known values of *E, R, L*, and *Q* is a key. Initial conditions: according to the first law of commutation at  $t = 0$ ,  $i = 0$ . We need to find  $i(t)$ ,  $u_R(t)$ ,  $u_L(t)$ .

According to Kirchhoff's voltage law for the electric circuit after the switching  $u_L + u_R = E$ , respectively, the differential equation is

$$
L\frac{di}{dt} + Ri = E
$$

The solution will be sought in the form  $i = i_s + i_f$  as  $t \rightarrow \infty$  the inductance becomes a short-circuited part of the circuit. As mentioned earlier,  $i_f = A_i e^{pt}$ .  $i_f = A_i e$ 

Let *dt di*  $p = \frac{di}{i}$ , then to find p we define the derivative  $\frac{di_f}{i} = pA_i e^{pt}$ *i*  $f = pA_i e$ *dt di*  $= p A_i e^{pt}$  and substitute into the original equation with right side is equal to zero  $Lpi_f + Ri_f = 0$ .

Отсюда 
$$
p = -\frac{R}{L}
$$
.

На практике применяется величина *p* 1  $\tau = \left| \frac{1}{-} \right| =$ *R L* – постоянная времени,

которая характеризует скорость протекания переходного процесса. Считается, что переходной процесс практически заканчивается за время  $t_{\text{n.n.}} = (3 \div 5)\tau$ . Общее решение дифференциального уравнения имеет вид

$$
i = \frac{E}{R} + A_i e^{pt} = \frac{E}{R} + A_i e^{-\frac{t}{\tau}}.
$$

Используя начальные условия, можно записать

$$
0 = \frac{E}{R} + A_i
$$
, откуда постоянная интетрирования  $A_i = -\frac{E}{R}$ .

Окончательно

\n
$$
i = \frac{E}{R} - \frac{E}{R}e^{-t/\tau} = \frac{E}{R}\left(1 - e^{-t/\tau}\right).
$$

Напряжения на резисторе и индуктивности определяются таким образом:

$$
u_R = Ri = E(1 - e^{-t/\tau}),
$$
  $u_L = L\frac{di}{dt} = L\frac{E}{R}e^{-t/\tau}\left(\frac{1}{\tau}\right) = E e^{-t/\tau}.$ 

 $\Gamma$ рафики переходных процессов  $i(t)$ ,  $u_R(t)$ ,  $u_L(t)$  показаны на рис. 1.51

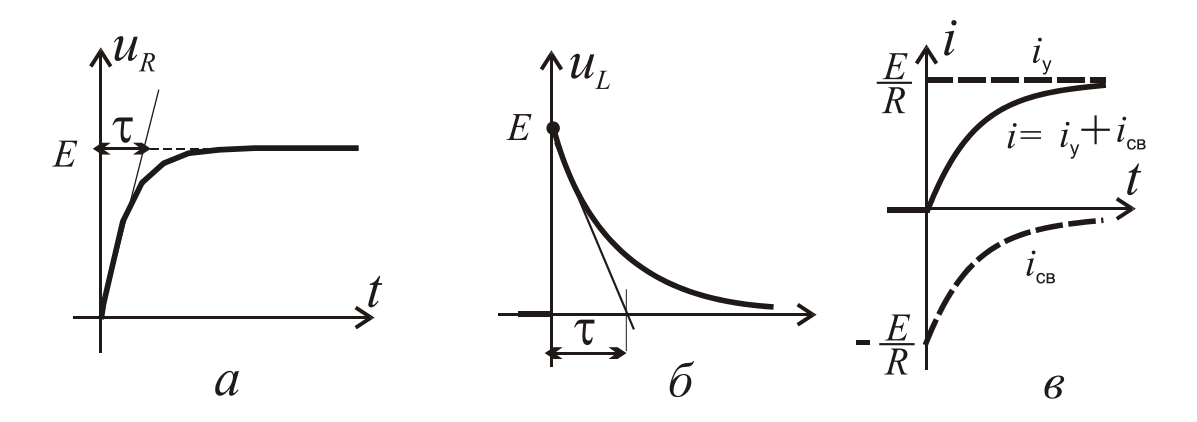

Рисунок 1.51 - Переходные процессы при включении катушки индуктивности

From here *L R*  $p = -\frac{\Lambda}{\tau}$ .

In practice, the value *p* 1  $\tau = | \frac{1}{-} | =$ *R L* is the time constant that characterizes the

rate of the transient process. It is believed that the transient process is almost over for the time  $t_{t,p} = (3 \div 5)\tau$ . The general solution of the differential equation has the form

$$
i = \frac{E}{R} + A_i e^{pt} = \frac{E}{R} + A_i e^{-\frac{t}{\tau}}.
$$

Using the initial conditions, we can write

$$
0 = \frac{E}{R} + A_i
$$
where the constant of integration is  $A_i = -\frac{E}{R}$ .

Finally 
$$
i = \frac{E}{R} - \frac{E}{R}e^{-t/\tau} = \frac{E}{R}(1 - e^{-t/\tau}).
$$

The voltage across the resistance and inductance are determined as follows:

$$
u_R = Ri = E(1 - e^{-t/\tau});
$$
  $u_L = L\frac{di}{dt} = L\frac{E}{R}e^{-t/\tau}\left(\frac{1}{\tau}\right) = E e^{-t/\tau}.$ 

Graphs of transient processes is shown in Fig. 1.51

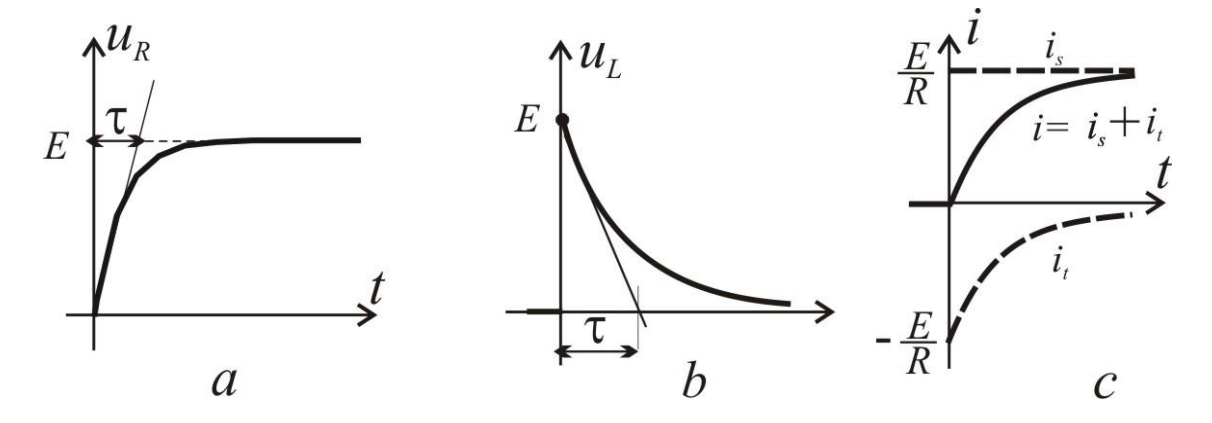

Figure  $1.51$  – Transient graphs at the inductance coil is switching-on

**Отключение.** На рис. 1.52 дана схема, где  $Q$  – ключ, а значение L, R, E и R<sub>кл</sub> (сопротивление ключа) известны. Надо найти  $i(t)$ ,  $u_{\text{KL}}(t)$ ,  $u_L(t)$ ,  $u_R(t)$  при

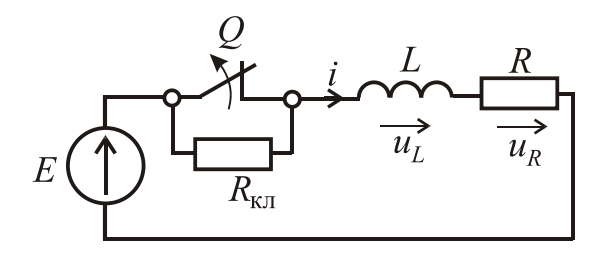

Рисунок 1.52 - Отключение катушки индуктивности

начальных условиях: при  $t = 0$   $i = \frac{E}{R}$ . По второму закону Кирхгофа

$$
u_L + u_R + u_{\text{KJ}} = E, \text{ T.e.}
$$

$$
L\frac{di}{dt} + (R + R_{\text{\tiny KH}})i = E
$$

Ищем  $i = i_y + i_{CB}$ , где  $i_y = \frac{E}{R + R_{ET}}$ ,

$$
i_{\text{CB}} = A_i e^{-\frac{t}{\tau}}.
$$

Из характеристического уравнения

 $i_{\text{CB}} + (R + R_{\text{KJ}}) i_{\text{CB}} = 0$ определяем постоянную времени кл 1 τ *R R L*  $p \begin{pmatrix} R+1 \end{pmatrix}$  $=\left|-\right|=\frac{L}{R_{\rm max}}$ .

Решение в общем виде

$$
i = i_y + i_{CB} = \frac{E}{R + R_{KII}} + A_i e^{-\frac{t}{\tau}}.
$$

Для определения постоянной интегрирования *A<sup>i</sup>* воспользуемся начальным условием  $-$  при  $t = 0$ 

213 *L pi Ai R R E R E* кл , где *R R R E R Ai* ( ) кл кл . Соответственно, кл τ кл 1 *t e R R R R E i* ; кл τ кл 1 *t R e R R R R E R u Ri* ; кл τ кл кл кл кл 1 *t e R R R R E R u R i* ; кл τ *t L e R E R dt di u L* .

**Switching-off.** In Fig. 1.52 the circuit is given, where *Q* is a key and the value *L, R, E* and  $R_k$  of the key (key resistance) are known. We need to find  $i(t)$ ,  $u_k(t)$ ,

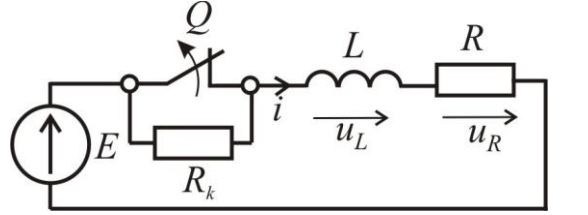

Figure  $1.52 -$ An inductance coil switching-off

 $u<sub>L</sub>(t)$ ,  $u<sub>R</sub>(t)$ , with initial conditions  $t = 0$ ,

$$
i=\frac{E}{R}.
$$

According to Kirchhoff's voltage law ,

$$
u_L + u_R + u_k = E
$$
, i.e.

$$
L\frac{di}{dt} + (R + R_k)i = E.
$$

We find solution as  $i = i_s + i_f$ , where *k*  $s = \frac{R}{R+R}$ *E i*  $\overline{+}$  $=\frac{L}{R_{\text{max}}}.$ 

$$
i_f = A_i e^{-\frac{t}{\tau}}
$$

From the characteristic equation

$$
L\,pi_f + (R + R_k)i_f = 0
$$

determined the time constant  $R + R_k$ *L*  $p \begin{pmatrix} R+1 \end{pmatrix}$  $=$  $\left| - \right|$ = 1  $\tau = \left| \frac{1}{\tau} \right| = \frac{L}{R}$ .

The solution of the differential eqauation

$$
i = is + if = \frac{E}{R + R_k} + A_i e^{-\frac{t}{\tau}}.
$$

To determine the constant of integration  $A_i$  we use the initial condition at  $t = 0$ 

$$
\frac{E}{R} = \frac{E}{R + R_k} + A_i, \text{ The } A_i = \frac{ER_k}{(R + R_k)R}.
$$
  
Accordingly  $i = \frac{E}{R + R_k} \left( 1 + \frac{R_k}{R} e^{-\frac{t}{\tau}} \right);$   
 $u_R = Ri = \frac{ER}{R + R_k} \left( 1 + \frac{R_k}{R} e^{-\frac{t}{\tau}} \right); u_k = R_k i = \frac{ER_k}{R + R_k} \left( 1 + \frac{R_k}{R} e^{-\frac{t}{\tau}} \right);$ 

$$
u_L = L\frac{di}{dt} = -\frac{ER_k}{R}e^{-\frac{t}{\tau}}.
$$

При  $t=0$ *R E R*  $u_{\text{K}} = \frac{E R_{\text{KJ}}}{T}$  $\kappa_{\text{KII}} = \frac{\sum_{\mathbf{K}_{\text{KII}}}}{P}$ , что равняется ЭДС самоиндукции *R E R*  $U_L = \frac{E R_{\text{KJ}}}{R}.$ Если  $R_{\text{\tiny{KJ}}} >> R$ , то  $u_{\text{\tiny{KJ}}} >> E$ . Это может привести к пробою электрической изоляции, обгоранию контактов и другим отрицательным явлениям. Поэтому при отключении цепей со значительной индуктивностью, параллельно включают разрядные резисторы *Rp*, которые существенным образом уменьшают ЭДС самоиндукции. Одна из возможных схем приведенная на рис. 1.53. При отключении ток остается в контуре *abc*, поэтому его и

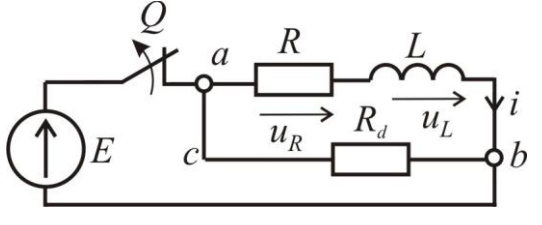

Рисунок 1.53 - Отключение катушки индуктивности

напряжение  $u_{ab}(t)$  надо найти.

В случае мгновенного отключения цепи на основании второго закона Кирхгофа для контура *abс* запишем:

$$
i(R+R_{\rm p})=-L\frac{di}{dt}
$$
 with  $L\frac{di}{dt}+i(R+R_{\rm p})=0$ .

Начальные условия – при  $t = 0$ *R E*  $i = \frac{L}{R}$ .

Установившаяся составляющая тока  $i_y = 0$ .

Для нахождения свободной составляющей можно записать

$$
L\frac{di_{\text{CB}}}{dt} + i_{\text{CB}}(R + R_{\text{p}}) = 0,
$$

где .<br>р  $/$  τ  $C_{CB} = A_i e^{-t/\tau}$ , a  $\tau$ *R R L*  $i_{\text{CB}} = A_i e^{-t}$  $\tau_i e^{-\tau_i t}$ , a  $\tau = \frac{1}{R+1}$  $= A_i e^{-t/\tau}$ , а  $\tau = \frac{L}{R_1 - R_2}$  — постоянная времени.

По первому закону коммутации ток цепи в момент времени непосредственно после отключения равняется

$$
i(0) = A_i e^{j0} = A_i = \frac{E}{R}.
$$

Тогда ток найдем из выражения  $i = \frac{E}{R} e^{-t/\tau}$ *R E*  $i = \frac{E}{R}e^{-t/\tau}$ .

At  $t = 0$ *R E R*  $u_k = \frac{EK_k}{R}$  that is equal to the EMF of self-induction *R E R*  $U_L = \frac{E K_k}{R}$ . If  $R_k \gg R$ , then  $u_k \gg E$ . This can lead to the breakdown of electrical insulation, erosion of the contacts and other negative phenomena. Therefore, switching-off of the circuits with significant inductance, they include discharge resistors in parallel to substantially reduce the self-induction EMF. One of the possible circuits is shown in Fig. 1.53. When we switching-off the circuit the current remains in the

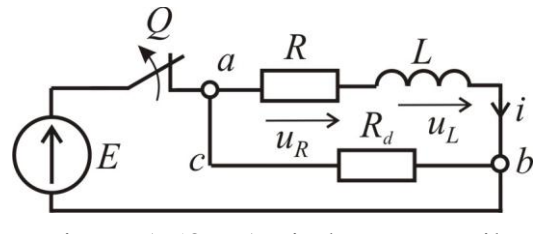

Figure  $1.53 - An$  inductance coil can write switching-off

loop *abc*, and therefore the voltage  $u_{ab}(t)$ must be found.

In the case of the instantaneous circuit switching-off, on the basis of Kirchhoff's voltage law for the loop *abс* we

$$
i(R+R_p) = -L\frac{di}{dt}
$$
 or  $L\frac{di}{dt} + i(R+R_p) = 0$ .

Initial conditions – at  $t = 0$  is

$$
i=\frac{E}{R}.
$$

The steady-state current component is  $i_s = 0$ .

To find a free component we can record

$$
L\frac{di_f}{dt} + i_f (R + R_p) = 0
$$
  
where  $i_f = A_i e^{-t/\tau}$ , and  $\tau = \frac{L}{R + R_p}$  is the time constant.

According to the first law of commutation the current circuit directly after commutation is equal to

$$
i(0) = A_i e^{j0} = A_i = \frac{E}{R}.
$$

Then the current will find from the equation

$$
i=\frac{E}{R}e^{-t/\tau}.
$$

Таким образом, сразу после отключения ток спадает по экспоненциальному закону, а напряжение между узлами *a* и *b* можно записать как

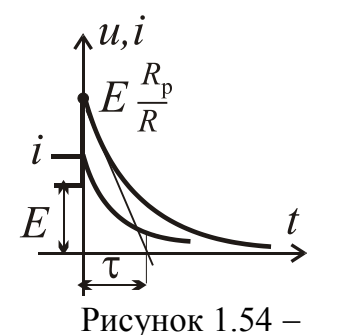

Переходные процессы при отключении катушки

$$
u_{ab} = R_{\rm p} i = \frac{R_{\rm p}}{R} E e^{-\frac{t}{\tau}}.
$$

 $(R + R_p) = -L\frac{du}{dt}$  or<br>  $s - at t = 0$  is<br>
current component is<br>
current component is<br>
mponent we can rec<br>  $R_p$ ) = 0<br>  $\frac{V^{\tau}}{R}$ , and  $\tau = \frac{L}{R + R_p}$  if irst law of commut<br>
o<br>  $= \frac{E}{R}$ .<br>
will find from the equals are passed Напряжение между узлами *a* и *b* сначала равняется значению *E R R*р , а потом по экспоненте уменьшается. Графики изменений тока и напряжения показаны на рис. 1.54. При отключении на резисторе *R*<sup>р</sup> будут потери мощности р 2 *R E* , а, с другой стороны,

начальное напряжение *uab* прямопропорционально величине этого резистора

и не должно быть слишком большим, поэтому *R*<sup>р</sup> ,как правило, берется на порядок больше чем *R*.

## **Заряд и разряд конденсатора в цепи постоянного тока.**

**Заряд**. В процессе заряда обкладки конденсатора (рис. 1.55, *а*) получают равные по значению, но разные по знаку, электрические заряды.

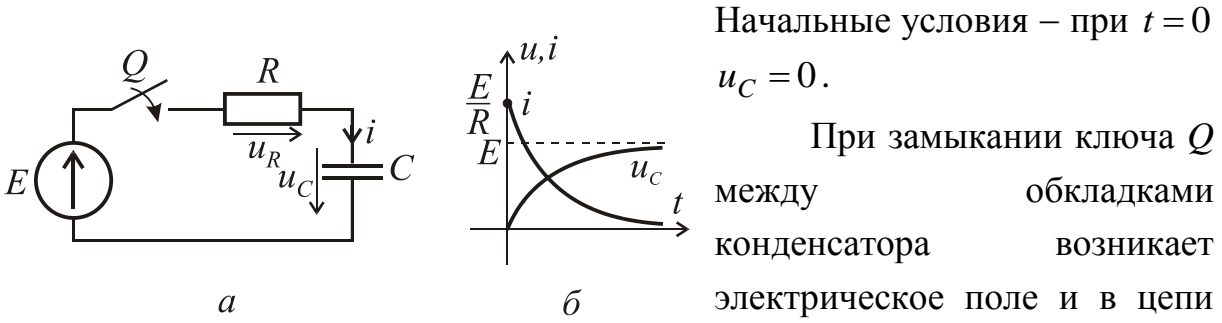

Рисунок 1.55 - Заряд конденсатора

При замыкании ключа *Q* между обкладками конденсатора возникает электрическое поле и в цепи

начинает протекать ток

$$
i=\frac{E-u_C}{R}.
$$

Этот ток сначала ограничен только сопротивлением цепи. По мере накопления зарядов на обкладками конденсатора увеличивается напряжение

*u<sup>С</sup>* между обкладками, и вследствие этого уменьшается зарядный ток в цепи.

Исходное уравнение для контура после коммутации  $u_R + u_C = E$ , а после подстановки *dt du*  $u_R = Ri$ ;  $i = C \frac{du_C}{dt}$ , получаем дифференциальное

уравнение  $RC \frac{u u_C}{v} + u_C = E$ *dt*  $RC\frac{du_C}{dt} + u_C = E$ .

Thus, immediately after switching-off the current decreases exponentially and the voltage between nodes *a* and *b* can be written as

р

 $=R_{\rm n}i=$ 

 $u_{ab} = R_n i$ 

 $a_b = R_p i = \frac{P_p}{R} E e$ 

р

*R*

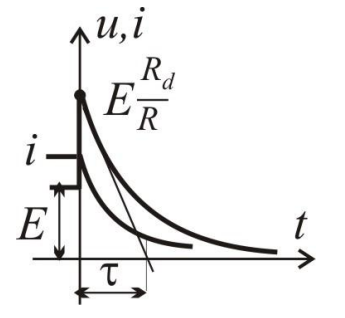

*R* Firstly the voltage between nodes *a* and *b* is equal to the value  $\frac{np}{b}E$ *R R*р and then exponentially decreases. The current and voltage curves have been shown in Fig. 1.54.

τ

*t*

 $\overline{a}$ 

Figure 1.54

When switching-off the loss of power  $\frac{E^2}{R_n}$  will be in the resistor  $R_p$ , and, on the other hand, the initial voltage  $u_{ab}$  is proportional to the value of this resistor

should not be too large, so  $R_p$  usually is taken bigger than R value by ten times.

## Charge and discharge of a capacitor in a DC circuit.

**Charge.** In the charge process the capacitor plates (Fig. 1.55,  $a$ ) are given equal value but different in sign to the electric charges.

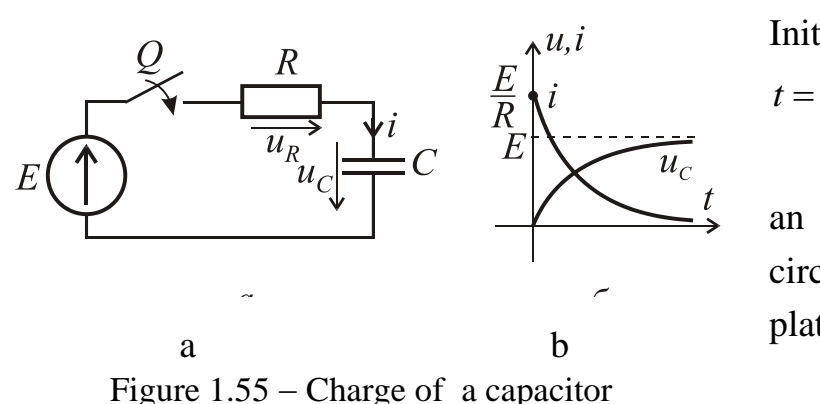

Initial conditions are  $u_C = 0$  at  $t=0$ .

When the key  $Q$  is closed an electric field arises in a circuit between the capacitor plates and current starts to flow

$$
i = \frac{E - u_C}{R}
$$

This current is initially limited only by the resistance of the circuit. The accumulation of charges on the capacitor plates increases , and also the voltage of the  $u_C$  between the plates increases, and consequently, a charging current in the circuit reduces.

The original equation for the circuit after switching-on  $u_R + u_C = E$ , and after substitution  $u_R = Ri$ ;  $i = C \frac{du_C}{dt}$ , we obtain the differential equation

$$
RC\frac{du_C}{dt} + u_C = E.
$$

Его решение будем искать в виде  $u_C = u_{Cv} + u_{Ccs}$ .

По окончании заряда  $u_{C_V} = E$ . Свободную составляющую  $u_{C_{CR}}$  найдем из решения уравнения  $RC \frac{du_{CCB}}{dt} + u_{CCB} = 0$ . Решение имеет вид  $u_{CCB} = A_u e^{pt}$ , пусть  $p = \frac{du_{\text{Ces}}}{dt}$ , тогда получаем  $p = -\frac{1}{RC}$ , а постоянная времени  $\tau = RC$ . Прибавляем установившуюся и свободную составляющую и получаем  $u_C = E + A_u e^{-t/\tau}$ .

Из начальных условий  $E + A_u = 0$ ;  $A_u = -E$ .

Окончательно решение имеет вид:

$$
u_C = E - E e^{-t/\tau} = E \Big( 1 - e^{-t/\tau} \Big); \ i = C \frac{du_C}{dt} = C \frac{E}{\tau} e^{-t/\tau} = \frac{E}{R} e^{-t/\tau}; \ u_R = Ri = E e^{-t/\tau}
$$
  
Графики переходных процессов приведены на рис. 1.55, *6*.

Разряд конденсатора. Схема приведена на рис. 1.56, а, начальные условия – при  $t = 0$   $u_C = U_{C0}$ .

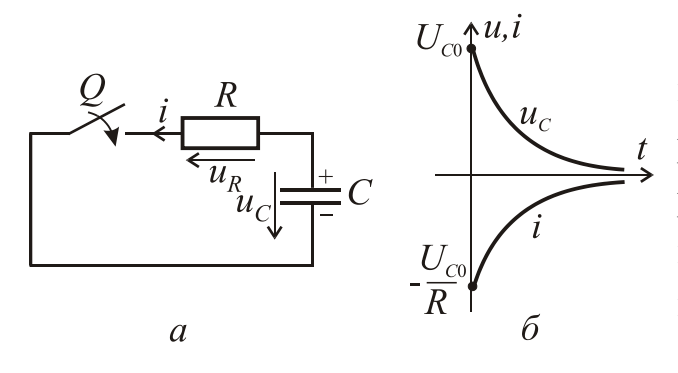

Если замкнуть ключ О, в образуется цепи сразу разрядный ток і. Протекание разрядного тока будет вызывать уменьшение заряда конденсатора и напряжения на его зажимах практически к нулю. Учитывая то, что *і* 

Рисунок 1.56 - Разряд конденсатора

направлен встречно к  $u_C$ ,  $i = -C \frac{du_C}{dt}$ . Тогда, соответственно уравнению

 $u_R - u_C = Ri - u_C = 0$ , дифференциальное уравнение имеет вид

$$
RC\frac{du_C}{dt} + u_C = 0.
$$

The solution of that equation will be sought in the form .  $u_C = u_{Cs} + u_{Cf}$ At the end of charge we have  $u_{C_S} = E$ . The free component  $u_{C_f}$  will be found from the solution of the equation  $RC \frac{du_{Cf}}{dt} + u_{Cf} = 0$ . The solution is  $u_{Cf} = A_u e^{pt}$ .

Let  $p = \frac{du_{Cf}}{dt}$  then  $p = -\frac{1}{BC}$ , so the time constant is  $\tau = RC$ . If we add the steady-

state to free component  $u_C = E + A_u e^{-t/\tau}$ .

From the initial conditions we have  $E + A_u = 0$ ;  $A_u = -E$ .

The final solution is:

$$
u_C = E - E e^{-t/\tau} = E \Big( 1 - e^{-t/\tau} \Big); \ i = C \frac{du_C}{dt} = C \frac{E}{\tau} e^{-t/\tau} = \frac{E}{R} e^{-t/\tau}; \ u_R = Ri = E e^{-t/\tau}.
$$

The curves of transient processes are shown in Fig. 1.55 *b*.

**Discharge of a capacitor.** The circuit is shown in Fig. 1.56, *a* and the initial conditions is  $u_C = U_{C0}$  at  $t = 0$ .

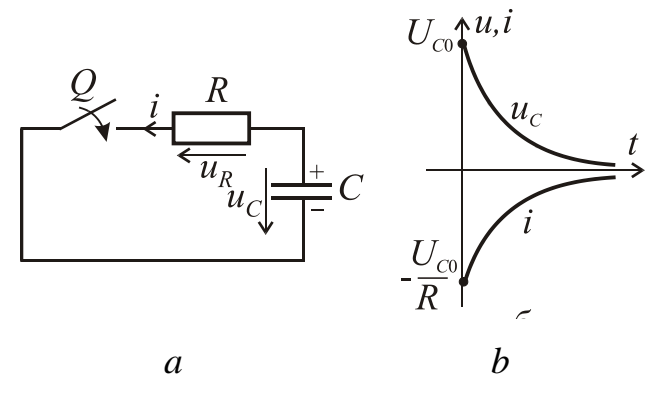

Figure 1.56

If we close the key *Q* in the circuit the discharge current *i* is formed. The flow of the discharge current will cause a decrease of the charge on the capacitor and the voltage on its terminals is practically zero. Given that the current *i* is

directed oppositely to  $u_C$  that is *dt*  $i = -C \frac{du_C}{dt}$ . Then, according to the equation  $u_R - u_C = Ri - u_C = 0$ , the differential equation is

$$
RC\frac{du_C}{dt} + u_C = 0
$$

C учетом начальных условий, его решение:  $u_C = U_{C0}e^{-t/\tau}$ 0  $u_C = U_{C0} e^{-t}$ и, соответственно,  $i = -\frac{U_{C0}}{R}e^{-t/\tau}$ *R U*  $i = -\frac{U_{C0}}{I}e^{-t/\tau}$ . Таким образом, ток в цепи и напряжение при разрядке конденсатора уменьшается до нуля по экспоненциальному закону (рис. 1.56, *б*).

## **Переходные процессы в колебательном контуре.**

Колебательный контур показан на рис. 1.57. Начальные условия: при  $t = 0$   $i = 0$ ,  $u_C = 0$ . Согласно ранее изложенным принципам, записываем уравнение для мгновенных значений напряжений сразу после коммутации  $u_L + u_R + u_C = E$ .

С учетом того, что ток через конденсатор  $i = C \frac{du_C}{dt}$ ,  $u_L = L \frac{di}{dt}$ ;  $u_R = iR$ , ( дифференциальное уравнение получаем

второго порядка

$$
LC\frac{d^2u_C}{dt^2} + RC\frac{du_C}{dt} + u_C = E.
$$

Рисунок  $1.57 - Cx$ ема колебательного контура

Сделаем замену  $p = \frac{du_C}{dt}$  и тогда для свободной составляющей

получим уравнение

$$
LC p2 + RC p + 1 = 0 \text{ with } p2 + \frac{R}{L} p + \frac{1}{LC} = 0
$$

Решение данного квадратного уравнения

$$
p_{1,2} = -\frac{R}{2L} \pm \sqrt{\left(\frac{R}{2L}\right)^2 - \frac{1}{LC}} = -\delta \pm \sqrt{\delta^2 - \omega_0^2},
$$

где  $\delta = R/2L$  – коэффициент затухания, а  $\omega_0 = 1/\sqrt{LC}$  – резонансная частота, а  $\sqrt{\delta^2-\omega_0^2}$  – частота свободных колебаний контура  $\omega_{\rm cs}$ .

Свободную составляющую напряжения  $u<sub>C</sub>$  будем искать в виде

$$
u_{C_B} = A_1 e^{p_1 t} + A_2 e^{p_2 t}
$$
, а ее установившаяся составляющая  $u_{C_V} = E$ .

Taking into account the initial conditions, its solution  $u_C = U_{C0}e^{-t/\tau}$ , accordingly the current is  $i = -\frac{U_{C0}}{R}e^{-t/\tau}$ . Thus, the current and voltage during discharge of the capacitor decreases to zero according to the exponential law (Fig.  $1.56 b$ ).

## Transient processes in an oscillation circuit.

The oscillation circuit is shown in Fig. 1.57. The initial conditions are:  $i = 0$ ,  $u_C = 0$  at  $t = 0$ . According to previously outlined principles, we can write the equation for the instantaneous voltage immediately after switching-on

 $u_L + u_R + u_C = E$ .

Given the fact that the current through the capacitor is *dt*  $i = C \frac{du_C}{dt}$ , and voltages across the

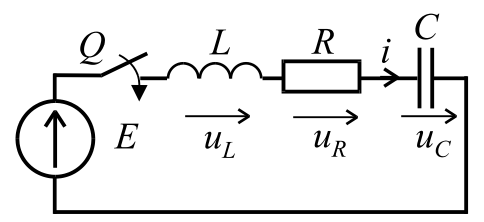

inductance and resistance are  $u_L = L \frac{du}{dx}$ ;  $u_R = iR$ *dt di*  $u_L = L \frac{du}{dt}$ ;  $u_R = iR$ , we obtain the differential equation of the second order

Figure 
$$
1.57 -
$$
 Oscillation circuit

$$
LC\frac{d^2u_C}{dt^2} + RC\frac{du_C}{dt} + u_C = E.
$$

We make a replacement *dt du*  $p = \frac{u u_C}{f}$  and then for a free component get the

equation

$$
LC p2 + RC p + 1 = 0 \text{ or } p2 + \frac{R}{L} p + \frac{1}{LC} = 0.
$$

The solution to this quadratic equation

$$
p_{1,2} = -\frac{R}{2L} \pm \sqrt{\left(\frac{R}{2L}\right)^2 - \frac{1}{LC}} = -\delta \pm \sqrt{\delta^2 - \omega_0^2} ,
$$

where  $\delta = R/2L$  is coefficient of damping,  $\omega_0 = 1/\sqrt{LC}$  is resonance frequency, and  $\omega_f = \sqrt{\delta^2 - \omega_0^2}$ 0  $\delta^2 - \omega_0^2$  is the frequency of free oscillations of the circuit.

The free component of the voltage across the capacitor will be sought as  $u_C$ ,

$$
u_{C_f} = A_1 e^{p_1 t} + A_2 e^{p_2 t}
$$
 and its steady-state component  $u_{C_f} = E$ .

Окончательно  $u_C = E + A_1 e^{p_1 t} + A_2 e^{p_2 t}$ , тогда  $i = C(p_1 A_1 e^{p_1 t} + p_2 A_2 e^{p_2 t}),$ 

где постоянные интегрирования:  $v_1 - p_2$ 2  $p_1 = E \frac{p_1 - p_2}{p_1 - p_2}$ *p*  $A_1 = E$  $\overline{a}$  $=E\frac{P2}{ }$ ;  $v_1 - p_2$  $\overline{1}$  $p_2 = -E \frac{p_1 - p_2}{p_1 - p_2}$ *p*  $A_2 = -E$  $\overline{a}$  $=$   $-$ 

определяем из начальных условий.

Таким образом, решение получаем в виде:

 $u_C = E + \frac{p_1}{p_1 - p_2} \left( p_2 e^{p_1 t} - p_1 e^{p_2 t} \right)$ , причем ток можно записать

$$
i = C \frac{p_1 p_2 E}{(p_1 - p_2)} \Big( e^{p_1 t} - e^{p_2 t} \Big)
$$
или как 
$$
i = \frac{E}{L(p_1 - p_2)} \Big( e^{p_1 t} - e^{p_2 t} \Big).
$$

В зависимости от того, как соотносятся  $\delta$  и  $\omega_0$  возможные три варианта:

1)  $\delta > \omega_0$  – апериодический переходной процесс второго порядка (рис. 1.58 *а*);

2)  $\delta = \omega_0$  – предельный апериодический процесс (самый быстродействующий из возможных апериодических процессов). В таком случае напряжение определим как  $u_C = E(1 + \delta t)e^{-\delta t}$ , а ток как  $i = \frac{E}{I}te^{-\delta t}$ ;

3)  $\delta < \omega_0$  - затухающий колебательный процесс. График переходного процесса показан на рис. 1.58, б.

Решение в этом случае можно записать так:

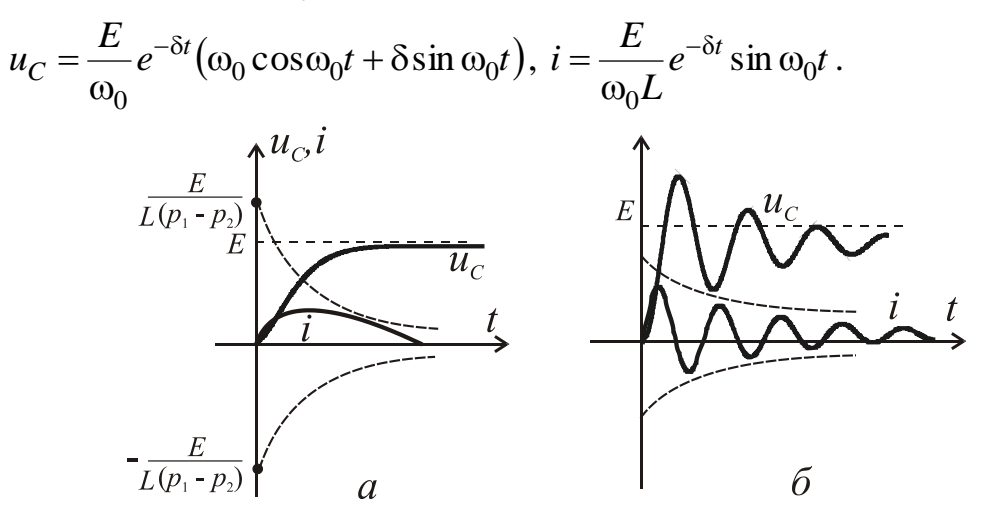

Рисунок 1.58 - Переходные процессы в колебательном контуре

Finally  $u_C = E + A_1 e^{p_1 t} + A_2 e^{p_2 t}$ , then  $i = C(p_1 A_1 e^{p_1 t} + p_2 A_2 e^{p_2 t}).$ 

where the constants of integration are:  $A_1 = E \frac{p_2}{p_1 - p_2}$ ;  $A_2 = -E \frac{p_1}{p_1 - p_2}$ 

determined from the initial conditions.

Thus, the solution obtained as:

$$
u_C = E + \frac{p_1}{p_1 - p_2} \left( p_2 e^{p_1 t} - p_1 e^{p_2 t} \right)
$$

and we can write the equation for the current  $i = C \frac{p_1 p_2 E}{\sqrt{p_1^2 - e^{p_2 t}}}$  $p_1 - p$  $p_1 p_2 E$  $i = C \frac{P_1 P_2 P_1}{\sqrt{P_1 P_2 P_2}} \left( e^{P_1 t} - e^{P_2 t} \right)$  $\eta - \mu_2$  $1 P_2$  $(p_1 - p_2)$  $\overline{a}$  $\overline{a}$  $=$ 

or 
$$
i = \frac{E}{L(p_1 - p_2)} \Big(e^{p_1 t} - e^{p_2 t}\Big).
$$

Depending on correlation between  $\delta$  and  $\omega_0$  there are three options:

1)  $\delta > \omega_0$  is aperiodic transient of the second order (Fig. 1.58 *a*);

2)  $\delta = \omega_0 = 0$  is a limit aperiodic process (the fastest possible aperiodic processes). In this case, we have found the voltage and current as  $u_C = E(1 + \delta t)e^{-\delta t}$ , the current as  $i = \frac{E}{I}te^{-\delta t}$ *L E*  $i = \frac{E}{t}te^{-\delta t};$ 

3)  $\delta < \omega_0$  is a damped oscillating process. Curves of the transition process shown in Fig. 1.58 *b*.

The decision in this case can be written as:

$$
u_C = \frac{E}{\omega_0} e^{-\delta t} \big( \omega_0 \cos \omega_0 t + \delta \sin \omega_0 t \big), i = \frac{E}{\omega_0 L} e^{-\delta t} \sin \omega_0 t.
$$

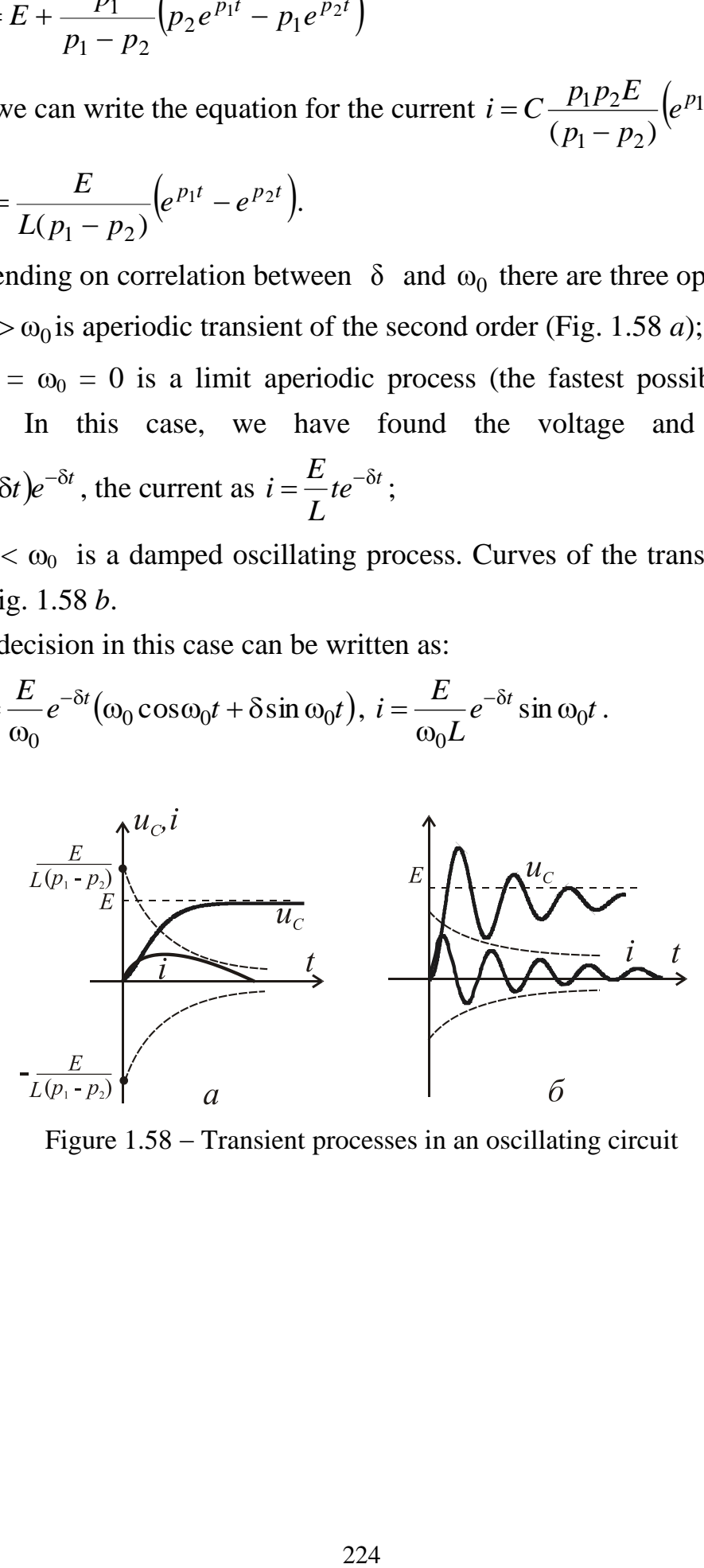

Figure 1.58 – Transient processes in an oscillating circuit